*Universidad del Bío-Bío. Sistema de Bibliotecas - Chile*

UNIVERSIDAD DEL BIO-BIO

FACULTAD DE INGENIERIA

DEPARTAMENTO DE INGENIERÍA CIVIL Y AMBIENTAL

Profesor Patrocinante: Dr. Pedro Cisterna Osorio

# **EVALUACIÓN DE LA IMPLEMENTACIÓN DE HUMEDALES ARTIFICIALES EN ZONAS CORDILLERANAS UTILIZANDO LAS ESPECIES CORTADERIA SELLOANA Y TYPHA ANGUSTIFOLIA SOBRE UN MEDIO GRANULAR DE ROCA VOLCÁNICA**

Proyecto de título presentado en conformidad a los requisitos para obtener el título de Ingeniero

Civil

BELÉN ALEJANDRA SEGUEL REYES

Concepción, Abril de 2019

# **INDICE GENERAL**

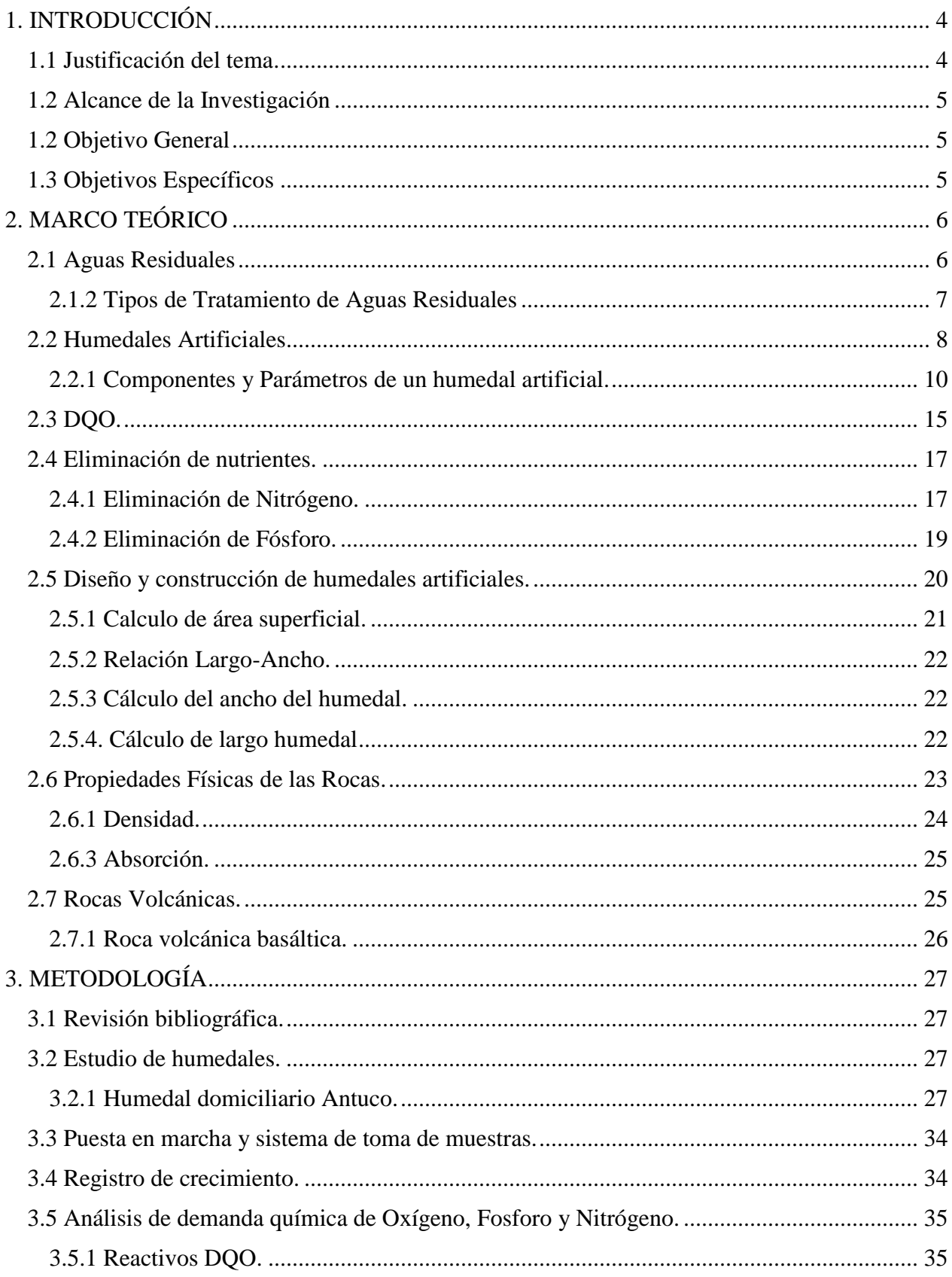

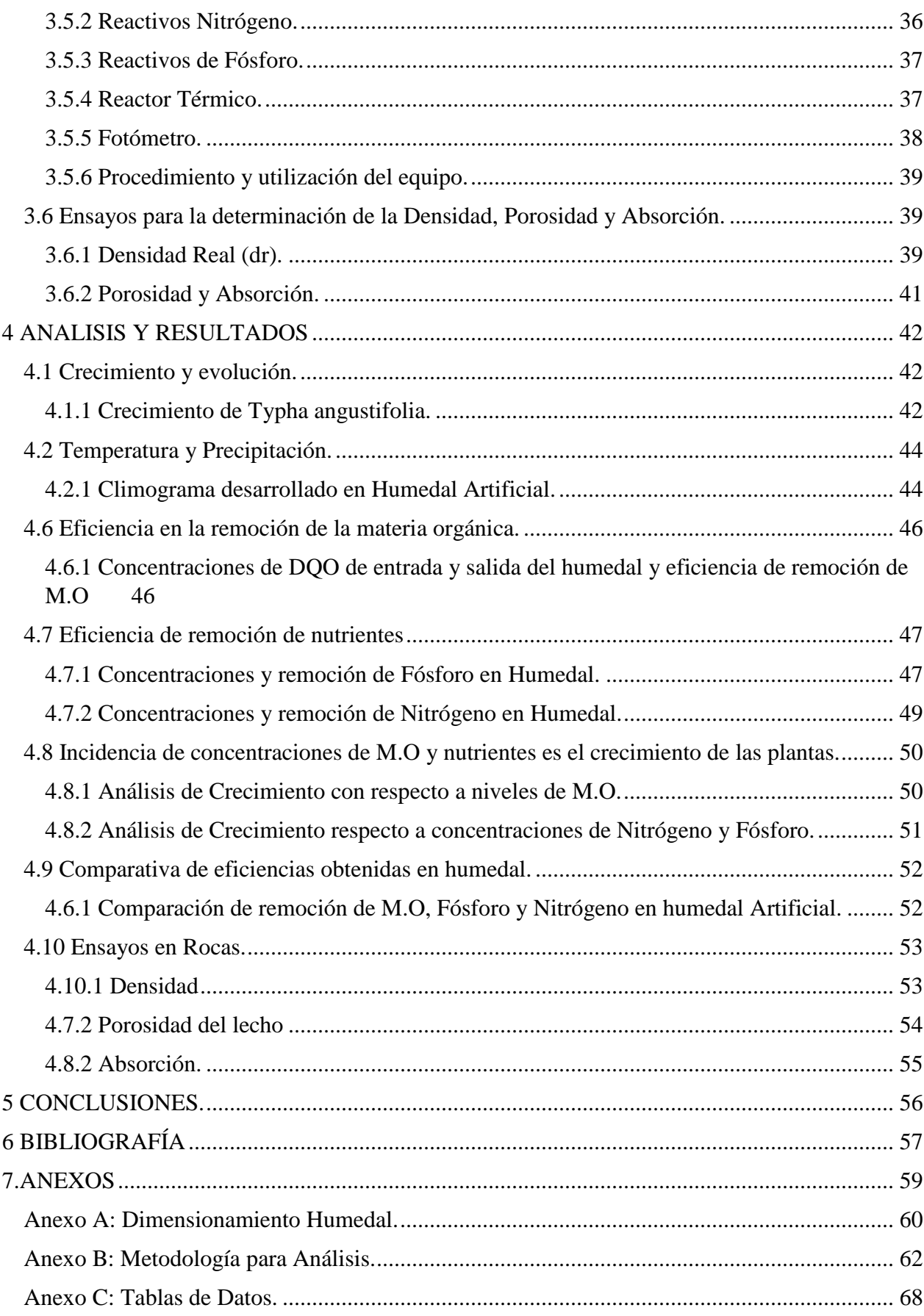

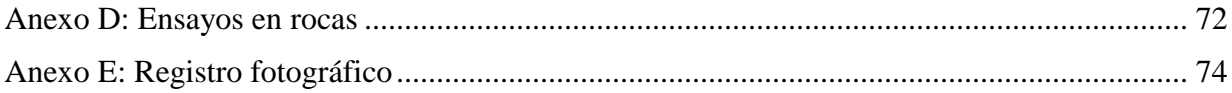

# **INDICE DE FIGURAS**

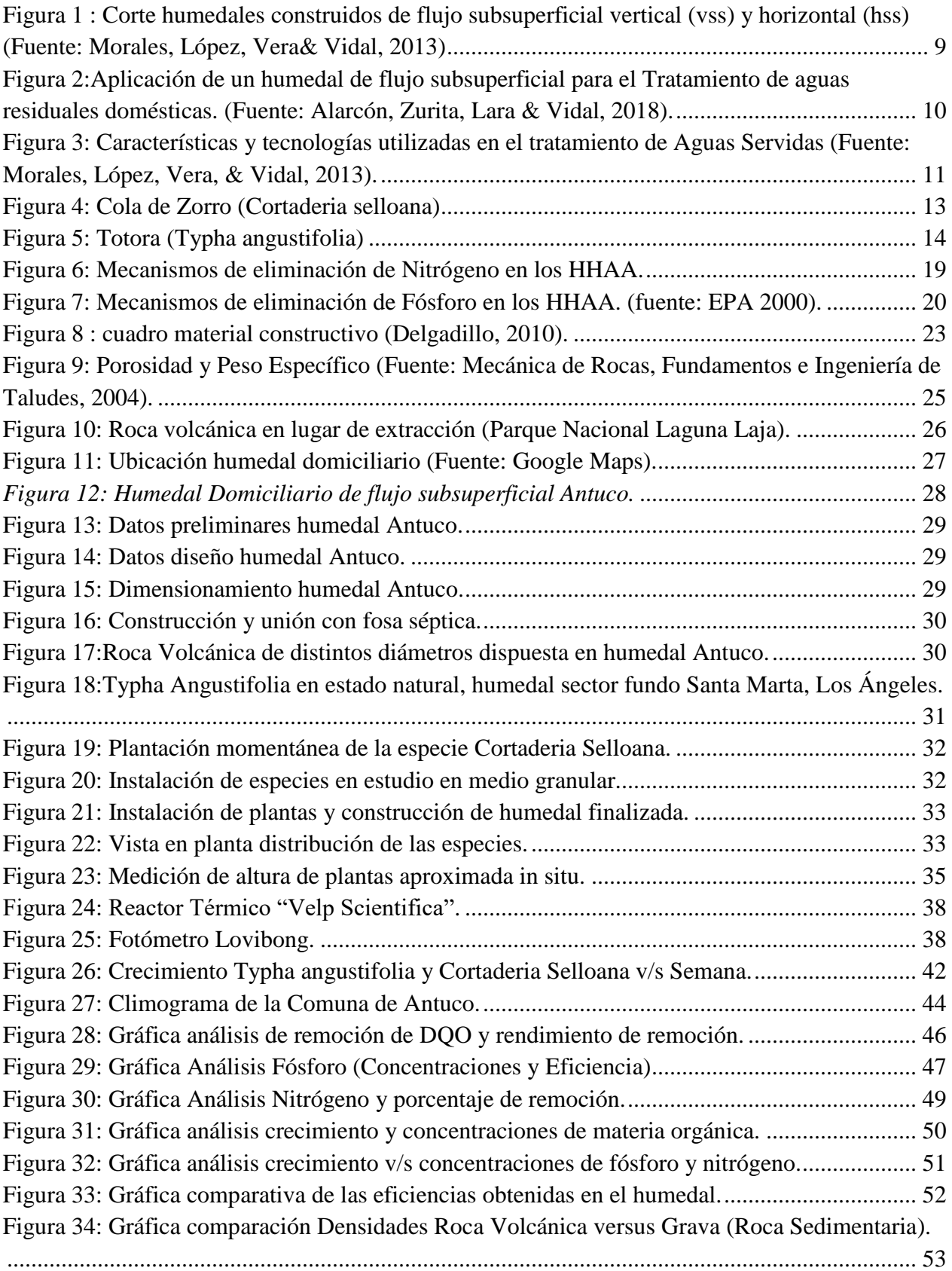

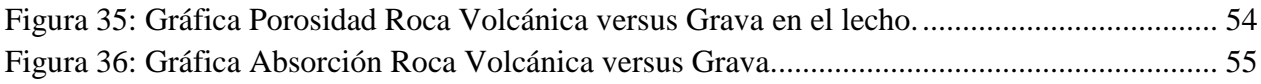

# **Evaluación de la implementación de humedales artificiales en zonas cordilleranas utilizando las especies** *Cortaderia selloana y Typha angustifolia* **sobre un medio granular de roca volcánica.**

#### **Autor: Belén Alejandra Seguel Reyes.**

Departamento de Ingeniería Civil y Ambiental, Universidad del Bío Bío.

Correo Electrónico: [belsegue@alumnos.ubiobio.cl](mailto:belsegue@alumnos.ubiobio.cl)

Profesor Patrocinante: Doctor Pedro Cisterna Osorio

Departamento de Ingeniería Civil y Ambiental, Universidad del Bío Bío.

Correo Electrónico: [pcisterna@ubiobio.cl](mailto:pcisterna@ubiobio.cl)

#### RESUMEN

En el marco del tratamiento de aguas residuales en sectores rurales se presenta una solución tecnológica viable, con bajo costo de operación y alta eficiencia en la reducción de materia orgánica, correspondiente a humedales artificiales de flujo subsuperficiales.

Muchas zonas rurales, especialmente aquellas alejadas de la zona urbana tiene un precario o nulo tratamiento de aguas residuales y si existiese, el mantenimiento no se realiza a menudo debido a la dificultad de llegar a estas zonas sobre todo en meses de invierno. Es por este motivo que se requiere probar la viabilidad técnica de esta solución en este nuevo escenario geográfico y climático el cual se caracteriza por tener un clima extremo en los meses de otoño e invierno y muy bajas temperaturas en comparación con las zonas costeras o del valle.

Para hacer posible el objetivo de esta investigación se utilizarán principalmente recursos que se encuentren en el sector, como es la roca volcánica, esta se reemplazará por la grava comúnmente usada en la construcción de humedales, además se utilizarán plantas que según estudios resisten bajas temperaturas, como la *Cortaderia selloana* (cola de zorro) y la *Typha angustifolia* (Totora) siendo esta última autóctona del sector, encontrándolas en varias lagunas cercanas.

Palabras Clave: Humedal artificial, Typha angustifolia, Cortaderia selloana, Fósforo, Nitrógeno, sustrato, Roca volcánica.

Numero de palabras: 202 palabras.

12112 palabras Texto.

# **Evaluation of the implementation of artificial wetlands in mountain areas using the**  *Cortaderia selloana* **and** *Typha angustifolia* **species on a granular medium of volcanic rock.**

Author: Belén Alejandra Seguel Reyes.

Department of Civil and Environmental Engineering, Universidad del Bío Bío.

E-mail: [belsegue@alumnos.ubiobio.cl](mailto:belsegue@alumnos.ubiobio.cl)

# **Sponsoring Professor: Doctor Pedro Cisterna Osorio**

Department of Civil and Environmental Engineering, Universidad del Bío Bío.

E-mail: [pcisterna@ubiobio.cl](mailto:pcisterna@ubiobio.cl)

# ABSTRACT

In the framework of wastewater treatment in rural sectors, a viable technological solution is presented, with low operating costs and high efficiency in the reduction of organic matter, corresponding to artificial subsurface flow wetlands.

Many rural areas, especially those far from the urban area have a precarious or no treatment of wastewater and if there is, maintenance is not often done due to the difficulty of reaching these areas especially in winter months. It is for this reason that it is necessary to prove the technical feasibility of this solution in this new geographic and climatic scenario which is characterized by having an extreme climate in the months of autumn and winter and very low temperatures in comparison with the coastal or valley areas.

To make possible the objective of this research will be used mainly resources that are in the sector, such as volcanic rock, this will be replaced by the gravel commonly used in the construction of wetlands, in addition plants that according to studies will resist low temperatures will be used, as the Cortaderia selloana (cola de zorro) and the Typha angustifolia (Totora) being the latter indigenous to the sector, finding them in several nearby lagoons.

# <span id="page-9-0"></span>**1. INTRODUCCIÓN**

Los sistemas convencionales para el tratamiento de aguas residuales se basan en soluciones como plantas de lodos activos, tecnologías implementadas en zonas urbanas que utilizan complejos sistemas y equipos que requieren constante operación humana, lo que se traduce en soluciones de alto costo de inversión y operación, por este motivo nace la necesidad de crear sistemas de tratamiento de aguas residuales acordes a zonas rurales de baja densidad de población, donde las tecnologías antes mencionadas son impertinentes, es así como nacen los humedales artificiales de flujo subsuperficial, una solución simple desde el punto de vista tecnológico, de bajo costo de inversión y operación .

La vegetación que se emplea en este tipo de humedales es la misma que coloniza los humedales naturales. Se trata de plantas acuáticas emergentes como carrizos, juncos, aneas, espadañas, etc, capaces de suministrar oxígeno a través de sus aerénquimas y dirigirlo hacia sus raíces, el cual a su vez permite el desarrollo bacteriano, encargado de llevar a cabo la reducción de materia orgánica. Esta tecnología también ha demostrado ser eficiente en la remoción de nutrientes mediante procesos de absorción, descomposición, reacciones de volatilización, y biológicos, estos últimos por medio de la extracción directa de nutrientes a través de la asimilación de las plantas.

Esta investigación se centra en evaluar la implementación de humedales artificiales en zonas cordilleranas, con las especies *Typha angustifolia* y *Cortaderia selloana*, utilizando un medio granular de soporte de roca volcánica, para permitir que esta tecnología tenga una construcción fácil y accesible, potenciando el uso de recursos (plantas y sustrato) pertenecientes al sector, bajando así los costos de inversión.

# <span id="page-9-1"></span>*1.1 Justificación del tema.*

A nivel nacional siempre han existidos problemas para abastecer de servicios primarios a las zonas rurales de baja población, ya sea agua potable o alcantarillado, siendo muchas veces imposible llegar con estos servicios por la lejanía que tienen estas zonas con un sector urbano. Más difícil aún se concibe el abastecimiento si estas zonas se encuentran en la pre cordillera donde principalmente en meses de invierno se desarrolla un clima crudo con temperaturas bajo cero. Debido a esta problemática es que se hace necesario analizar la viabilidad técnica del uso de humedales artificiales; una solución sencilla, de fácil desarrollo y bajo costo, como tratamiento alternativo de aguas residuales domésticas en zonas más despoblada, cercanas a la cordillera.

# <span id="page-10-0"></span>*1.2 Alcance de la Investigación*

El trabajo de investigación tiene lugar en la Comuna de Antuco, específicamente en el sector Cerro Yanquil. Para ello fue necesario la construcción de un humedal artificial domiciliario, el cual sirve a un domicilio de tres habitantes. En este humedal se instaló las especies; *Cortaderia selloana* y *Typha angustifolia*, ambas con antecedentes de resistencia a heladas, esto con el fin de establecer diferencias en la evolución de la vegetación y su adaptabilidad al entorno del sistema. Por otro lado, se ocupa un nuevo medio granular de Roca Volcánica, muy presente en el sector, con el objetivo de hacer un análisis comparativo con el medio granular utilizado en la mayoría de los humedales construidos presentes en la región.

# <span id="page-10-1"></span>*1.2 Objetivo General*

• Evaluar la implementación de humedales artificiales en ambientes fríos mediante la utilización de las especies *Cortaderia selloana* y *Typha angustifolia* en un medio granular de roca volcánica para el tratamiento de aguas residuales en zonas rurales.

# <span id="page-10-2"></span>*1.3 Objetivos Específicos*

- Analizar la adaptabilidad de ambas especies en el humedal construido registrando su crecimiento semanal.
- Obtener las eficiencias de remoción de Materia Orgánica, Nitrógeno y Fósforo.
- Comparar el uso de roca volcánica versus grava como medio de soporte.

# <span id="page-11-0"></span>**2. MARCO TEÓRICO**

### <span id="page-11-1"></span>*2.1 Aguas Residuales*

La falta de plantas de tratamiento para las aguas residuales en las ciudades y en las industrias agrícolas y ganaderas, ocasiona grandes desechos de aguas contaminadas que hacen mucho daño al medio ambiente. La mayoría de esas aguas es descargada en los ríos, en los suelos a cielo abierto o en el subsuelo, a través de los llamados pozos sépticos y rellenos sanitarios.

En las últimas décadas el mundo ha venido mostrando preocupación y está tratando de resolver los problemas relacionados con la disposición de los efluentes líquidos provenientes del uso doméstico, comercial e industrial de las aguas residuales

La primera prioridad que demanda una comunidad es el suministro del agua, con calidad adecuada y cantidad suficiente. Ya logrado este objetivo, surge otro no menos importante que consiste en la adecuada eliminación de las aguas ya utilizadas que se convierten en potenciales vectores de muchas enfermedades y trastorno del medioambiente.

Las aguas residuales se pueden definir como las aguas recogidas en las aglomeraciones urbanas, procedentes de los vertidos de la actividad humana doméstica (aguas residuales domesticas) o la mezcla de estas con las procedentes de actividades comerciales, industriales y agrarias integradas en el núcleo urbano, así como las aguas de lluvia. (Trapote Jaume, 2011).

Atendiendo a los aspectos cuantitativos y cualitativos, conviene hacer la siguiente clasificación de las aguas residuales:

- *Aguas blancas o pluviales*: son aguas procedentes de drenajes o escorrentía superficial. Se caracterizan por grandes aportaciones intermitentes y escasa contaminación. Sus caudales, en una superficie urbanizada, son de 50 a 200 veces superiores a los correspondientes a las medias de los vertidos domésticos, comerciales e industriales.

*-Aguas residuales domésticas o aguas negras:* proceden de las heces y orina humanas, del aseo personal y de la cocina y de la limpieza de la casa. Suelen contener gran cantidad de materia orgánica y microorganismos, así como restos de jabones, detergentes y grasas.

**-** *Aguas residuales industriales:* proceden de los procesamientos realizados en fábricas y establecimientos industriales y contienen aceites, detergentes, antibióticos, ácidos y grasas y otros productos y subproductos de origen mineral, químico, vegetal o animal. Su composición es muy variable, dependiendo de las diferentes actividades industriales.

**-** *Aguas residuales agrícolas:* procedentes de las labores agrícolas en las zonas rurales. Estas aguas suelen participar, en cuanto a su origen, de las aguas urbanas que se utilizan, en numerosos lugares, para riego agrícola con o sin un tratamiento previo.

#### <span id="page-12-0"></span>*2.1.2 Tipos de Tratamiento de Aguas Residuales*

El objetivo primordial del tratamiento de las aguas residuales es producir un efluente que pueda ser descargado sin causar serios impactos en el medio ambiente. Ello implica, conforme a la normativa vigente, la consecución de unos determinados rendimientos o tasas de eliminación de los contaminantes, principalmente DB0<sub>5</sub> y/o DQO, SS y, en su caso, N y P. (Trapote Jaume, 2011)

Los sistemas de depuración de aguas residuales son de carácter múltiple, con distintos niveles de tratamiento (Fernández Gonzalez, 2005) y en función del grado de depuración encontramos los siguientes:

- Pretratamiento (o Tratamiento Preliminar): su objetivo es separar del agua residual las materias gruesas que por si naturaleza o tamaño podrían causar problemas de operación y/o mantención en las instalaciones. Tal es el caso de los grandes sólidos, materias flotantes de gran tamaño, gravas, arenas y sólidos de pequeño tamaño.
- *Tratamiento Primario*: su función es tratar el agua residual urbana mediante un proceso físico o fisicoquímico que incluya la sedimentación de sólidos en suspensión, u otros procesos en los que la DBO5 de las aguas residuales que entren se reduzca, por lo menos, en un 20% antes del vertido, y el total de sólidos en suspensión en las aguas residuales de entrada se reduzcan, por lo menos, en un 50%.
- *Tratamiento Secundario o Biológico*: Tiene como objetivo eliminar la mayor parte de la materia orgánica coloidal. Se trata principalmente de procesos de tipo biológicos. Por lo

que se refiere a los rendimientos, la reducción de sólidos en suspensión oscila entre el 80 y el 95%, y la reducción de DBO<sub>5</sub> entre el 85 y 95%.

- *Tratamiento Terciario*: Lo constituyen los procesos que se aplican a las aguas residuales después del tratamiento secundario para obtener mejores rendimientos en la eliminación de  $DBO<sub>5</sub>$  y SS. Uno de los principales objetivos es el de adaptar la calidad de las aguas residuales a las normas establecidas según el posterior uso del efluente. Incluye así mismo entre sus objetivos la eliminación de nutrientes (para evitar problemas de eutrofización), metales, etc.

Con el tratamiento terciario se alcanzan rendimientos del 95- 96% en la eliminación de SS y del 95-98% en la DBO<sub>5</sub>.

#### <span id="page-13-0"></span>*2.2 Humedales Artificiales.*

Los humedales artificiales son sistemas de fitodepuración de aguas residuales. El sistema consiste en el desarrollo de un cultivo de macrófitas enraizadas sobre un lecho de grava impermeabilizado. La acción de las macrófitas hace posible una serie de complejas interacciones físicas, químicas y biológicas a través de las cuales el agua residual afluente es depurada progresiva y lentamente. (Delgadillo, Camacho, Pérez, & Andrade, 2010).

El carácter artificial de este tipo de humedales viene definido por las siguientes particularidades:

**•** El vaso del humedal se construye mecánicamente y se impermeabiliza para evitar pérdidas de agua al subsuelo.

- Se emplean sustratos para el enraizamiento de las plantas diferentes al terreno original.
- Se eligen las plantas que van a colonizar el humedal.

Los humedales artificiales pueden ser construidos en base a tres modos hidrológicos, en los que se encuentran;

- *Humedal vertical de flujo subsuperficial (VSS):* la circulación del agua es de tipo vertical y su aplicación se realiza en pulsos, de manera que no están permanentemente inundados. La profundidad del medio granular varía entre 0,5 y 0,8 m (Morales, López, Vera, & Vidal, 2013).

*-Humedal horizontal 543wo de flujo libre (HS):* tienen áreas de agua abiertas y son similares en aspecto a los pantanos naturales.

*-Humedal horizontal de flujo subsuperficial (HSS):* emplean una cama de grava plantada con vegetación de humedal. El agua fluye por debajo de la superficie de grava y se desplaza horizontalmente por gravedad desde la entrada a la salida (Kadlec & Wallace, 2009). La profundidad puede variar entre 0,3 y 1,0 m. Se caracterizan por funcionar permanentemente inundados, con una lámina de agua que se encuentra entre 0,05 y 0,1 m por debajo de la superficie.

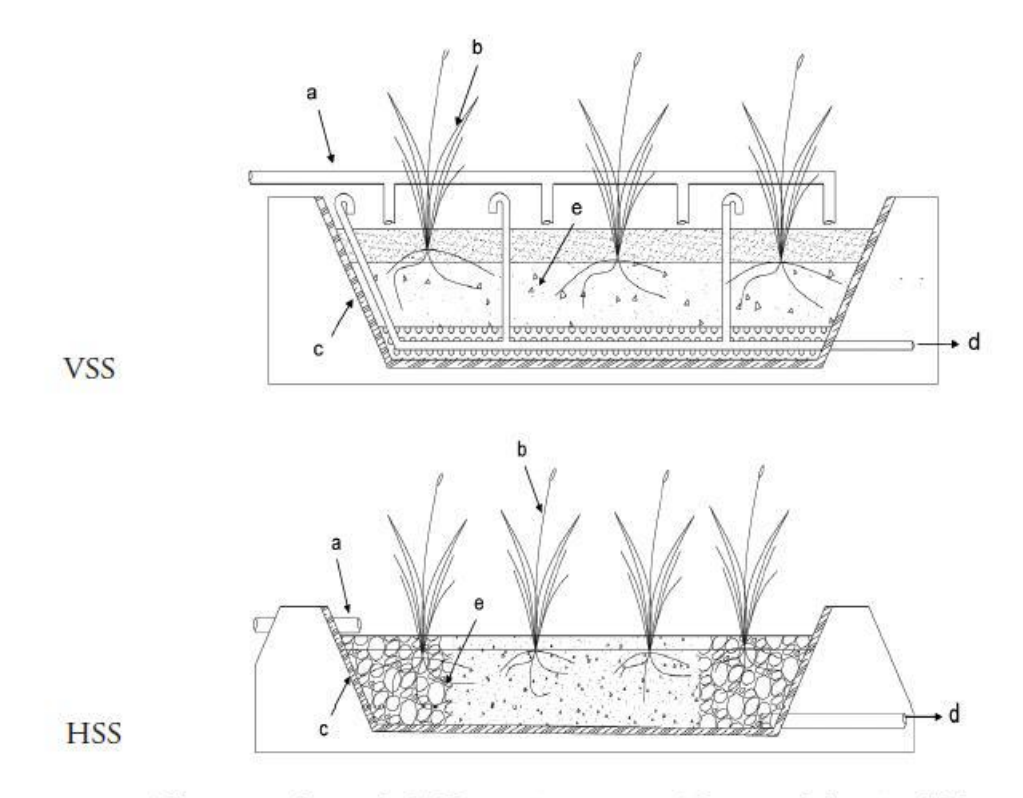

a) Estructuras de entrada, b) Vegetación emergente c) Impermeabilización, d) Estructuras de salida, e) Medio granular.

<span id="page-14-0"></span>*Figura 1 : Corte humedales construidos de flujo subsuperficial vertical (vss) y horizontal (hss) (Fuente: Morales, López, Vera& Vidal, 2013)*

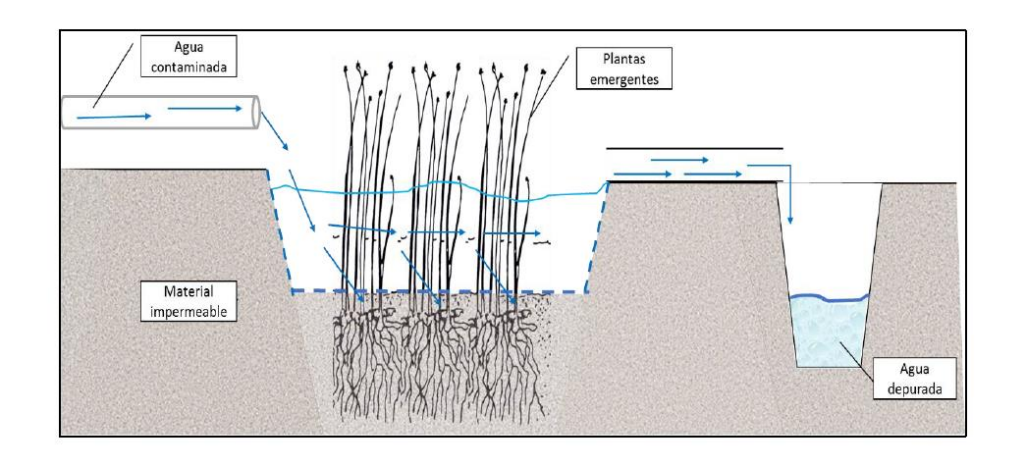

<span id="page-15-1"></span>Figura 2:Aplicación de un humedal de flujo subsuperficial para el Tratamiento de aguas residuales domésticas. (Fuente: Alarcón, Zurita, Lara & Vidal, 2018).

# <span id="page-15-0"></span>*2.2.1 Componentes y Parámetros de un humedal artificial.*

La tecnología de humedales artificiales puede ser considerada como un complejo ecosistema, en el que los principales actores son:

**•** *El agua a tratar***:** que circula a través del sustrato y de la vegetación.

**•** *La vegetación (macrófitas)***:** que contribuye a la oxigenación del sustrato, a la eliminación de nutrientes y en la que también tiene lugar el desarrollo de la biopelícula.

**•** *El sustrato***:** que sirve de soporte a la vegetación, y permite la fijación de la población microbiana (en forma de biopelícula) que va a participar en la mayoría de los procesos de eliminación de los contaminantes.

# *2.2.1.1 Agua a tratar: Agua Residual Doméstica.*

En el contexto de humedales artificiales las aguas residuales generadas son de origen doméstico y aguas blancas.

Las aguas servidas generadas por las comunidades están compuestas principalmente por; solidos suspendidos, materia orgánica, nutrientes y agentes patógenos, cada uno de estos componentes está vinculado a un distinto nivel de tratamiento y tecnologías de aplicación (Yévenes Dosque, 2017)

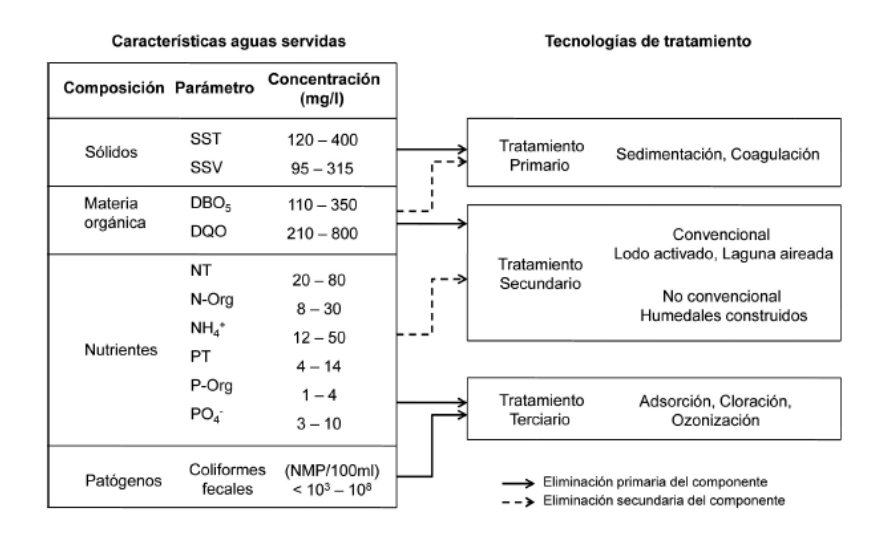

Donde: SST: Sólidos suspendidos totales, SSV: Sólidos suspendidos volátiles, DBO<sub>s</sub>: Demanda Bioquímica de Oxígeno a los 5 días, DQO: Demanda Química de Oxígeno, NT: Nitrógeno total, N-Org: Nitrógeno orgánico, NH<sub>4</sub>: Amonio, PT: Fósforo total, P-Org: Fósforo orgánico, PO<sub>4</sub>: Fosfato, NMP: Número más Probable.

<span id="page-16-0"></span>*Figura 3: Características y tecnologías utilizadas en el tratamiento de Aguas Servidas (Fuente: Morales, López, Vera, & Vidal, 2013).*

#### *2.2.1.2. Vegetación.*

La vegetación para implantar en los humedales artificiales es un factor fundamental para obtener rendimientos óptimos en la depuración de aguas residuales.

En principio debe estudiarse la vegetación de los humedales más próximos, y así conoceremos, si sus condiciones ambientales son similares, el tipo de especies autóctonas que puede admitir el nuevo humedal en condiciones ecológicas aceptables. Las macrófitas características de los humedales naturales, como son plantas acuáticas emergentes (carrizos, juncos, aneas, etc.), plantas anfibias que se desarrollan en aguas poco profundas, arraigadas al subsuelo toleran bien las condiciones de falta de oxígeno que se producen en suelos encharcados, ya que cuentan con canales o zonas de aireación (aerénquima) que facilitan el paso del oxígeno, producido por fotosíntesis, hasta la zona radicular.

Entre la diversidad de funciones que provee la vegetación, se cuentan: a) promover el asentamiento y la retención de sólidos en suspensión (Aguirre, 2004) b) proporcionar superficie para el desarrollo de biopelículas microbianas (Bécares, 2004) y c) transportar oxígeno a su zona radicular (Vymazal, 2010).

Para su utilización en humedales artificiales, las plantas deben tener ciertas características como son; ser tolerantes a altas cargas orgánicas (entre 3 y 25 gDBO5/m2d), tener abundantes raíces y rizomas, y poseer biomasa aérea alta para asimilar nutrientes. (Vymazal, 2011)

Su contribución a la eliminación de nutrientes es modesta cuando se tratan aguas residuales urbanas de tipo medio (eliminan entre un 10% del N y un 20% del P) (García & Corzo, 2008)

#### *2.2.1.2.1 Especies en estudio.*

Uno de los valores que diferencian a un humedal construido respecto a una tecnología convencional, es el valor estético dado por las plantas. Las plantas utilizadas comúnmente en humedales construidos, corresponde a especies típicas de humedales naturales, como espadaña (*Typha spp*.), caña (*Phragmites spp.*) y junco (*Schoenoplectus spp*.).

En el humedal en estudio se utilizó la *Cola de Zorro (Cortaderia selloana) y la Totora (Typha angustifolia).* Estos dos tipos de vegetación se caracteriza por ser capaz de crecer bajo diversas condiciones medio ambientales, se propaga fácilmente y sus raíces alcanzan un nivel adecuado para ser utilizados en humedales de flujo subsuperficial. Según bibliografía botánica estas especies son capaces de soportar condiciones climáticas extremas (Cortés, 1885).

Para efectos de esta investigación se aplicarán y contrastarán la funcionalidad y adaptabilidad de las dos especies nombradas anteriormente.

## *2.2.1.2.1.1 Cortaderia Selloana.*

Su nombre común es yerba o hierba de las Pampas, también se le conoce como; Cola de Zorro o Plumero, es una especie botánica de pastos rizomatosos muy altos, endémica del sur de Sudamérica, en la región pampeana y en la Patagonia.

Esta especie fue descrita por *Carl Friedrich Schultz* y publicado en *[Synopsis der](https://es.wikipedia.org/wiki/Synopsis_der_Mitteleurop%C3%A4ischen_Flora)  [Mitteleuropäischen Flora](https://es.wikipedia.org/wiki/Synopsis_der_Mitteleurop%C3%A4ischen_Flora)* 2(1): 325, *1900 de Asch.& Graebn*. Es una planta perrene, dioica, alcanza unos 3 metros de altura cuando florece y muy densa de unos 2 m de diámetro. Su floración se produce de Mayo a Septiembre. (Ascherson & Graebner, 1900).

Las condiciones de cultivo se encuentran en un suelo fértil, bien drenado, aunque resiste en suelos pobres, secos y duros, tolera la humedad del suelo si no es persistente, crece lentamente con condiciones desfavorables (Guillot Ortiz, 2009).

El termino Cortaderia proviene del castellano "para cortar", debido a las hojas con bordes filosos dentados. *"Resiste las heladas, y sólo en la primavera es cuando se deben cortar sus hojas y cañas".* (Cortés Morales, 1885)

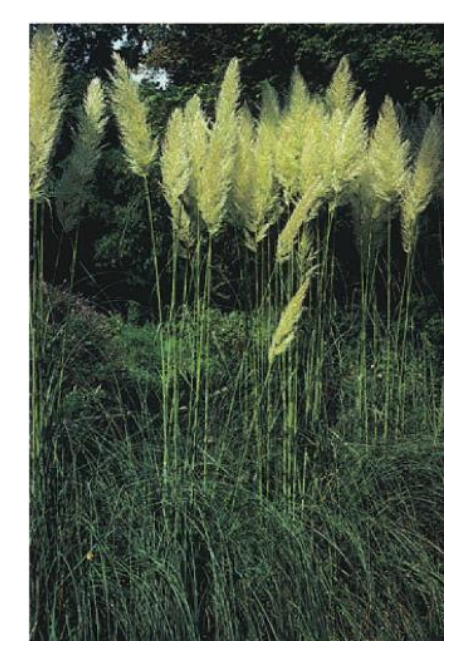

*Figura 4: Cola de Zorro (Cortaderia selloana)*

# <span id="page-18-0"></span>*2.2.1.2.1.2 Typha angustifolia.*

Su nombre común es totora, espadaña o anea, es una [planta](https://es.wikipedia.org/wiki/Vegetal) [perenne,](https://es.wikipedia.org/wiki/Planta_perenne) introducida, del [género](https://es.wikipedia.org/wiki/G%C3%A9nero_(biolog%C3%ADa)) [Typha](https://es.wikipedia.org/wiki/Typha) compuesto aproximadamente de 15 especies. Fue descrita por Carlos Linneo y publicada en *Species Plantarum 2: 971 de 1753*; obra que dio comienzo a la [nomenclatura moderna en biología.](https://es.wikipedia.org/wiki/Nomenclatura_bot%C3%A1nica)

Se encuentra en una amplia variedad de ambientes acuáticos y palustres alrededor del mundo, adoptando un hábito emergente. (Cook D.K, 1990).

En Chile se distribuye en la zona norte en las regiones de Arica y Parinacota y Tarapacá, y en la zona sur desde la región del Maule a la región de Los Ríos (Catálogo de las plantas vasculares de Chile, 2018). En Perú se puede encontrar desde la costa hasta la cordillera, desde el nivel del mar hasta los 4000 metros de altura.

No se reporta con certeza el origen de la planta, sin embargo, existe bibliografía que lo reporta a la región occidental de África, Península Ibérica y norte de América. Se caracteriza por tener una altura entre 0.5 a 1.70 metros, alcanzando 3 metros. Las hojas son acintadas y de color verde brillante. Las flores son diminutas y están agrupadas en inflorescencias (disposición de las [flores](https://es.wikipedia.org/wiki/Flor) sobre las [ramas](https://es.wikipedia.org/wiki/Rama) o la extremidad del [tallo\)](https://es.wikipedia.org/wiki/Tallo) más o menos esféricas y muy compactas, dando como resultado un aspecto de espiga elongadas de color marrón .

La característica principal por la que esta planta se ocupa en humedales artificiales es por su desarrollo, ya que en los humedales naturales se multiplica y despliega en extensos totorales, alcanzando una densidad de 300 y hasta 400 plantas por metro cuadrado. (Dávila Brichetto, 2015).

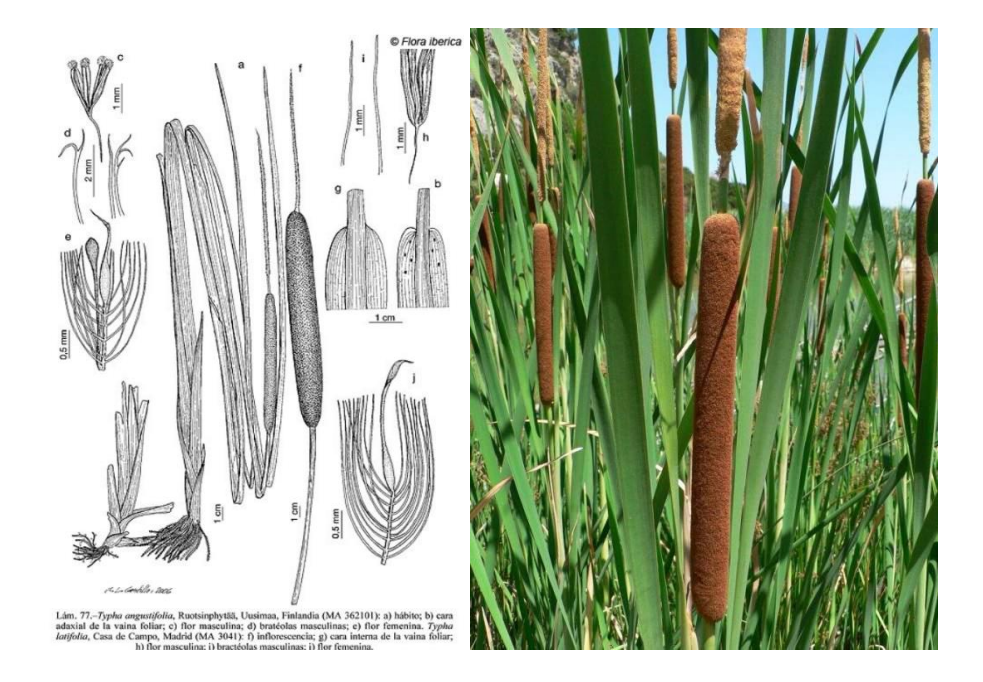

*Figura 5: Totora (Typha angustifolia)*

## <span id="page-19-0"></span>*2.2.1.3 Sustrato.*

El medio granular es de suma importancia puesto que en el ocurren múltiples procesos como la retención y sedimentación de la materia en suspensión, la degradación de la materia orgánica, la transformación y asimilación de nutrientes, y la inactivación de los microorganismos patógenos. Factor importante en el comportamiento hidrodinámico. El tamaño del medio granular afecta directamente al flujo hidráulico del humedal y por ende al caudal de agua a tratar.

En este humedal se utilizó un recurso presente en el sector, la roca volcánica, en específico Basalto.

#### *2.2.1.4 Material impermeabilizante.*

Es necesario disponer de una barrera impermeable para confinar al sistema y prevenir la contaminación de las aguas subterráneas, éste debe ser fuerte, grueso, liso y debe ser protegido de la perforación por piedras puntiagudas o grava (EPA, National Water Quality inventory, 2000 Report, 2000). El material impermeabilizante más utilizado en proyectos a gran escala es el polietileno de alta densidad (HDP).

#### *2.2.1.5 Microorganismos.*

Los microorganismos son los encargados de realizar el tratamiento biológico y por lo tanto descomponer la materia orgánica que ingresa al humedal. Existen los microorganismos aeróbicos y anaeróbicos, los cuales se desarrollarán dependiendo de la profundidad en la que habiten. En la zona superior del humedal donde predomina el oxígeno liberado por las plantas se desarrollarán microorganismos aeróbicos, mientras que en el resto del lecho granular predominarán los microorganismos anaeróbicos. (Delgadillo, Camacho, Pérez, & Andrade, 2010)

Los microorganismos presentes en estas tecnologías descomponen entre un 20 y 30% de los nutrientes (Fernández Gonzalez, 2005) y obtienen eficiencias de hasta un 95% en la reducción de materia orgánica (Morales, López, Vera, & Vidal, 2013).

La Temperatura es un elemento vital para la proliferación bacteriana en humedales artificiales, ya que de estas bacterias es que depende el tratamiento biológico cuyo rango optimo va de los 25 a 35º C, para temperaturas menores a 5ºC la actividad bacteriana se inhibe (Delgadillo, Camacho, Pérez, & Andrade, 2010).

# <span id="page-20-0"></span>*2.3 DQO*.

La materia se puede clasificar en orgánica y no orgánica, biodegradable y no biodegradable respectivamente, medidas por la Demanda Química de Oxigeno (DQO) y la Demanda Biológica de Oxigeno (DBO).

La DQO estima el oxígeno necesario para oxidar químicamente toda la materia orgánica contenida en una muestra de agua, mientras que la DBO solo estima el oxígeno necesario para oxidar la materia orgánica biodegradable. Dado que por medios químicos la oxidación es más completa en la DQO sus valores suelen ser mayores que los de la DBO. Para el caso de las aguas residuales urbanas la relación entre la DBO y la DQO suele ser alrededor de 0,5, es decir, la DQO suele ser el doble que la DBO. Las aguas residuales urbanas presentan valores de DQO que oscilan entre 150 y 800 mg/l. (Fernández Gonzalez, 2005).

## *Cálculo de eficiencia:*

En humedales artificiales es importante conocer los porcentajes de remoción de materia orgánica total medida por la DQO, dado que este parámetro nos indicara la eficiencia del sistema. El cálculo asociado es el siguiente:

$$
\eta = \frac{(DQOa - DQOe)}{DQOa} \times 100
$$

Ecuación 1: Cálculo eficiencia DQO.

Donde:

*η*: Eficiencia del Humedal medida en porcentaje (%)

*DQOa*: Demanda Química de Oxigeno del Afluente (entrada) medida en mg/l

*DQOe:* Demanda Química de Oxigeno del Efluente (salida) medida en mg/l

#### <span id="page-22-0"></span>*2.4 Eliminación de nutrientes.*

Los rendimientos del sistema, en cuanto a eliminación de nutrientes está relacionada con la variabilidad de la carga de entrada, de forma que los porcentajes de retención de los nutrientes disminuirán con el incremento de esta.

Otro factor que influye en la eficiencia de la eliminación de los nutrientes es el estado de estabilización y madurez tanto del sustrato como de la vegetación que conforma el sistema. En este sentido habría que esperar una mayor inmovilización de los nutrientes en aquellas épocas en las que la macrófitas estuviera en la etapa de mayor desarrollo, coincidiendo con la primavera y verano (EPA, 2000).

### <span id="page-22-1"></span>*2.4.1 Eliminación de Nitrógeno.*

En las aguas residuales urbanas el nitrógeno puede encontrarse principalmente en forma orgánica y en forma amoniacal, y en mucho menor cuantía como nitritos o nitratos.

Mediante procesos de amonificación, vía enzimática, las fracciones de nitrógeno en forma orgánica se trasforman en forma amoniacales, parte de las cuales son asimiladas por los propios microorganismos, que la incorporan a su masa celular.

En los humedales Artificiales la eliminación de nitrógeno en forma amoniacal transcurre básicamente por dos vías principales:

- Asimilación por las propias plantas del humedal
- Procesos de nitrificación- desnitrificación.

En el caso de la asimilación del nitrógeno amoniacal por las plantas del humedal, numerosos estudios han concluido que, mediante esta asimilación y la posterior siega de las plantas, no se llega a eliminar más allá del 15-20% del nitrógeno amoniacal presente en las aguas a tratar (Sánchez, 2013).

Otra forma de asimilación del nitrógeno es convirtiendo este en nitrato, mediante bacterias fijadoras que concluyen el proceso de descomposición de los desechos orgánicos, convirtiendo el nitrógeno orgánico en inorgánico (nitratos). Los nitratos son la única forma en la cual, las plantas pueden absorber este elemento para poder sintetizar sus propias proteínas, por medio de la fotosíntesis.

La nitrificación es un proceso autotrófico (la energía necesaria para el crecimiento bacteriano se obtiene de la oxidación de compuestos inorgánicos), por el que el nitrógeno amoniacal es transformado en nitrógeno nítrico.

El proceso se desarrolla en dos etapas; en un primer momento bacterias del género *Nitrosomas*  oxidan el nitrógeno amoniacal a nitrógeno nitroso, de acuerdo con la reacción:

$$
NH4+3/2 O2 \rightarrow NO2-+2H++H2O
$$

Posteriormente, bacterias del género *Nitrobacter* oxidan las formas nitrosas a formas nítricas, de acuerdo con:

$$
NO2-+1/2\ O2\rightarrow NO3
$$

las bacterias nitrificantes son organismos extremadamente sensibles, altas concentraciones de amonio y ácido nitroso (HNO2) pueden resultar inhibidoras. El pH y la temperatura son también un factor importante, en el caso del pH el intervalo óptimo es estrecho (7,5 y 8,6) y con respecto a la temperatura, esta ejerce una gran influencia sobre el crecimiento de las bacterias nitrificantes.

Para la eliminación biológica del nitrógeno se precisa que los procesos de nitrificación vayan seguidos de una etapa de desnitrificación. La desnitrificación es realizada por bacterias facultativas heterótrofas, en condiciones de anoxia y en dos etapas. En un primer paso se produce la conversión del nitrato (NO3) en nitrito (NO2), y a continuación éste pasa a formas gaseosas que escapan del sistema hacia la atmósfera (óxido nítrico, óxido nitroso y nitrógeno gas).

En los procesos de desnitrificación, el parámetro crítico es la concentración de oxígeno disuelto, cuya presencia suprime el sistema enzimático necesario para el desarrollo de estos procesos. (Rabat, 2016).

El pH óptimo para el proceso de desnitrificación se sitúa en el intervalo 7-8, viéndose afectado el proceso por la temperatura

La capacidad de absorción de nitrógeno por parte de las plantas es pequeña comparada con la cantidad de nitrógeno contenida en los afluentes (Pidre, 2010).

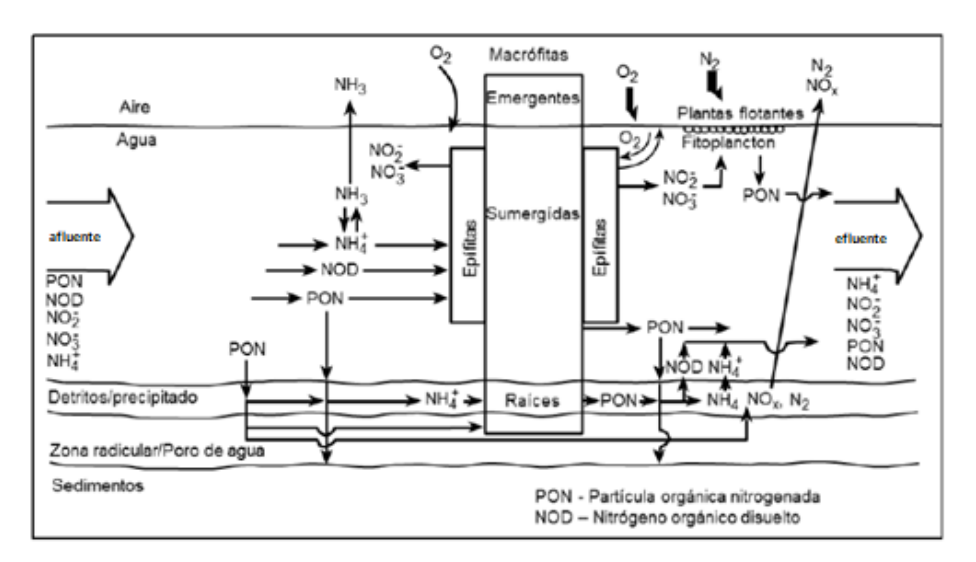

*Figura 6: Mecanismos de eliminación de Nitrógeno en los HHAA.*

## <span id="page-24-1"></span><span id="page-24-0"></span>*2.4.2 Eliminación de Fósforo.*

El fósforo se encuentra en las aguas residuales en forma de fosfatos, ya sea disuelto o particulado. Los fosfatos se clasifican en ortofosfatos, fosfatos condensados, y fosfatos en compuestos orgánicos (fósforo orgánico).

Estos últimos, en el transcurso de los tratamientos biológicos se hidrolizan dando lugar a ortofosfatos, incorporándose entre el 10-20% de los mismos a la biomasa bacteriana (EPA, 2000). Las principales vías para la eliminación del fósforo en los HHAA son (Pidre, 2010):

- Absorción directa por parte de las plantas.
- Adsorción sobre partículas de arcilla, partículas orgánicas y compuestos de hierro y aluminio.
- Precipitación, mediante reacciones del fósforo con el hierro, aluminio y calcio presentes en las aguas, dando lugar a la formación de fosfatos insolubles.
- La absorción del fósforo por las plantas se da en mucha menor cuantía que en el caso del nitrógeno (esta absorción es del orden de un 10%), siendo los fenómenos fisicoquímicos lo que juegan el papel principal en la reducción de este nutriente.

En la figura 7 se resumen los mecanismos de eliminación de fósforo que ocurren en los HHAA.

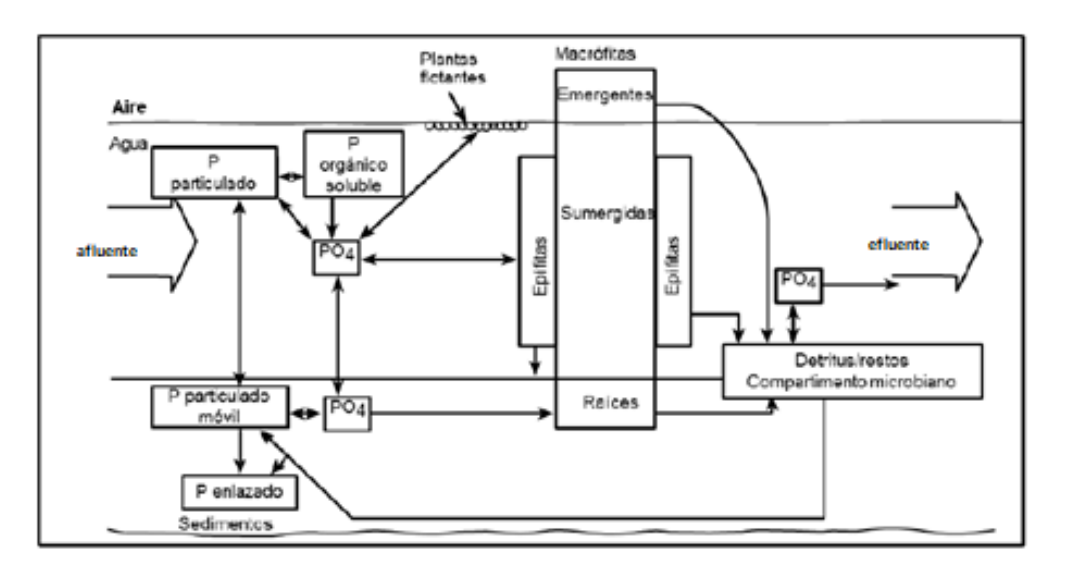

<span id="page-25-1"></span>*Figura 7: Mecanismos de eliminación de Fósforo en los HHAA. (fuente: EPA 2000).*

En general, en los Humedales Artificiales de Flujo Subsuperficial la eliminación de fósforo no es muy significativa situándose entre el 15-30%. Puede incrementarse este porcentaje de reducción de fósforo mediante el empleo de sustratos filtrantes específicos (p.e. con contenidos en hierro), que potencien la retención de este (Rabat, 2016).

Se ha observado, que en los Humedales Artificiales de Flujo Subsuperficial inicialmente se retiene una mayor cantidad de fósforo, como consecuencia de que en esta etapa el sustrato presenta una mayor cantidad de zonas disponibles para su adsorción, disminuyendo paulatinamente esta capacidad de retención con el tiempo. (EPA, 2000).

#### <span id="page-25-0"></span>*2.5 Diseño y construcción de humedales artificiales.*

El diseño hidráulico es fundamental para la obtención de buenos rendimientos en la eficiencia de depuración. En los modelos de diseño se asume condiciones uniformes y de tipo pistón. Para lograr esto es importante realizar un cuidadoso diseño hidráulico y los métodos constructivos apropiados.

El flujo del agua en el interior del humedal debe romper las resistencias creadas por la vegetación, capa de sedimentos, raíces y sólidos acumulados en los humedales (Delgadillo, 2010).

Para el diseño de humedales se deben considerar los siguientes criterios:

- 1. Se consideran reactores biológicos.
- 2. Se considera que el flujo a través del medio poroso es flujo pistón y en forma uniforme.
- 3. La ley de Darcy describe el flujo a través del medio poroso.

Para el diseño de este tipo de humedales los pasos a seguirse son:

- *Cálculo del área necesaria.*
- *- Profundidad del humedal.*
- *- Pendiente.*
- *- Sustrato.*
- *- Relación largo – ancho*

#### <span id="page-26-0"></span>*2.5.1 Calculo de área superficial.*

El cálculo del área superficial se realiza en función al parámetro que se desea disminuir o remover, generalmente los diseños se realizan para disminución de la DBO5.

$$
\text{Area superficial:} \qquad \qquad AS = \frac{Q \ast \ln(\frac{Co}{C})}{KT \ast h \ast \eta}
$$

#### Ecuación 2: Cálculo área superficial

Dónde:

Q= caudal de diseño del humedal (m3/día).

C= concentración efluente (mg/l).

Co= concentración afluente (mg/l).

KT= Constante de reacción de primer orden dependiente de la temperatura (d-1).

h= profundidad del humedal (m).

Ŋ= porosidad del medio granular (porcentaje expresado en fracción).

La constante de reacción de primer orden se calcula mediante:

$$
Kt = 1.104 * 1.06^{T2-20}
$$

Ecuación 3: Constante de reacción de primer orden.

Dónde:

T2= temperatura del agua (°C).

La profundidad del humedal generalmente varia de 0, 3 a 1 m (valor usual 0,6 m), con una pendiente de 0,1 a 1% siendo el valor usual de 0,5 %.

#### <span id="page-27-0"></span>*2.5.2 Relación Largo-Ancho.*

Para calcular el ancho del humedal consideramos la ley de Darcy (ecuación 3), para flujo en medio poroso.

Principio de Darcy para flujo en medios porosos.

$$
Ac = \frac{Q}{ks * S}
$$

Ecuación 4: Ecuación de Darcy para flujo en medios porosos.

Dónde:

Ac= área vertical (m2)  $Q =$  caudal medio (m3/s) Ks= Conductividad hidráulica (m/s)  $S =$  pendiente  $(m/m)$ 

<span id="page-27-1"></span>*2.5.3 Cálculo del ancho del humedal.* 

El ancho del humedal (m) se determina en función al área vertical y la profundidad del nivel de agua a tratar.

$$
W = \frac{Ac}{h}
$$

Ecuación 5: Ancho del humedal.

#### <span id="page-27-2"></span>*2.5.4. Cálculo de largo humedal*

El largo del humedal se determina en función al ancho y al área superficial como se muestra en la ecuación 5:

$$
L = \frac{As}{W}
$$

Ecuación 6: Cálculo largo humedal.

# Dónde:

As= Área superficial del humedal (m2).

W= Ancho del humedal (m).

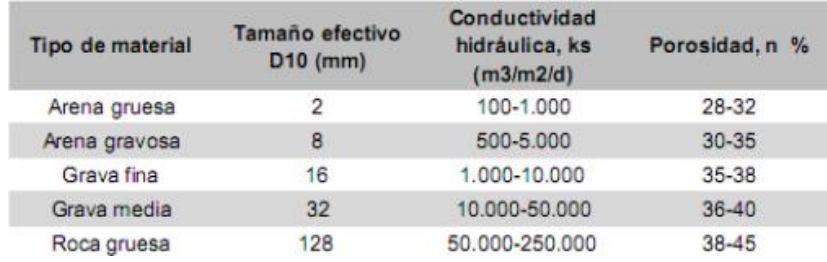

*Figura 8 : cuadro material constructivo (Delgadillo, 2010).*

<span id="page-28-1"></span>Posteriormente calculamos la relación largo-ancho (L/A). Mientras mayor es la relación largoancho se tiene mejor depuración de las aguas, pero se tiene problemas de cortocircuitos, flujos preferenciales, presencia de agua sobre el lecho de grava y otros.

Por ello se recomienda relación largo–ancho de: 2 a 1, 3 a 1 y 4 a 1.

#### <span id="page-28-0"></span>*2.6 Propiedades Físicas de las Rocas.*

Las rocas y otros materiales pétreos artificiales son sustancias heterogéneas caracterizadas por amplios rangos de variación composicional, textura y estructural. Esta variabilidad hace que las propiedades de los materiales, que son las que dictan sus campos de aplicación, sean variables también.

Las propiedades de los materiales se clasifican generalmente como físicas, químicas y mecánicas.

En esta investigación se describirán y obtendrán algunas propiedades físicas como la densidad, porosidad y absorción.

# <span id="page-29-0"></span>*2.6.1 Densidad.*

Es la masa por unidad de volumen de una roca, expresado en  $kg/cm<sup>3</sup>$ . Este parámetro es fuertemente afectado por la porosidad y por el agua que contiene la roca cuyo referente es la absorción.

La densidad aparente es relación de masa y volumen en que se considera el volumen macizo de las partículas más el volumen de poros y huecos. Correspondiente a la medida que lo contiene.

• Densidad Real:

$$
Dr \, seca = \frac{Ms}{MSS - Msum} \times 1000
$$

Ecuación 7. Cálculo densidad seca.

• Densidad aparente:

$$
Db = \frac{Masa\,seca}{Volume\,aparente}
$$

Ecuación 8: Cálculo densidad aparente.

# 2.6.2 Porosidad.

Es la propiedad de contener espacios vacíos entre los elementos solidos de una roca. Se expresa en porcentaje.

Hay que distinguir entre poros abierto o accesibles que son poros comunicados con el exterior por los que penetra el agua y poros inaccesibles que son pequeñas burbujas que quedan en el interior de la piedra sin comunicación con el exterior. La mayor parte de las rocas presentas poros de los dos tipos. La porosidad se expresa como:

$$
Porosidad(n) = \frac{Vv}{Vt} \times 100
$$

Ecuación 9: Cálculo de Porosidad.

#### <span id="page-30-0"></span>*2.6.3 Absorción.*

Es la propiedad que tienen las rocas de absorber agua por capilaridad cuando se ponen en contacto con el agua misma o con el terreno húmedo. Se expresa en porcentaje y se calcula como:

$$
A = \frac{Masa\,Saturada - Masa\,Seca}{Masa\,Seca} \times 100
$$

Ecuación 10: Cálculo de la Absorción.

# <span id="page-30-1"></span>*2.7 Rocas Volcánicas.*

Las rocas volcánicas o extrusivas es un tipo de roca ígnea, la cual se forma por el enfriamiento de lava en la superficie terrestre o de magma a escasa profundidad

En muchas rocas volcánicas se pueden observar los huecos dejados por las burbujas de [gas](https://es.wikipedia.org/wiki/Gas) que escapan durante la solidificación del magma. (Textura Escoriácea). En general las rocas volcánicas suelen ser muy porosas y a veces muy permeables.

Las rocas de origen ígneo presentan densidades variables, desde los 900 kg/m3 a los 3000 kg/m3.

Algunos ejemplos de rocas volcánicas son el basalto, la riolita, la dacita y la andesita.

A continuación, se presenta una tabla con porosidades y peso específico según tipo de roca.

| Tipo de roca         | Peso específico seco |                      | Porosidad (n)   |
|----------------------|----------------------|----------------------|-----------------|
|                      | $(t_f/m^3)$          | (kN/m <sup>3</sup> ) | (%)             |
| Igneas               |                      |                      |                 |
| <b>Basalto</b>       | $2.21 - 2.77$        | $21,66 - 27,15$      | $0.22 - 22.06$  |
| <b>Diabasa</b>       | $2,82 - 2,95$        | $27.64 - 28.91$      | $0,17 - 1,00$   |
| Gabro                | $2,72 - 3,0$         | $26,66 - 29,40$      | $0.00 - 3.57$   |
| Granito              | $2,53 - 2,62$        | $24.79 - 25.68$      | $1,02 - 2,87$   |
| <b>Metamórficas</b>  |                      |                      |                 |
| Cuarcita             | $2,61 - 2,67$        | $25.58 - 26.17$      | $0.40 - 0.65$   |
| Esquisto             | $2,6 - 2,85$         | $25,48 - 27,93$      | $10,00 - 30,00$ |
| Gneis                | $2,61 - 3,12$        | $25.58 - 30.58$      | $0,32 - 1,16$   |
| Mármol               | $2,51 - 2,86$        | $24,60 - 28,03$      | $0,65 - 0,81$   |
| Pizarra              | $2.71 - 2.78$        | $26.56 - 27.24$      | $1.84 - 3.61$   |
| <b>Sedimentarias</b> |                      |                      |                 |
| Arenisca             | $1,91 - 2,58$        | 18,72 - 25,28        | $1,62 - 26,40$  |
| Caliza               | $2,67 - 2,72$        | $26,17 - 26,66$      | $0.27 - 4.10$   |
| Dolomita             | $2,67 - 2,72$        | $26,17 - 26,66$      | $0,27 - 4,10$   |
| Lutita               | $2.0 - 2.40$         | 19,60 - 23,52        | $20,00 - 50,00$ |

<span id="page-30-2"></span>*Figura 9: Porosidad y Peso Específico (Fuente: Mecánica de Rocas, Fundamentos e Ingeniería de Taludes, 2004).*

# <span id="page-31-0"></span>*2.7.1 Roca volcánica basáltica.*

Se habla de roca volcánica basáltica ya que contiene composición similar a la roca basalto, presenta un color oscuro, a veces rojiza, presenta minerales principales como plagioclasa cálcica y piroxenos. Su composición es máfica, es decir, rico en magnesio y hierro, entre un 46-85% (Según diagrama de *Streckeisen*). En términos petrológicos tiene una composición química básica, es decir que tiene entre 45-52% de SiO2 (sílice).

El rango de pH para suelos originados de rocas ígneas del tipo basalto va de 4,90 a 5,90 (Encina Rojas, Ibarra, & Moreno, 2013), clasificándose como suelos ácidos.

El basalto por lo general se usa como un agregado en proyectos de construcción, también se lo tritura y se usa para lastre o bases de carreteras (vías), agregado de concreto y agregado de pavimento asfáltico.

<span id="page-31-1"></span>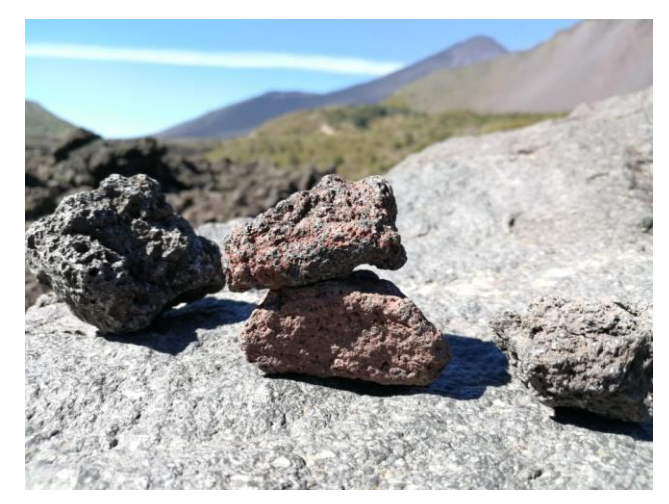

*Figura 10: Roca volcánica en lugar de extracción (Parque Nacional Laguna Laja).*

# <span id="page-32-0"></span>**3. METODOLOGÍA**

# <span id="page-32-1"></span>*3.1 Revisión bibliográfica.*

Antes de comenzar con las pruebas y toma de datos es pertinente realizar la revisión bibliográfica acerca de las características de la especie Typha Angustifolia y Cortaderia Selloana, como también del medio granular de roca volcánica, en el contexto de humedales artificiales y su correcta implementación.

# <span id="page-32-2"></span>*3.2 Estudio de humedales.*

Esta investigación tendrá como foco de estudio un humedal artificial ubicado en la región del Bio-Bio, que servirán como punto de observación y registro de datos en un periodo de tiempo aproximado de cinco meses, con visitas a terreno de forma semanal.

# <span id="page-32-3"></span>*3.2.1 Humedal domiciliario Antuco.*

El humedal ubicado en Antuco es un humedal artificial de flujo subsuperficial horizontal, diseñado para servir a 3 personas, solucionando problemas de tratamiento de aguas residuales de un domicilio particular rural.

- Ubicación : humedal domiciliario ubicado en el sector "Cerro Yanquil" coordenadas 37°20'59.2''S 71°50'07.4''W en los límites de las comunas de Antuco y Quilleco, Región del Biobío.

<span id="page-32-4"></span>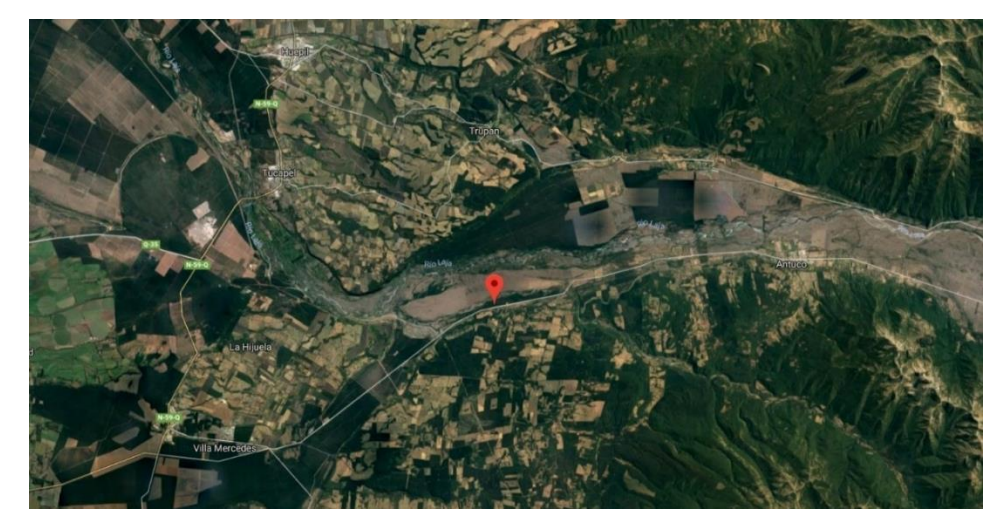

*Figura 11: Ubicación humedal domiciliario (Fuente: Google Maps).* 

# *3.2.1.1 Descripción Humedal Domiciliario en sector rural Antuco.*

El humedal ubicado en Antuco es un humedal se flujo subsuperficial diseñado y construido para servir a 3 personas. Tiene dimensiones de 1 x 3 m y una profundidad que va desde los 1 a 0.6 m (salida- entrada).

Fue construido con plantas autóctonas del sector, que es característico por presentar fuertes heladas en los meses invernales. Como medio granular se utilizó roca volcánica también presente en este lugar, para así lograr una construcción autosuficiente utilizando los recursos que el sector entrega

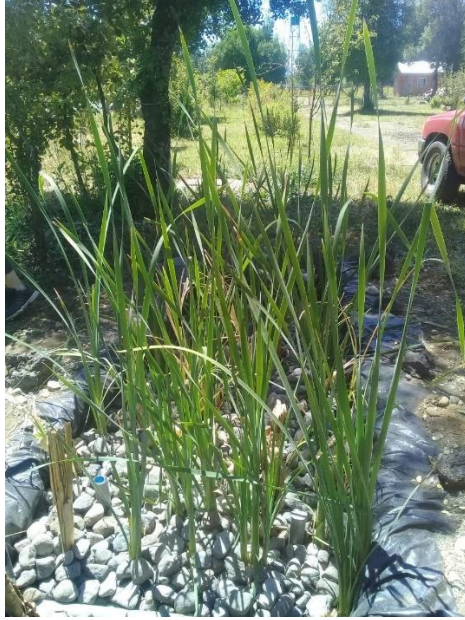

*Figura 12: Humedal Domiciliario de flujo subsuperficial Antuco.*

# <span id="page-33-0"></span>*3.2.1.2 Dimensionamiento y Construcción humedal*

El proyecto como primer objetivo tiene la construcción del humedal domiciliario, y la unión de este con la fosa séptica, de donde procede las aguas servidas a tratar.

El procedimiento consta en primera instancia diseñar y dimensionar el humedal, procedimiento seguido según *Arroyo,2016* para una dotación de 3 habitantes, luego se procede a la compra de materiales, como la membrana impermeabilizante, HDPE de 1.5mm y la recolección del medio granular y las plantas. A continuación, se presentan los datos necesarios para el diseño del humedal horizontal subsuperficial, los datos de carga orgánica y caudal son datos promedios para consumos domiciliarios.

| <b>Datos</b>     | <b>Cantidad</b> | <b>Unidad</b> |
|------------------|-----------------|---------------|
| Población        | 3.5             | Hab.          |
| Carga orgánica   | 30              | g/hb*día      |
| Carga Hidráulica | 150             | Lts/hab*dia   |
| N                | 55              | $\%$          |

*Figura 13: Datos preliminares humedal Antuco.*

<span id="page-34-0"></span>Asumiendo los datos preliminares por persona (4 habitantes), obtenemos los datos necesarios para el diseño los que se muestran en la siguiente tabla:

| <b>Datos</b> | <b>Cantidad</b> | <b>Unidad</b> |
|--------------|-----------------|---------------|
| DBO entrada  | 200             | g/m3          |
| DBO salida   | 40              | g/m3          |
| Caudal       | 0.525           | M3/día        |

*Figura 14: Datos diseño humedal Antuco.*

<span id="page-34-1"></span>Con los parámetros para diseño ya estimados, y con el uso del modelo de diseño planteado en la unidad anterior, obtenemos el dimensionamiento del humedal de tipo familiar:

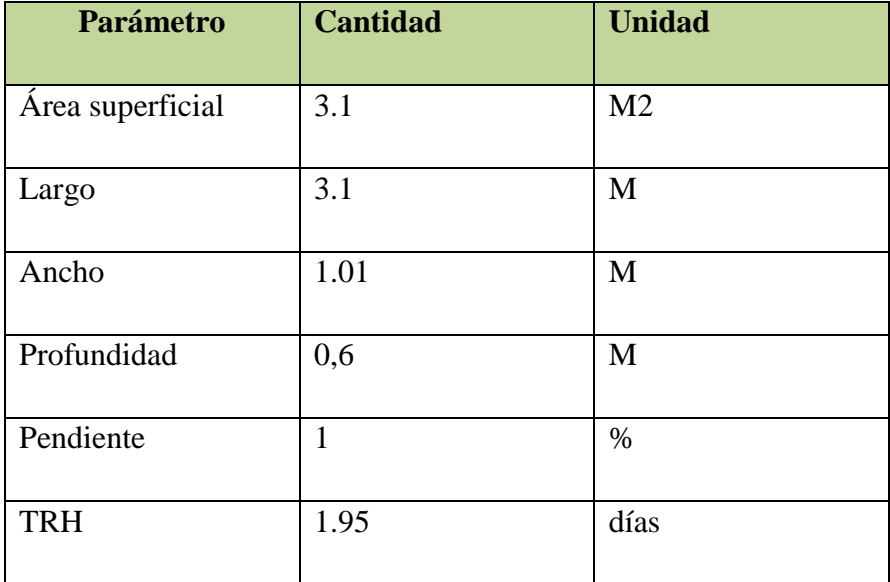

<span id="page-34-2"></span>*Figura 15: Dimensionamiento humedal Antuco.*

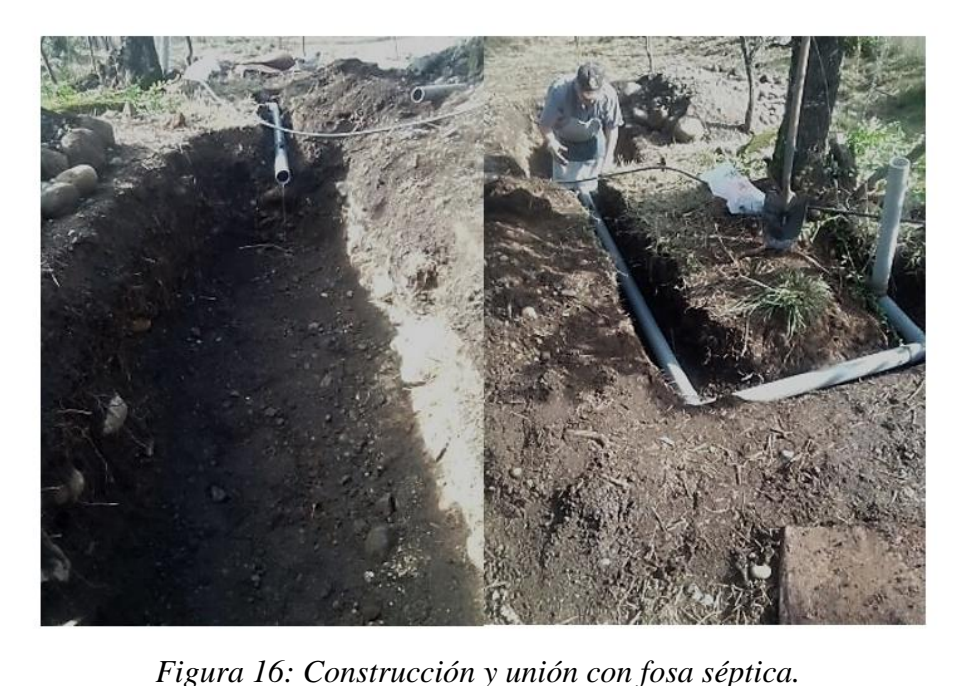

A continuación, se muestra la construcción del humedal artificial:

<span id="page-35-0"></span>*3.2.1.3 Instalación del medio granular de roca Volcánica.*

Como propósito se tiene la instalación de la roca volcánica en el humedal a construir. El Cambio de medio granular más usado busca comparar parámetros como el fósforo y nitrógeno, como

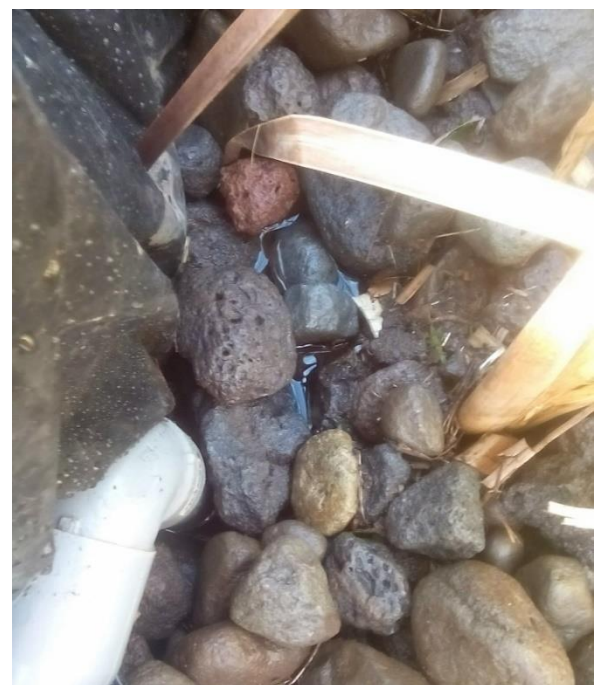

*Figura 17:Roca Volcánica de distintos diámetros dispuesta en humedal Antuco.*
también parámetros físicos; la porosidad y absorción con respecto a la grava que es la roca que se utiliza comúnmente en los humedales construidos.

*3.2.1.4 Instalación de la especie Cortaderia Selloana y Typha angustifolia en humedal de estudio.*

El objetivo principal del estudio es analizar la adaptabilidad de estas dos especies al nuevo escenario climático, y comparar entre sí su crecimiento y desarrollo.

El procedimiento consta en extraer la especie de una zona donde crezca de forma natural, teniendo sumo cuidado en no cortar la raíz, para luego trasladar los ejemplares hasta el sector del humedal artificial y ejecutar su instalación, como se trata de una especie semi acuática es común encontrarlas en zonas húmedas; canales, riachuelos, humedales naturales cercanías de ríos, etc.

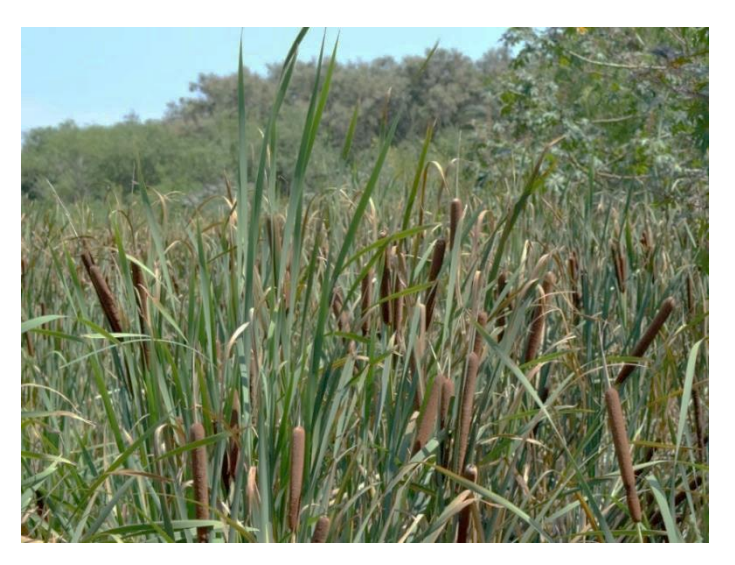

*Figura 18:Typha Angustifolia en estado natural, humedal sector fundo Santa Marta, Los Ángeles.*

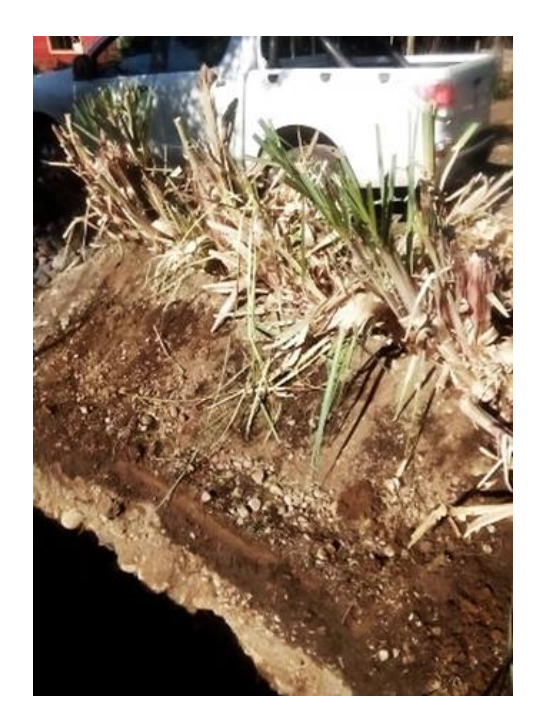

*Figura 19: Plantación momentánea de la especie Cortaderia Selloana.*

El procedimiento de la instalación de las especies una vez extraídas de su estado natural al humedal artificial consta en instalar una capa base de roca volcánica de unos 20 cm, para posteriormente poner la raíz de la planta he ir rellenando con la misma roca volcánica de manera de dar firmeza al tallo. Se repite este procedimiento para las dos especies, poniendo filas intercaladas de ellas, completando la instalación con 48 ejemplares, 24 de *Typha angustifolia* y 24 de *Cortaderia selloana.*

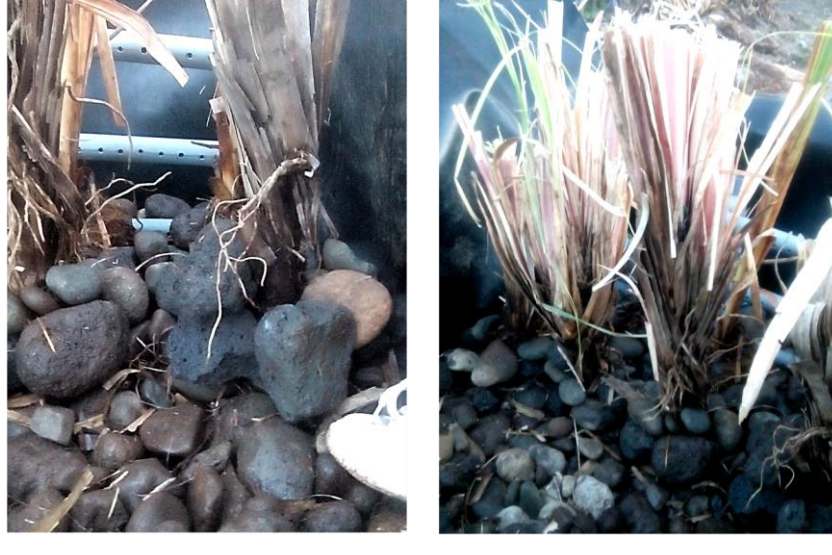

Plantación Cortaderia Selloana Plantación Typha Angustifolia *Figura 20: Instalación de especies en estudio en medio granular.* 32

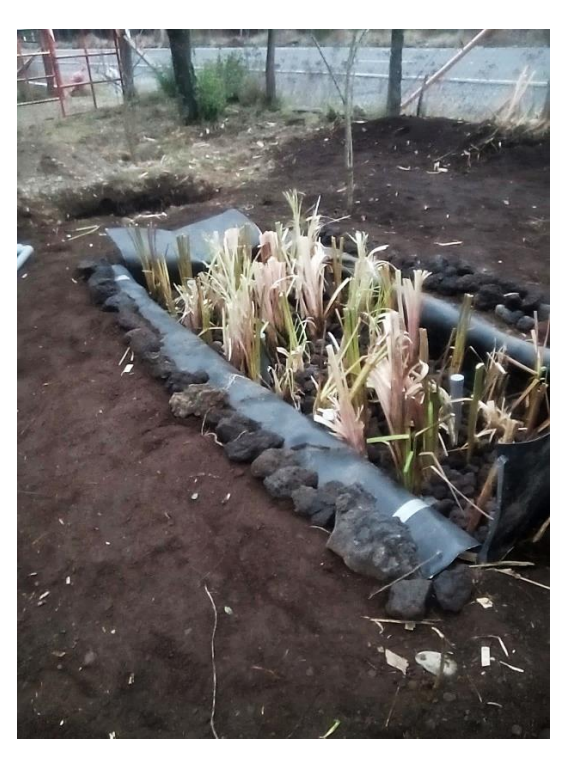

*Figura 21: Instalación de plantas y construcción de humedal finalizada.*

En el siguiente esquema se muestra la distribución de las plantas con 48 ejemplares:

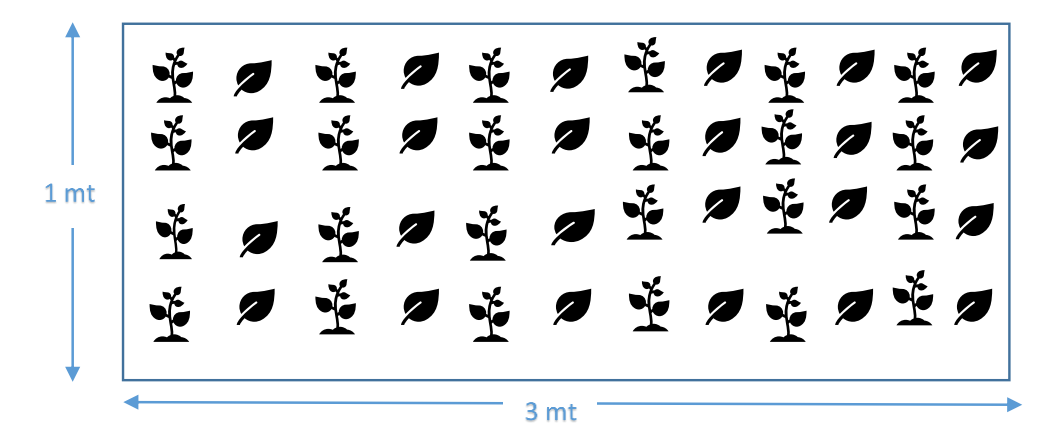

*Figura 22: Vista en planta distribución de las especies.*

Donde:

: Totora

: Cola de zorro

#### *3.3 Puesta en marcha y sistema de toma de muestras.*

La puesta en marcha del humedal se inició el día 10 de julio de 2018. La concentración que presenta el agua que ingresa a este humedal está en el orden de los 300 mg/L aproximadamente y recibe caudales que fluctúan entre 0,226 lt/seg y 0,09 lts/seg.

A fines del mes de julio se evidencio una fuga en el sistema, por lo que fue necesario parar las operaciones y reparar la lámina impermeabilizante.

Se inicio la toma de muestras la primera semana de septiembre del 2018. Este procedimiento se basa en la recolección de muestras cada semana, una del afluente como del efluente, para posteriormente realizar los análisis de DQO, fosforo y nitrógeno.

En el caso de los análisis para el medio granular de roca volcánica se toma inicialmente una cantidad considerable de roca basáltica y de grava que corresponde en su mayoría a roca sedimentaria para realizar las comparaciones correspondientes.

#### *3.4 Registro de crecimiento.*

Las dos especies de plantas en estudio tienen distintos ciclos de evolución a medida que se desarrollan en el entorno característico de humedales artificiales y de acuerdo a su época de hibernación y floración , por lo que es pertinente realizar un registro de crecimiento semanal basado en un promedio de alturas para cada especie , de manera de lograr obtener un factor de crecimiento vs tiempo asociado a cada planta y poder analizar su desarrollo en condiciones climáticas frías, además de analizar si ocurre un fenómeno de invasivo de una especie con respecto a otra

El procedimiento consta en mediciones in situ utilizando una huincha metálica o jalón de madera, midiendo la longitud desde la base de la planta en contacto con el medio granular hasta su extremo o punta, finalmente se registra el dato en una libreta. se repite el procedimiento hasta tener una muestra representativa respecto a la cantidad de plantas.

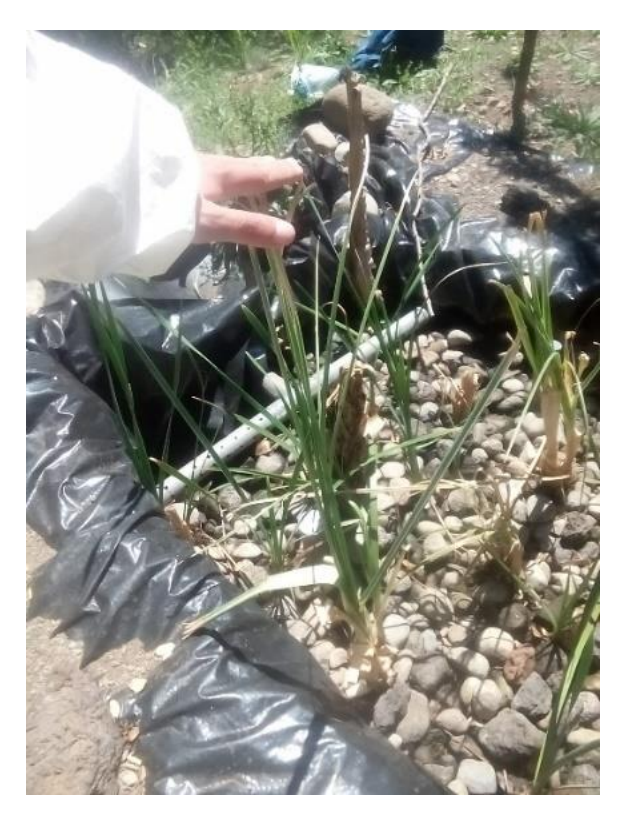

*Figura 23: Medición de altura de plantas aproximada in situ.*

# *3.5 Análisis de demanda química de Oxígeno, Fosforo y Nitrógeno.*

Para obtener los valores de eficiencia del humedal se extrajeron muestras del afluente y efluente con el fin de realizar ensayos de laboratorio que permitan registrar la DQO de entrada y salida. Con estas mismas muestras recabadas se realizarán los análisis de fósforo y nitrógeno con la finalidad de obtener datos de eficiencia de remoción del humedal frente a estos nutrientes.

Para testear las muestras es necesario el siguiente equipo:

# *3.5.1 Reactivos DQO.*

Se usaron reactivos DQO Hanna Instruments aplicándose de forma diferenciada para las muestras de entrada y salida, debido a que los niveles de DQO varían dependiendo de la aplicación y puntos de proceso de medición (Reactivos Certificados de DQO, s.f.) pre y post tratamiento.

Reactivos necesarios:

- Vial Reactivo
- Agua Desionizada

Lote de reactivos:

• De rango bajo HI 9354A-25; 0 a 50 (mg/l) de O2 para las muestras del efluente.

• De rango medio HI 9354B-25; 0 a 1500 (mg/l) de O2 para las muestras del afluente.

\**Identificación del vial Reactivo, banda verde.*

# *3.5.2 Reactivos Nitrógeno.*

Se usaron reactivos Nitrógeno Hanna Instruments aplicándose de forma diferenciada para las muestras de entrada y salida, debido a que los niveles de nitrógeno varían en los distintos puntos del proceso pre y post tratamiento. El método utilizado para la medición de nitrógeno se denomina "Método ácido cromotrópico" que consiste en una digestión de persulfato que convierte todas las formas de nitrógeno en nitrato. Entonces la reacción entre el nitrato y los reactivos origina una coloración amarrilla en la muestra.

Reactivos necesarios:

- Vial de digestión
- Agua desionizada
- Persulfato de Potasio
- Metabisulfito de Sodio
- Reactivo Nitrógeno Total (HI 93767-0)
- Vial reactivo

Lote de reactivos:

• De rango alto HI 93767B-50: 10 a 150 (mg/l) de N para las muestras del efluente y afluente. Que contiene:

Caja 1: lote del vial de digestión: N, banda roja

Caja 2: lote del vial de reactivo: N, banda verde

## *3.5.3 Reactivos de Fósforo.*

Los reactivos usados de igual forma son Hanna Instruments. Para este análisis el método a usar es una adaptación del método Acido Vanadomolybdofosfórico de *Standard Methods for the Examination of Water an Wastewater, 20th edition*, 4500-P C. Una digestión del persulfato convierte las formas orgánicas e inorgánicas condensadas de los fosfatos en orto-fosfatos. A continuación, la reacción entre los orto-fosfatos y los reactivos origina una colocación amarilla en la muestra.

Reactivos necesarios:

- Vial reactivo
- Agua desionizada
- Persulfato potásico
- Solución NaOH 1.54 N
- Reactivo Molybdovanadato (HI 93763B-0)

Lote de reactivos:

• De rango alto HI 93763B-50, para muestras de afluente y efluente. Caja 1: lote del vial de Reactivo. P, banda verde.

# *3.5.4 Reactor Térmico.*

Se utilizo un termo reactor marca VELP SCIENTIFICA, equipo para el "Calculo de la demanda química de oxígeno para la calidad del agua". Consta de 25 posiciones con temperaturas ajustables (70, 100, 120, 150, 160 °C) y tiempo de funcionamiento (30, 60, 120 minutos o continuo).

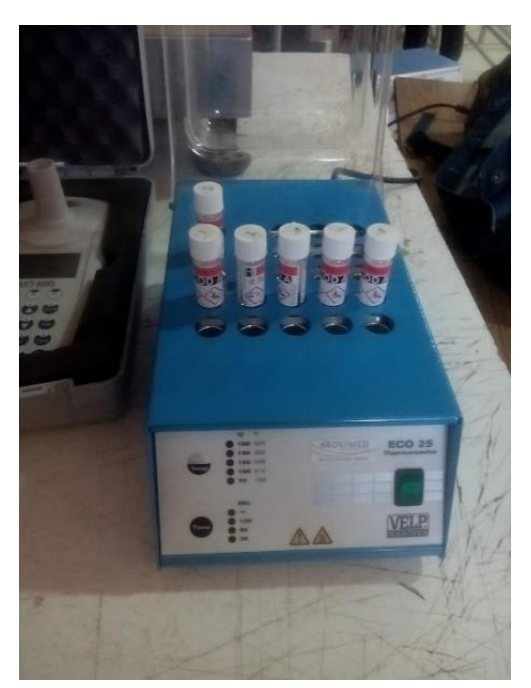

*Figura 24: Reactor Térmico "Velp Scientifica".*

# *3.5.5 Fotómetro.*

Se utilizó un fotómetro marca Lovibond modelo MD600 que permite realizar el analasis de auas residuales mediante mediciones de DQO para rangos bajos (0 a 50 (mg/l) de  $O_2$ ), medios 0 a 1500 (mg/l) de  $O_2$ ) y altos (0a15000(mg/l) de  $O_2$ ).

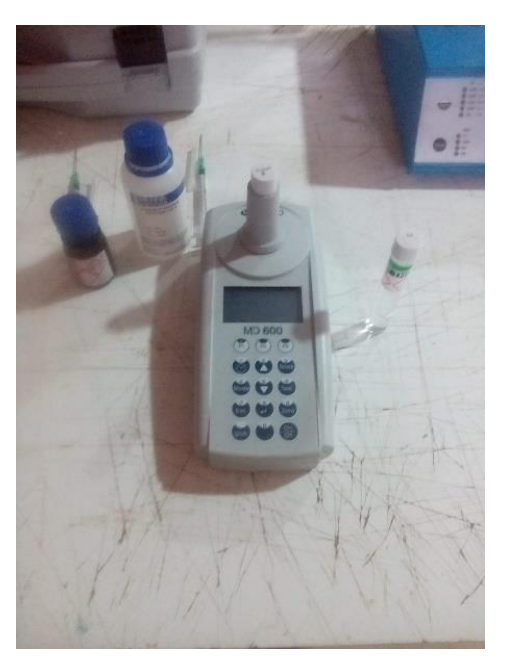

*Figura 25: Fotómetro Lovibong.*

# *3.5.6 Procedimiento y utilización del equipo.*

Antes de utilizar el método correspondiente dado por el manual del fotómetro de acuerdo a los rangos de O2, Fósforo y Nitrógeno se debe proceder a extraer las muestras del afluente y efluente del humedal en frascos sellados, conservarlas refrigeradas para no alterar la muestra. En la sección anexos se detallada paso a paso el procedimiento de cada método.

# *3.6 Ensayos para la determinación de la Densidad, Porosidad y Absorción.*

Para obtener las principales propiedades en rocas cuyos parámetros serán importantes para analizar la interacción entre sí de los distintos competentes del sistema humedal (agua residual-sustratoplantas) se necesitará el siguiente equipo:

- Horno
- Balanza
- Dispositivo de medida de longitud
- Probeta con volumen estandarizado
- Pipetas y bandejas
- canastillo

El ensayo se realizará sobre una muestra considerable y representativa (2000 g mínimo) de roca volcánica y roca común (grava), para posteriormente comparar los resultados obtenidos.

Se preparan las muestras eligiendo rocas de tamaños similares, se limpian y lavan para eliminar todo polvo fino superficial o cualquier muestra extraña que pueda alterar las mediciones.

La primera parte del ensayo consiste en determinación de la densidad aparente y la porosidad abierta. Para ello tenemos que determinar la masa seca, el volumen aparente, y el volumen de poros abiertos.

# *3.6.1 Densidad Real (dr).*

El ensayo consiste en la determinación de la densidad real (dr), para ello hay que determinar la masa seca y masa sumergida o bajo el agua, además de determinar la masa superficialmente seca

## *3.6.1.1 Determinación Masa Seca (ms).*

- 1. Se mete la muestra a un horno a  $110 \pm 5$  °C durante 48 hrs.
- 2. Luego del periodo de 48 hrs se dejan enfriar a temperatura ambiente.
- 3. Se pesan y registra la masa seca de la muestra para cada tipo de roca.

## *3.6.1.2 Masa Bajo el Agua. (Msum)*

Consiste en realizar una pesada de la muestra saturada en el seno del agua, que es a lo que se le denomina pesada hidrostática.

1. Coloque un canastillo suspendido de la balanza dentro de un recipiente lleno de agua.

\*Durante la pesada el canastillo no debe tocar las paredes del recipiente y la probeta con la muestra debe estar centrada en el canastillo,

2. Se registra la lectura entregada por la balanza. Se obtiene la masa de la muestra sumergida (Msum).

- *3.6.1.3 Masa superficialmente Seca (Msss).*
	- 1. Sumerja la muestra en agua durante 24 hr con el objeto de llenar todos los poros.

2. transcurrido este tiempo retire la muestra del agua, seque superficialmente y registre su peso en esta condición (Msss)

*3.6.1.4 Masa Saturada.*

- 1. Sumergir la muestra en estado seco en agua destilada (prefentemente) durante 24 hrs.
- 2. Luego pesar la muestra sin sacar exceso de agua. Se obtendrá la masa saturada (ms)

Por último, con los valores de la densidad aparente y real obtenida en los ensayos podemos obtener el volumen total de poros en la roca.

# *3.6.2 Porosidad y Absorción.*

Con los ensayos realizados en los puntos anteriores es posible obtener los valores de absorción de la roca.

Para obtener la porosidad será necesario el uso de una probeta

- 1. Obtener el volumen de la probeta (correspondiente al volumen total).
- 2. Disponer la muestra de suelo en la probeta y pesar
- 3. Incorporar agua a la probeta hasta alcanzar su borde y pesar
- 4. Obtener el volumen de agua que se utiliza para llenar la probeta (volumen de vacíos).

Con el procedimiento descrito se obtendrá el volumen total y el volumen de vacíos para posteriormente calcular la porosidad de cada muestra.

# **4 ANALISIS Y RESULTADOS**

La toma de muestras para efectuar los posteriores análisis, se iniciaron la primera semana de septiembre de 2018 (asignándole semana 1) y finalizaron la primera semana de marzo de 2019.

## *4.1 Crecimiento y evolución.*

El registro de crecimientos de ambas especies nos sirve como indicador de la respuesta física que sufren las plantas al interior del humedal y también para analizar cómo influyen las principales variables en su evolución.

## *4.1.1 Crecimiento de Typha angustifolia.*

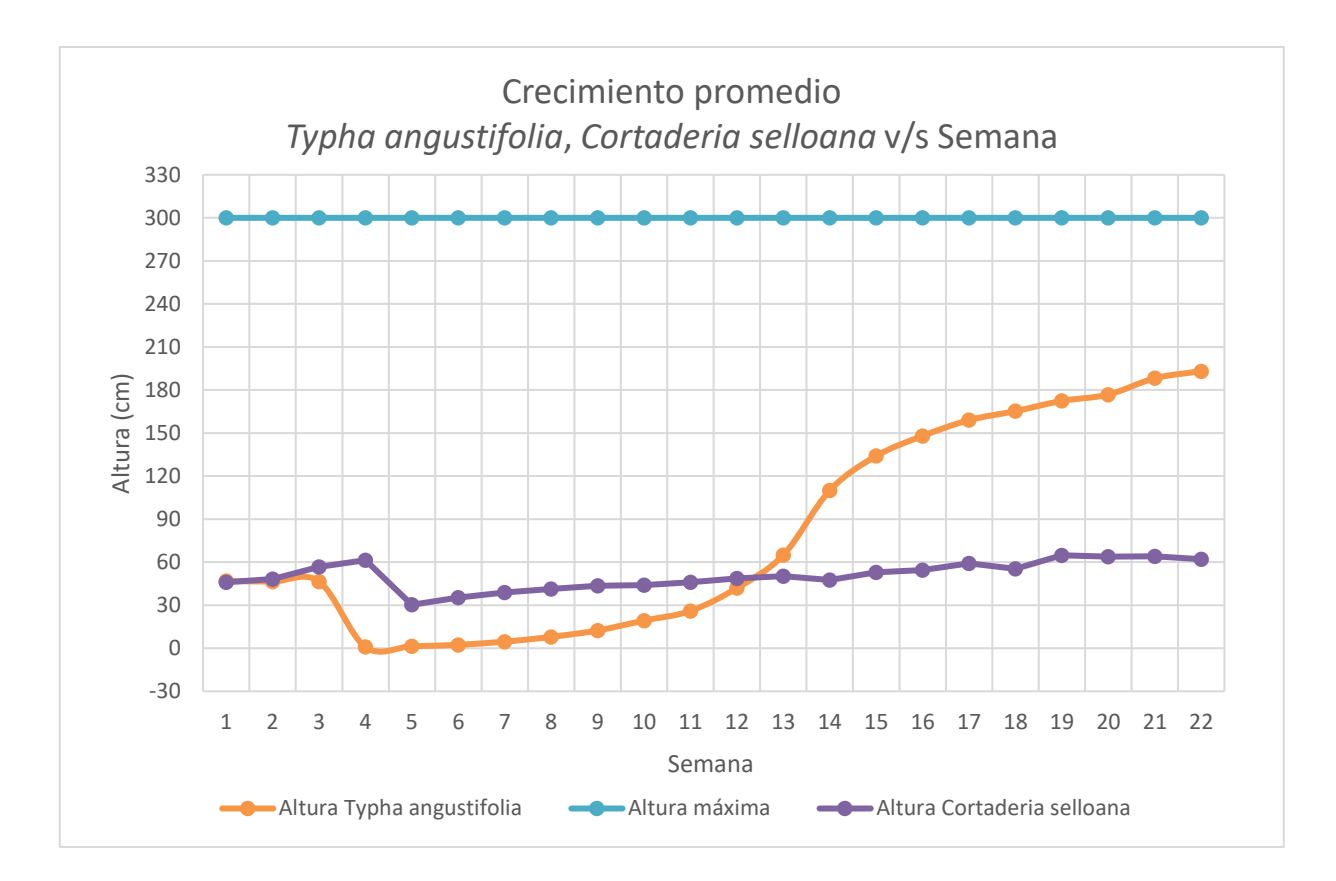

*Figura 26: Crecimiento Typha angustifolia y Cortaderia Selloana v/s Semana.*

El gráfico de crecimiento promedio nos indica la altura en cm que alcanzaron dichos ejemplares en un periodo de 22 semanas.

Desde la puesta en marcha hasta la semana tres las plantas mantuvieron su altura de plantación, sin embargo, durante este periodo presentaron deshidratación. A partir de la cuarta semana la especie *Typha angustifolia* presentó debilitamiento, secándose la mayoría de los ejemplares, luego de la semana cinco se evidenciaron pequeños brotes desde el centro del tallo. A partir de la semana ocho se apreció un crecimiento lineal, mientras que en la semana doce se alcanzó un crecimiento promedio de 7 cm por semana. Este rápido crecimiento coincide con la entrada al verano donde la temperatura es un factor preponderante en el crecimiento de las plantas vasculares acuáticas.

Como se aprecia en el gráfico la especie *Typha angustifolia* alcanzó el 64% de su altura máxima, debido a que el estado de madurez (y con ello la altura máxima) se logra en época de floración entre mayo y septiembre.

Por otro lado, la especie *Cortaderia selloana* tuvo un desarrollo distinto a la especie *Typha angustifolia*. Desde las primeras semanas presentó un crecimiento mayor logrando alcanzar 15 cm sobre su altura de plantación, manteniendo hojas verdes y fuertes hasta la cuarta semana aproximadamente. En la quinta y sexta semana se observó un descenso en su crecimiento, junto con evidentes síntomas de clorosis. Varios ejemplares comenzaron a secarse y morir, por lo que la altura promedio se mantuvo entre los 38 y 48 cm. De la especie *Cortaderia selloana* lograron sobrevivir al finalizar la toma de muestras solo ocho de las veinticuatro instaladas.

## *4.2 Temperatura y Precipitación.*

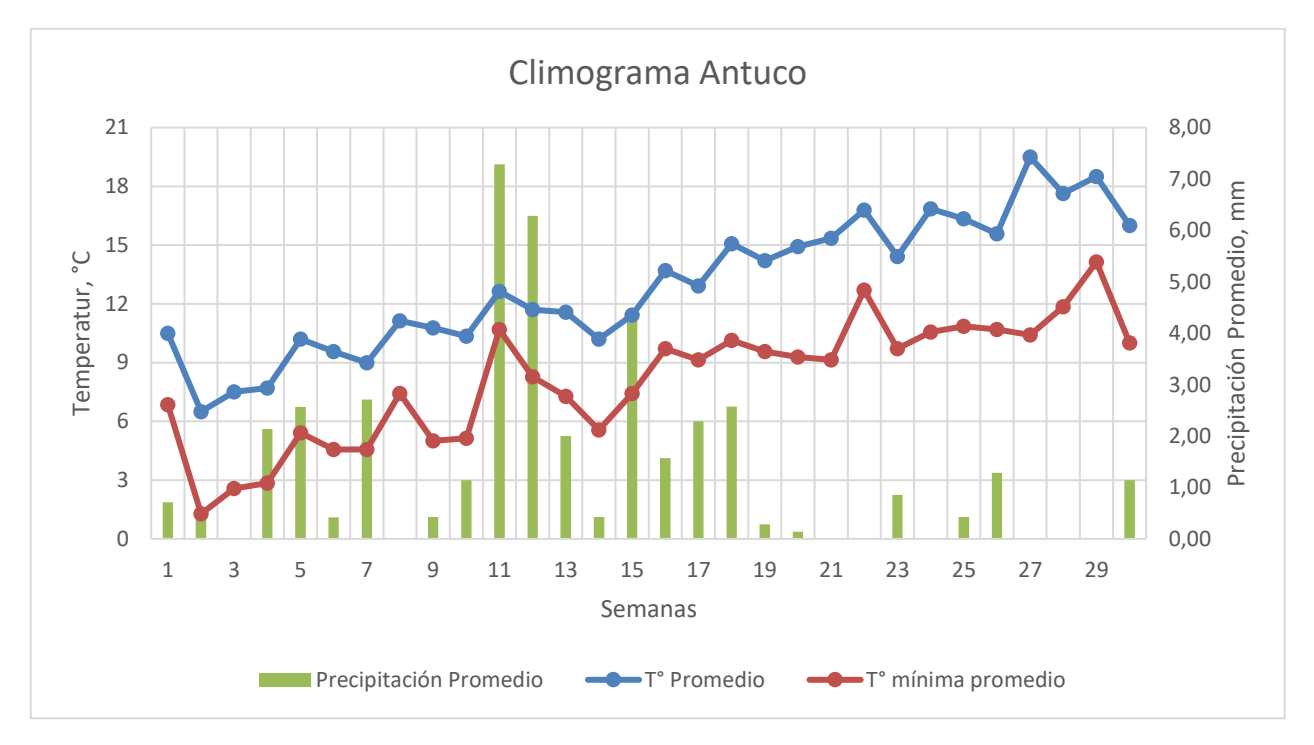

#### *4.2.1 Climograma desarrollado en Humedal Artificial.*

*Figura 27: Climograma de la Comuna de Antuco.*

Los factores de temperatura y precipitaciones se registraron desde la puesta en marcha correspondiente al mes de Julio. Se consideraron las temperaturas promedio, mínima promedio y precipitación.

La temperatura mínima promedio registrada tiene importante incidencia en el poco crecimiento que desarrollaron las plantas durante los meses de julio y agosto que fluctuaron entre los 1,28°C y 5,4°C, esto se debe a que las bajas temperaturas limitan los procesos fotosintéticos (Salisbury & Ross, 1994; Richards, 1996; Teal y Howes, 1996).

La precipitación por otra parte juega un rol fundamental en la eficiencia de remoción tanto de materia orgánica como nutrientes, ya que un exceso de ésta produce un incremento de la eficiencia debido a la dilución que produce en el medio.

Tomando en cuenta los gráficos de temperatura/precipitación y crecimiento se observa que a medida que aumenta la temperatura, coincidente con la entrada a la primavera y verano, la especie *Typha angustifolia* aumenta su tamaño.

Cabe mencionar que si bien *Typha angustifolia* logra desarrollarse a temperaturas entre 10 y 30°C (Morales, 2013), tolerando temperaturas hasta los -20 ºC (Buczacki, 1995) y *Cortaderia selloana* resiste heladas (Cortes, 1885), estas dos especies poseen un ciclo de desarrollo anual. En el caso de *Typha angustifolia* su época favorable es la primavera. A la entrada del invierno la planta se debilita (hibernación), pero en la siguiente primavera comienza un nuevo ciclo con la brotación, tiempo adecuado para que las raíces de esta planta realicen un tratamiento correcto.

# *4.6 Eficiencia en la remoción de la materia orgánica.*

Se calculó la eficiencia en la remoción de materia orgánica para cada semana en el humedal artificial. Estos datos se obtuvieron realizando ensayos en laboratorio con muestras del afluente y efluente mediante la metodología especificada en el capítulo 3.

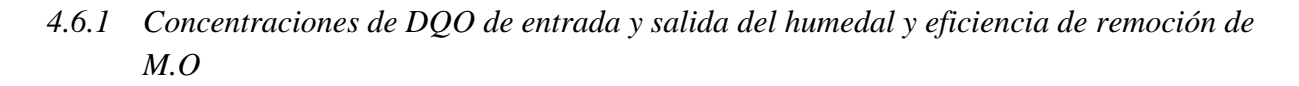

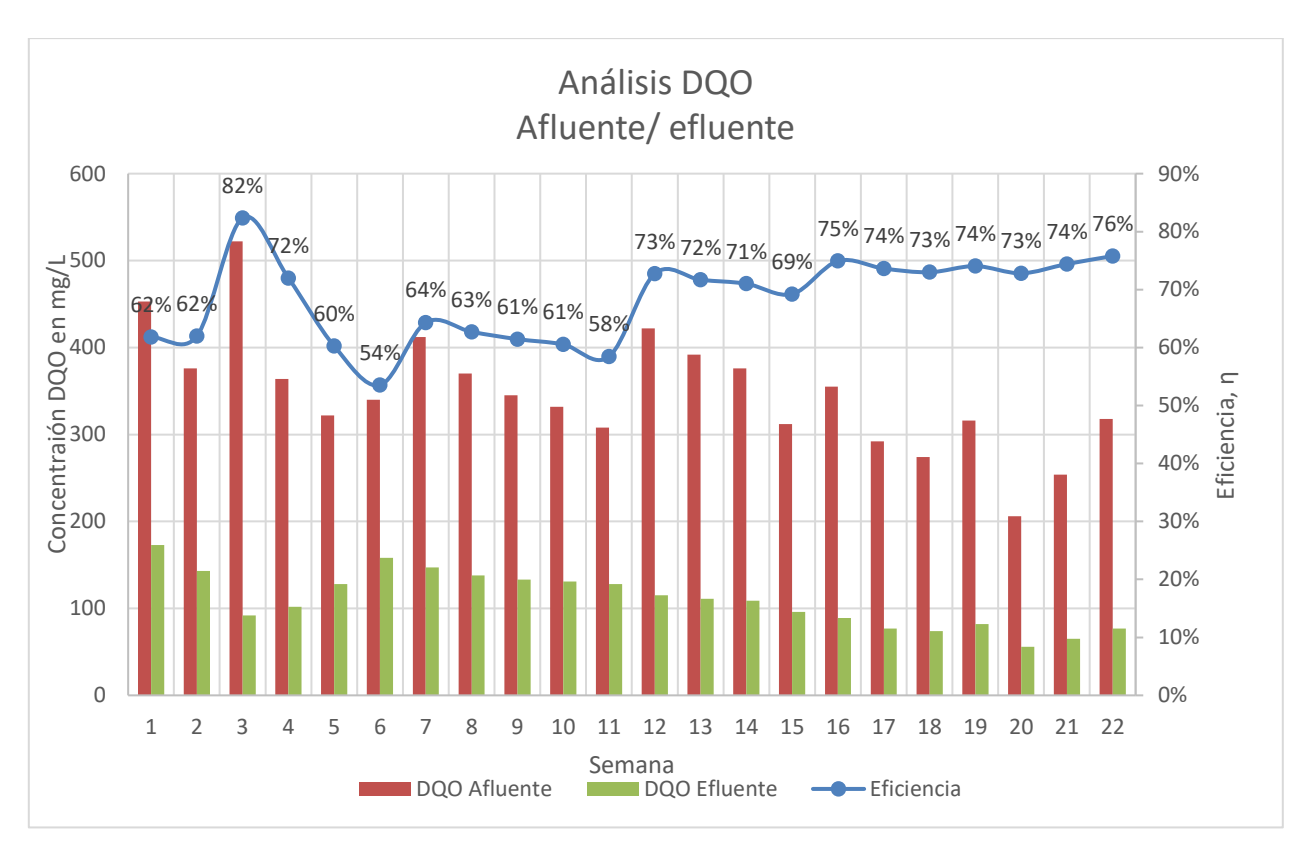

*Figura 28: Gráfica análisis de remoción de DQO y rendimiento de remoción.*

A partir del registro de porcentajes de remoción para el humedal domiciliario se verifica una adecuada eficiencia; obteniendo un promedio de 68%, con valores que fluctúan entre 54-82%.

Con respecto a las concentraciones de entrada se puede observar que en la semana 20 se registró el valor más bajo, esto se debe a la poca carga aportada debido a la ocupación esporádica del domicilio.

En la semana 3 se observó un aumento en la eficiencia de remoción de materia orgánica, debido a los mm de agua caídos en esa semana según el climograma presentado. Este exceso de agua origina que los componentes dentro del humedal se diluyan, también ocurre el efecto de lavado en el sustrato removiendo la población microbiana. Esto no permite la generación de toda la biomasa potencialmente desarrollable en la superficie del material granular.

Se espera que, con el mayor desarrollo de las plantas, al cabo del año de plantación, se alcancen eficiencias más altas.

#### *4.7 Eficiencia de remoción de nutrientes*

#### *4.7.1 Concentraciones y remoción de Fósforo en Humedal.*

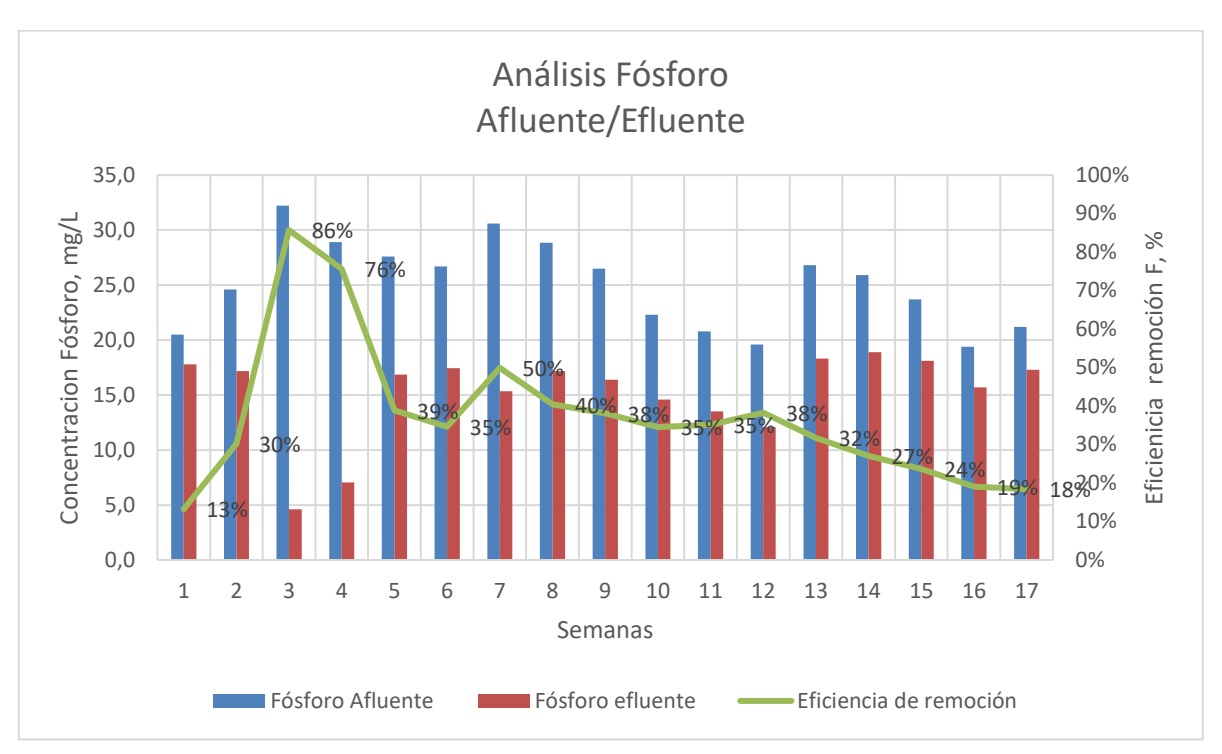

*Figura 29: Gráfica Análisis Fósforo (Concentraciones y Eficiencia)*

El gráfico expuesto se entrega la concentración y eficiencia en porcentaje de fosfatos (PO4), ya que es la forma en que el fosforo se encuentra en las aguas residuales.

La eficiencia en la remoción de fósforo significativa dentro de la remoción de nutrientes con un promedio de 37% siendo habitual en humedales artificiales una eliminación entre 15-20% (Rabat,2016).

Se observa la incidencia que tuvo la precipitación en la semana 3 y 4, posteriormente los valores de concentración de efluente estuvieron entre 12-16 mg/L.

A partir de la semana 10 se aprecia un descenso de las eficiencias, partiendo en 38% para terminar en 18%. Esta disminución se fundamenta principalmente en que al inicio del funcionamiento de los humedales de flujo subsuperficial se retiene una mayor cantidad de fósforo, como consecuencia de que en esta etapa el sustrato presenta una mayor cantidad de zonas disponibles para su absorción, disminuyendo paulatinamente en capacidad de retención con el tiempo. (EPA, 2000).

El incremento de eficiencias obtenido con relación a las eficiencias frecuentes alcanzadas en humedales artificiales se debe principalmente al tipo de sustrato usado en el humedal de Antuco. El basalto al ser una roca de composición máfica tiene un alto contenido de fierro y magnesio y en suelos ácidos como esta categorizado el basalto, entre 4,9 y 5,9 (Encina Rojas, Ibarra, & Moreno, 2013), el fosforo tiende a reaccionar con aluminio, hierro y manganeso. (Espinoza & Molina, 1999), estos dos factores facilitan la adsorción del fósforo sobre la roca volcánica.

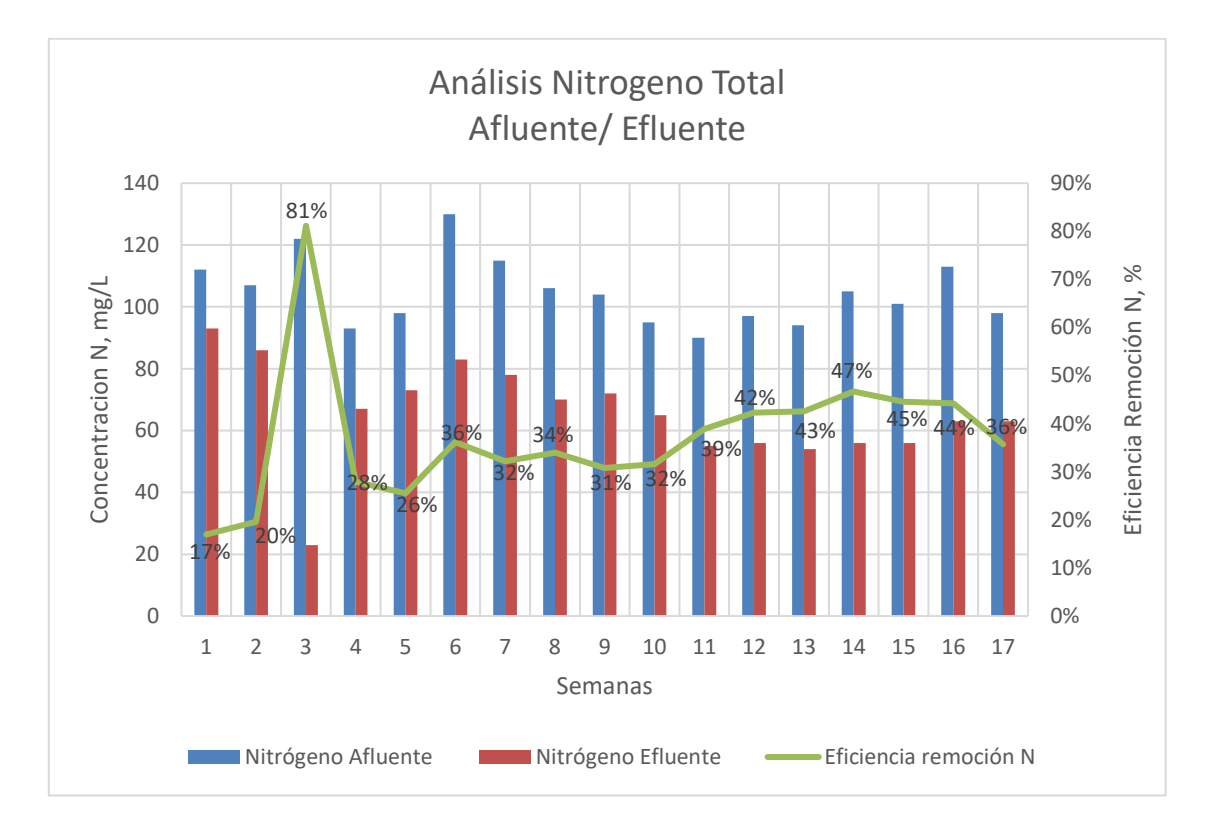

#### *4.7.2 Concentraciones y remoción de Nitrógeno en Humedal.*

*Figura 30: Gráfica Análisis Nitrógeno y porcentaje de remoción.*

Los mecanismos de eliminación, en el caso del nitrógeno, dependen de la forma en que éste se encuentre en el humedal, pudiendo presentarse como nitrógeno orgánico, nitrógeno amoniacal (NH4+) o nitrógeno oxidado (NO2- y NO3-) (Aguirre, 2004). La mayor parte del nitrógeno, entre 60 y 90%, es eliminado por vía microbiana a través de la nitrificacióndenitrificación. No obstante, también se incluyen procesos como, la volatilización de amonio, la adsorción de amonio y la mineralización de nitrógeno orgánico (Vymazal, 2007). En cuanto a la asimilación por las plantas, esta varía entre 10 y 15%, cuando se tratan aguas servidas de concentración normal (García *et al.,* 2004).

De acuerdo con el análisis de la Figura 27 se aprecia que las concentraciones de entrada están por sobre los parámetros normales de 10-80 mg/L (Vymazal, 2007). Estos altos registros tienen gran incidencia en el crecimiento y evolución de las plantas.

Entre las semanas 14 y 15 correspondiente a los meses de verano se observó el mayor incremento en la eliminación de nitrógeno (sin considerar la semana 3 donde se presentó precipitación), alcanzando un 47%, la razón de aquello es la gran influencia de la temperatura sobre el crecimiento de las bacterias nitrificantes (proceso primario para la remoción de nitrógeno).

#### *4.8 Incidencia de concentraciones de M.O y nutrientes es el crecimiento de las plantas.*

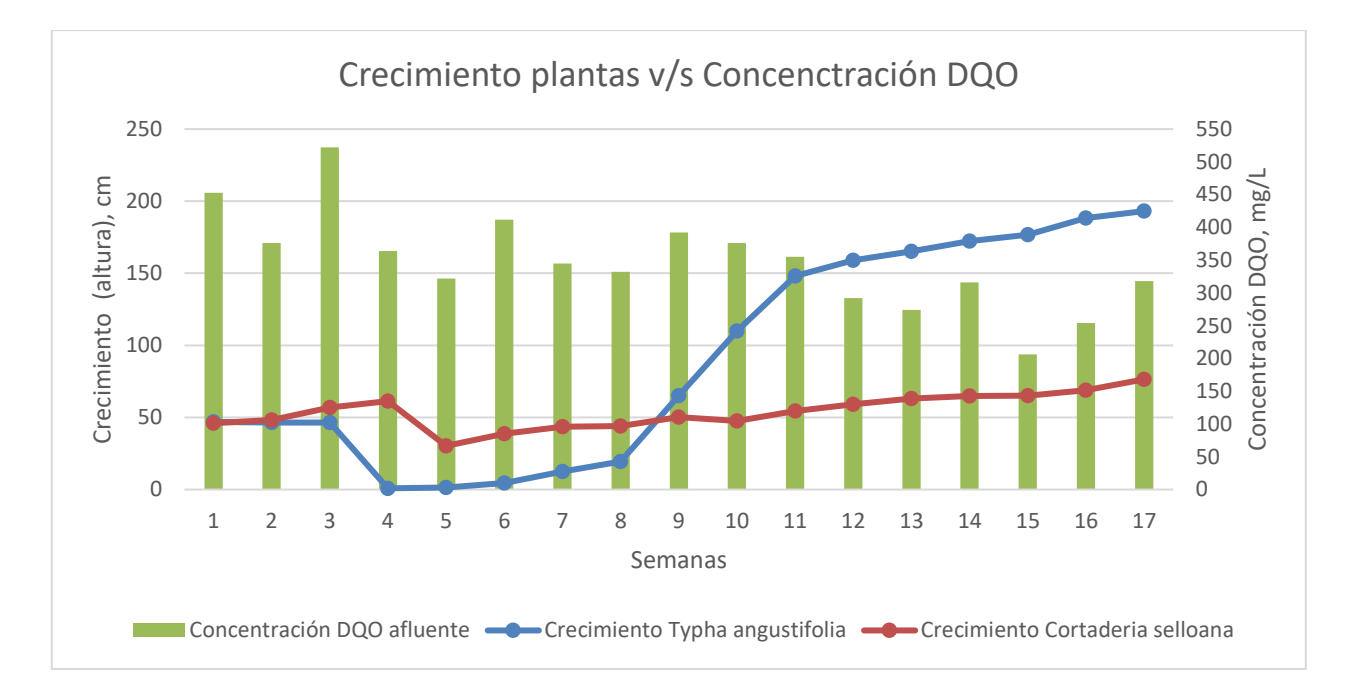

#### *4.8.1 Análisis de Crecimiento con respecto a niveles de M.O.*

*Figura 31: Gráfica análisis crecimiento y concentraciones de materia orgánica.*

En la Figura 28 se observa el crecimiento de ambas especies en estudio frente a las distintas cargas de materia orgánica.

Altas concentraciones de materia orgánica dentro del sistema, limita el crecimiento de las plantas vasculares, al producir la inhibición de los procesos de nitrificación asociados a las raíces de las plantas, impidiendo la descomposición de macromoléculas usadas en procesos fotosintéticos, lo que se traduce en un bajo o nulo crecimiento de las plantas (Brix, 1997; Fernandez, 2008).

Del crecimiento alcanzado de las plantas, la carga orgánica entrante al HFSS fue una carga media baja ya que se observa un crecimiento de las plantas.

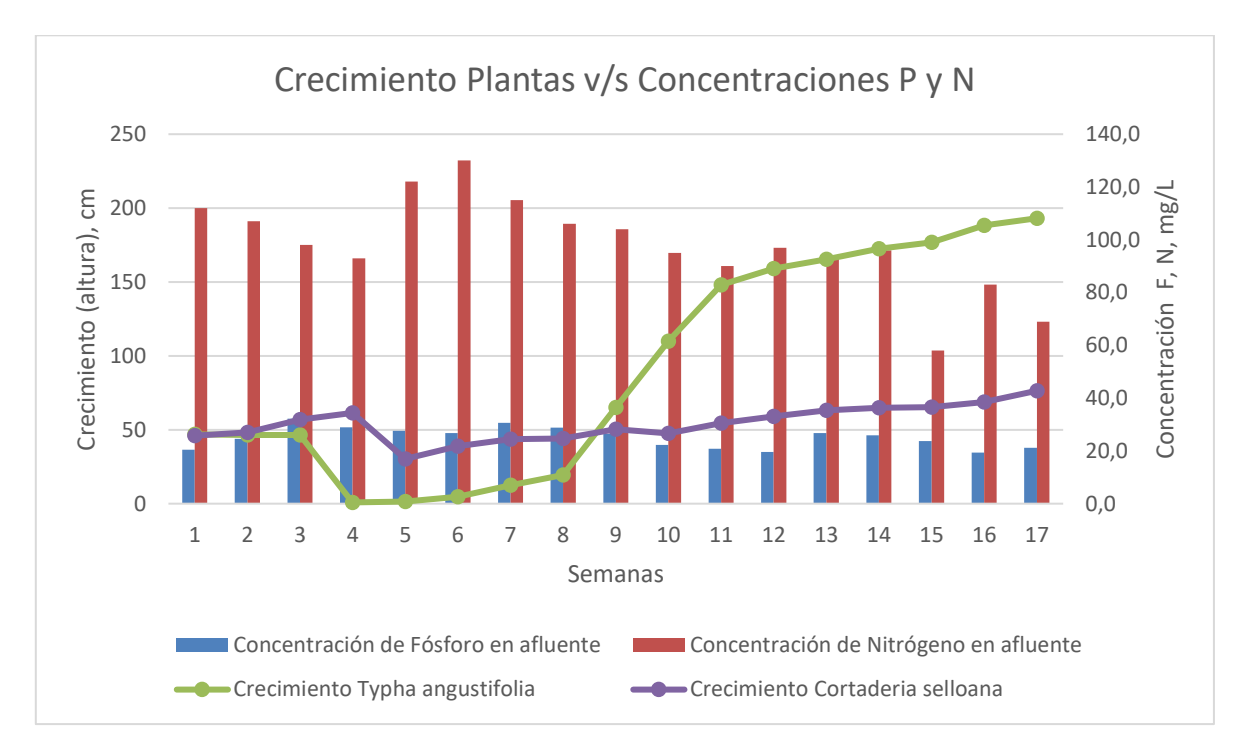

#### *4.8.2 Análisis de Crecimiento respecto a concentraciones de Nitrógeno y Fósforo.*

*Figura 32: Gráfica análisis crecimiento v/s concentraciones de fósforo y nitrógeno.*

El descenso en el crecimiento de las plantas se obtuvo con altas concentraciones de nitrógeno. Este fenómeno es causado por un exceso de nitrógeno retrasando la madurez de las plantas (Azton, Bieto & Talón, 2008). Posterior a este alto nivel la *Typha angustifolia* desarrolló un crecimiento lineal demostrando mayor tolerancia a altas cargas de nutrientes y materia orgánica mientras que *Cortaderia selloana*, no presenta la misma capacidad. Esto se debe a que esta familia de plantas, no se caracteriza por ser tolerante al estrés causado por exceso de nitrógeno, sino por ser un agente inyector de oxígeno en los sistemas (Clarke &Baldwin,2002).

Las concentraciones habituales de fosfatos se encuentran entre 3-10 mg/L (*Morales, López, Vera, & Vidal, 2013)*. En el grafico expuesto se observó que en diciembre 2018 y Enero de 2019 hubo un leve aumento en la concentración de fósforo, teniendo directa relación con el crecimiento que tuvo la especie Typha en ese periodo, ya que con una alta concentración de fósforo se acelera la madurez de las plantas, generando un gran desarrollo en las raíces. (Azton-Bieta & Talón, 2008).

# *4.9 Comparativa de eficiencias obtenidas en humedal.*

*4.6.1 Comparación de remoción de M.O, Fósforo y Nitrógeno en humedal Artificial.*

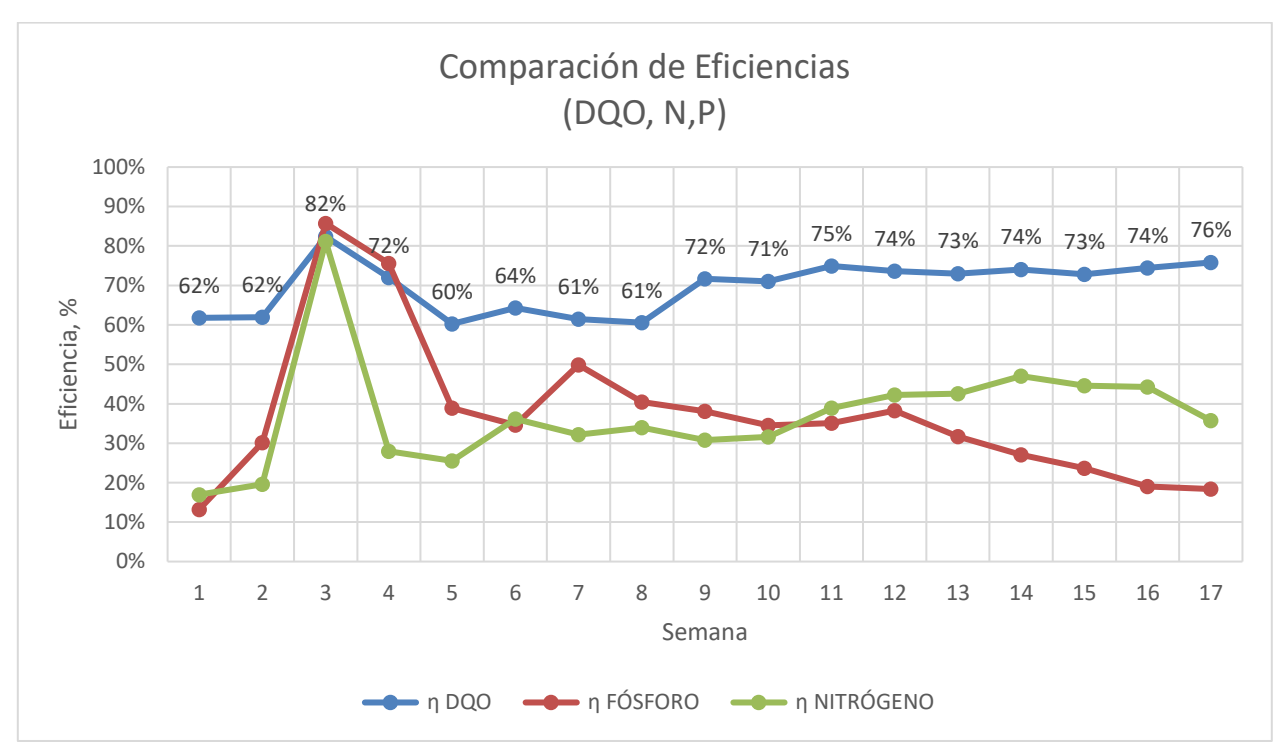

*Figura 33: Gráfica comparativa de las eficiencias obtenidas en el humedal.*

En la figura 29 se observó que la curva de remoción de fósforo se mantuvo por encima de la curva de nitrógeno hasta la mitad del periodo de análisis. Hacia las últimas semanas la remoción de fósforo decae a valores de 20%, siendo superado en gran medida por la eficiencia del nitrógeno.

En general la eliminación de nutrientes presenta curvas variables, dependiendo mucho de las estaciones del año, al contrario de la remoción de materia orgánica que se mueve de forma constante.

## *4.10 Ensayos en Rocas.*

Se realizaron ensayos para comparar las propiedades físicas de la roca volcánica, ocupada como sustrato en el humedal, versus la grava que se ocupa en la mayoría de los humedales construidos.

#### *4.10.1 Densidad*

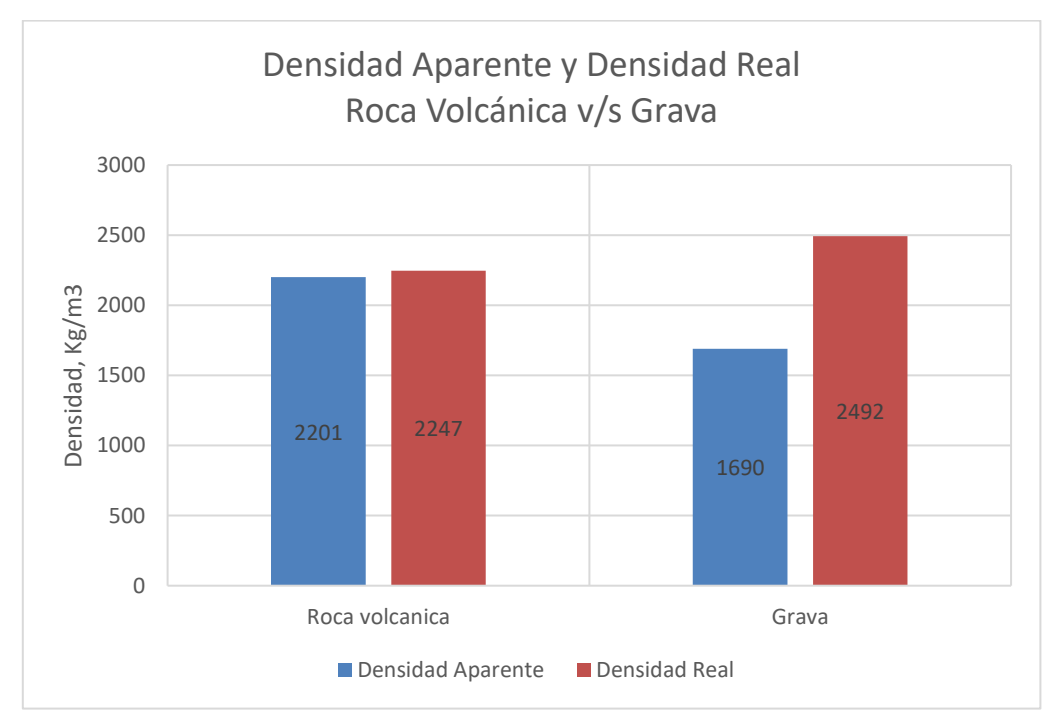

*Figura 34: Gráfica comparación Densidades Roca Volcánica versus Grava (Roca Sedimentaria).*

De los valores obtenidos se observa la diferencia en densidades de la roca volcánica respecto a la grava, correspondiente a una roca sedimentaria.

Si bien las diferencias de densidades real entre ambas no son grandes, para la roca volcánica se obtuvo una densidad real de 2247 Kg/m3 versus 2492 Kg/m3. Para efectos comparativos no basta con conocer la densidad real sino la densidad aparente, aquella que se encuentra en su estado natural incluyendo el volumen ocupado por los poros. En la figura 34 se observa que la densidad aparente de la grava con respecto a su densidad real seca tiene una gran variación esto se debe a la poca presencia de poros en su estructura.

Cabe mencionar que los valores de densidad de la roca volcánica son muy variables, ya que su peso varía mucho de acuerdo con la rapidez de enfriamiento que sufren en su formación, encontrando densidades desde 900 kg/m3, por ejemplo, para la piedra pómez, hasta valores cercanos a 2800 kg/m3, para el basalto.

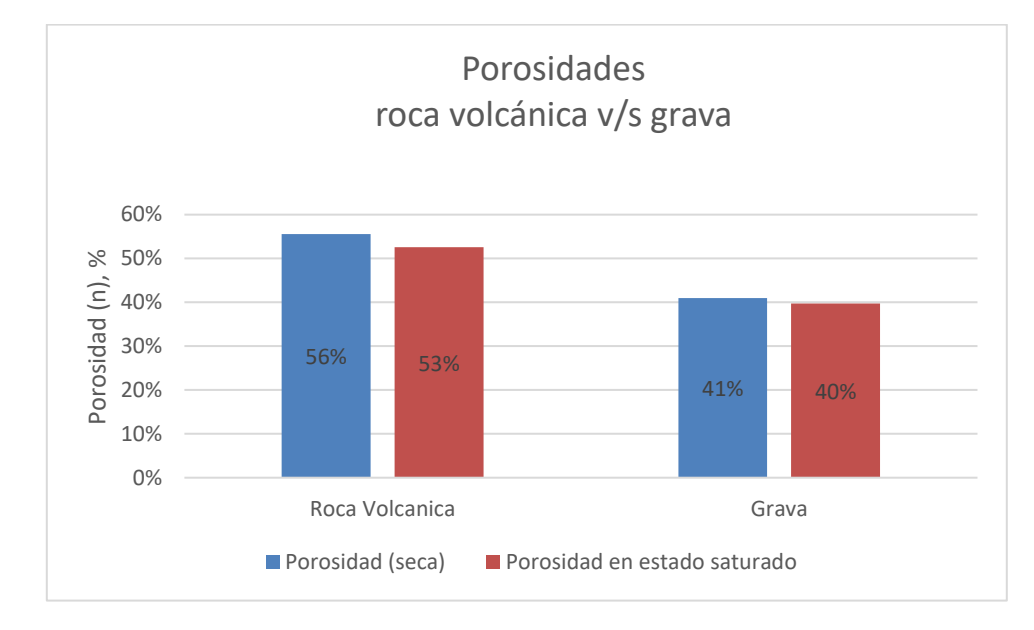

## *4.7.2 Porosidad del lecho*

*Figura 35: Gráfica Porosidad Roca Volcánica versus Grava en el lecho.*

La Figura 31 nos muestra la propiedad de Porosidad del lecho en porcentaje.

Se distingue entre porosidad y porosidad en estado saturado ya que para este estudio es relevante la porosidad que desarrollará el lecho durante el funcionamiento del humedal, es cual se encontrará en un estado de saturación, con lo cual tener un estimado de la asimilación de nutrientes y materia orgánica, favoreciendo el tratamiento.

El valor de porosidad para la roca volcánica fue de un 56% versus un 41 %. Se distingue que la diferencia de porosidades seca- saturada es mayor en la roca volcánica, demostrando que continúa teniendo espacios vacíos aun estando saturada por 24 hrs, al contrario de lo observado en la grava, en que su porosidad en estado seco y saturado varia en un 1% evidenciando así los pocos poros accesibles que posee y el bajo rango de saturación con respecto al tiempo.

#### *4.8.2 Absorción.*

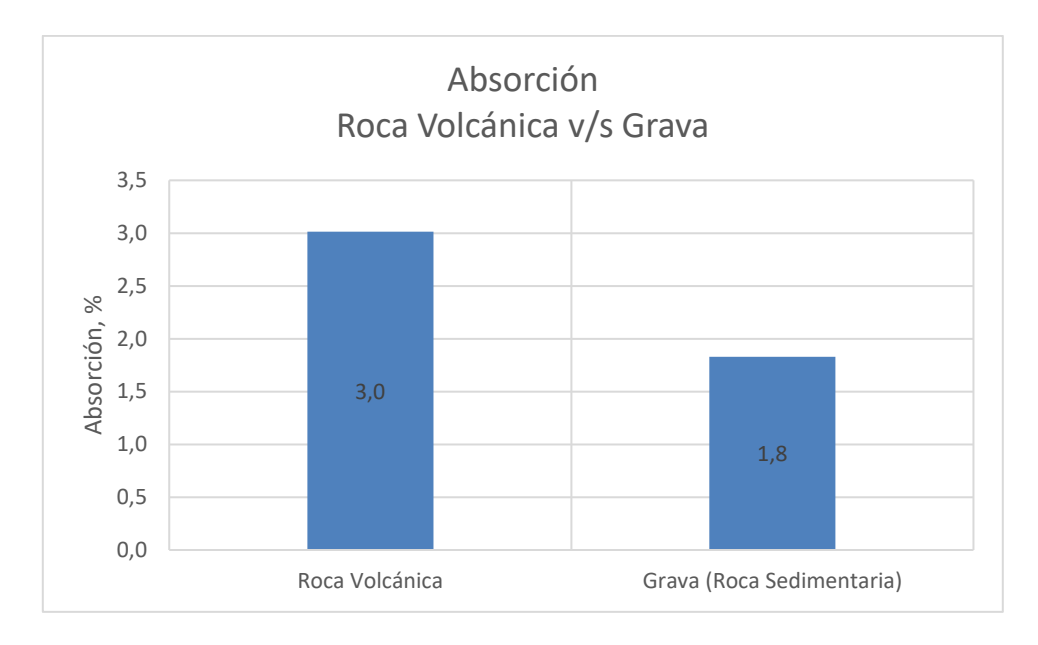

*Figura 36: Gráfica Absorción Roca Volcánica versus Grava.*

En el ensayo logro más significancia, ya que se obtuvo una mayor diferencia entre la Roca Volcánica y la Grava, presentando la roca volcánica un 60 % más absorción que la Roca sedimentaria. Esto se explica por su Textura Escoriácea; Las rocas [volcánicas](https://petroignea.wordpress.com/tiposrocosos/rocas-volcanicas/) sufren un proceso muy rápido de solidificación y una importante desgasificación, dejando numerosos huecos denominados vacuolas, presentándose de formas irregulares. (Segovia & Corrales, 1894).

La alta absorción y porosidad facilita la adsorción, proceso físico-químico en el cual un contaminante soluble es eliminado del agua mediante el contacto con una superficie sólida. En este caso facilita la adsorción de los contaminantes de fósforo y nitrógeno.

# **5 CONCLUSIONES.**

- *Typha angustifolia* alcanzó una altura de 193 cm durante las 22 semanas de monitoreo.
- *Typha angustifolia* se adaptó y subsistió en el humedal desarrollando un crecimiento de 130 cm más con respecto a la *Cortaderia Selloana.*
- En los inicios del funcionamiento se alcanzaron eficiencias del orden del 68%, una vez consolidado el humedal se obtuvo una eficiencia de remoción de DQO del 76%, para un tiempo de residencia hidráulico de 1.8 días.
- *Typha angustifolia* presenta mayor tolerancia a las altas concentraciones de nitrógeno que *Cortaderia selloana* dentro del humedal construido.
- El uso de un medio granular de origen volcánico, conlleva a mejores resultados remoción de nutrientes.
- Se obtuvieron remociones de nutrientes de 37% para Fósforo y un 47 % para Nitrógeno.
- Se concluye la valides del tratamiento de aguas servidas mediante HFSS en zonas próxima a la cordillera.
- Se concluye que la piedra volcánica es un sustrato que alcanza o supera los niveles de remoción de la grava usada normalmente.

# **6 BIBLIOGRAFÍA**

- Aguirre, p. (2004). *Mecanismos de eliminación de la materia organica y de los nutrientes en humedales construidos de flujo subsuperficial.* Barcelona.: CPET, pp 17-30.
- Alárcon Herrera, M., Zurita Martinez, F., & Lara Borrero, J. (2018). *Humedales de tratamiento: alternativa de saneamiento de aguas residuales aplicable en América Latina.* Bogotá: Pontificia Universidad Javeriana.
- Arroyo Troncoso, M. (2016). *Evolución de un humedal de flujo subsuperficial que trata aguas servidas.* Concepción: Universidad del Biobio.
- Ascherson, P., & Graebner, P. (1900). *Synopsis der Mitteleuropäischen Flora 2.* Leipzig, Alemania.: Verlag von Wilhelm Engelmann.
- Bécares, E. (2004). *Función de la vegetación y procesos de diseños de humedales construidos de flujo subsupercial horizontal y flujo superficial. .* Barcelona.
- Borrero Lara, J., & Vera Puerto, I. (2005). Implantación y evolución de un humedal artificial de flujo subsuperficial en Cogua, Cundinamarca, Colombia. *Ingenieria y Universidad*, 17.
- Cook D.K, C. (1990). *Aquatic plant book.* la Haya, Paises Bajos.: Balogh Scientific Books.
- Cortés Morales, B. (1885). *Novísima Guía del Hortelano, jardinero y arbolista.* Madrid, España.: Imp del colegio Nacional de Sordo-Mudos y Cieg.
- Dávila Brichetto, M. (2015). *Centro de enseñanza y experimentación artesanal.* Quito, Ecuador.
- Delgadillo, O., Camacho, A., Pérez, L., & Andrade, M. (2010). *Depuración de aguas residuales por medio de humedales artificiales.* Cochabamba: Universidad Mayor de San Simón.
- Encina Rojas, A., Ibarra, J., & Moreno, H. (2013). *Relación entre materiales geológicos y las propiedades fisicas y quimicas de los suelos.* Asunción: Trabajo de Investigación del Departamentos de Suelo y Ordenamiento Territorial y la Carrera de Ingeniería Ambiental de la Facultad de Ciencias Agrarias; Universidad Nacional de Asunción.
- EPA. (2000). *Manual. Constructed Wetlands Treatment of Municipal Wastewaters. Enviromental Protection Agency.* CIncinnati, Ohio.
- EPA. (2000). *National Water Quality inventory, 2000 Report.* Washington DC.
- Fernández Gonzalez, J. (2005). *Manual de fito depuración. Filtros de macrofitas en flotación.* Madrid: EDITA.
- García, J., & Corzo, A. (2008). *Depuración con humedales construidos: Guía práctica de diseño, construcción y explotación de sistemas de humedales de flujo subsuperficial, Deparatmento de*

*Ingeniería Hidráulica, Marítima y Ambiental de la Universidad Politécnica de Catalunya.* Catalunya.

- Guillot Ortiz, D. (2009). *Flora ornamental española: aspectos históricos y principales especies.* Barcelona, España.
- Jeria H, R. (s.f.). *Curso Laboratorista Vial Clase C. .* Ministerio de Obras Públicas. .
- Kadlec, R., & Wallace, S. (2009). *Treatment Wetlands.* Boca Ratón: Taylor &Francis Group, pp 1016.
- Linneo, C. (1753). *Species Plantarum.* Upsala, Suecia.
- Lovibond. (2016). Sistema de fotómetro MD 600/ MaxiDirect.
- Morales, G., López, D., Vera, I., & Vidal, G. (2013). *Humedales construidos con plantas ornamentales para el tratamiento de materia orgánica y nutrientes contenidos en aguas servidas.* Concepción: Universidad de Concepción.
- Neubauer Rojas, M. (2010). *Comportamiento de Typha angustifolia L. y Schoenoplectus californicus (C.A) Soják en un humedal para el tratamiento de purines de cerdo.* Concepción: Universidad de Concepción.
- Pidre, J. (2010). *Influencia del tipo y granulometria del sustrato en la depuración de aguas residuales por el sistema de humedales artificiales de flujo vertical y horizontal.* Cádiz, España.
- Rabat, J. (2016). *Análisis de los modeles diseño de los sistemas naturales de depuración.* Alicante.
- Ramírez Oyanguren, P., & Alejano Monge, L. (2004). *Mecánica de rocas: fundamentos e ingeniería de taludes.* Madrid.
- Rodrigues, R., Marticorena, C., Alarcon, D., Baeza, C., & Cavieres, L. (2018). *Catálogo de las plantas vasculares de Chile.* Concepción.
- Sánchez, D. (2013). *Diseño y modelización de humedales para el tratamiento de efluentes de depuradora. Aplicación en el entorno del parque nacional de Las Tablas de Daimiel.* Toledo, España.
- Trapote Jaume, A. (2011). *Depuración y regeneración de aguas residuales urbanas.* Alicante.
- Vymazal, J. (2007). *Removal of nutrients in various types of constructed wetlands. Sciencie of the Total Environments 380 (1-3): 48-65.*
- Vymazal, J. (2010). Constructed Wetlands for Wastewater Treatment. *Water. Department of Landscape Ecology, Faculty of Environmental Sciences, Czech University of Life*, 530-549.
- Vymazal, J. (2011). Plants used in constructed wetlands with horizontal subsurface flow. *Hydrobiologia 674:133*, 674:133.
- Yévenes Dosque, E. (2017). *Factibilidad de implementación de la especie Zantedeschia aethiopica en humedales artificiales de flujo subsuperficial.* Concepción: Universidad del Biobio.

*Universidad del Bío-Bío. Sistema de Bibliotecas - Chile*

# **7.ANEXOS**

# *Anexo A: Dimensionamiento Humedal.*

Para el cálculo del dimensionamiento del humedal familiar haremos uso de las ecuaciones planteadas en la unidad 2.

Como datos preliminares es necesario saber la cantidad de personas que habitan en la casa, así poder estimar el valor de la carga orgánica que entrará en el humedal, y también de la carga hidráulica que se tratará en el humedal. Para el humedal construido en Antuco, se consideraron los siguientes datos:

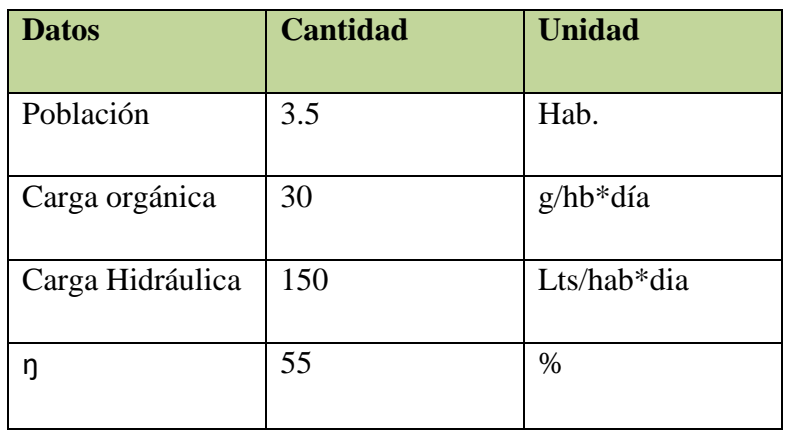

Con estos datos podemos estimar la DBO de entrada y el caudal de entrada.

$$
dbo entrada = \frac{carga orgánica * habitantes}{caudal}
$$

$$
dbo entrada = \frac{30g/hab * dia * 3,5 hab}{150lts/hab * dias * 3,5 hab}
$$

$$
dbo entrada = 200 g/m3
$$

Luego a la DBO de entrada se le aplicará la eficiencia esperada en el humedal en nuestro caso esperamos un 80%.

$$
dbosalida = dboentrada * 0,2
$$
  

$$
dbosalida = 200 \frac{g}{m3} * 0,2
$$
  

$$
dbo salida = 40g/m3
$$

Luego con la ecuación 2 planteada en la unidad 3, debemos obtener la constante de reacción de primer orden, la cual se calcula mediante, con una t2 de 15C°.

$$
kt = 1.104 * 1.06^{t2-20}
$$

$$
kt = 1.104 * 1.06^{15-20}
$$

$$
kt = 0.8249
$$

Ya con el Kt obtenido, y haciendo uso de la ecuación 1 planteada en la unidad 3, podemos obtener el área superficial del humedal.

$$
AS = \frac{Q * \ln(\frac{dbo \text{ entrada}}{dbo \text{ satisfied}})}{kt * h * \eta}
$$

Consideraremos una porosidad del medio granular de 0,55 aproximadamente (estimado de roca volcánica) y se recomienda una profundidad de 0,6m.

$$
AS = \frac{0.525 * \ln(\frac{200}{40})}{0.8249 * 0.6 * 0.55}
$$

$$
AS = 3.1 m2
$$

Se recomienda utilizar una relación de ancho largo de 1:3. Con esto obtenemos

$$
AS = Ancho * large
$$

$$
AS = Ancho * 3 Ancho
$$

$$
Ancho = \sqrt{\frac{AS}{3}}
$$

 $Ancho = 1,01 m, large = 3,1$ 

# *Anexo B: Metodología para Análisis.*

# **a) Análisis de DQO LR (campo de medición bajo0-150mg/l O2) con test de cubetas.**

Colocar adaptador para las cubetas redondas de 16mm Ø.

- 1. Abrir una cubeta con tapa roscada blanca y añadir 2 ml de agua desionizada (cubeta en blanco)
- 2. Abrir una segunda cubeta de tapa roscada blanca y añadir 2 ml de prueba acuosas (cubeta de prueba).

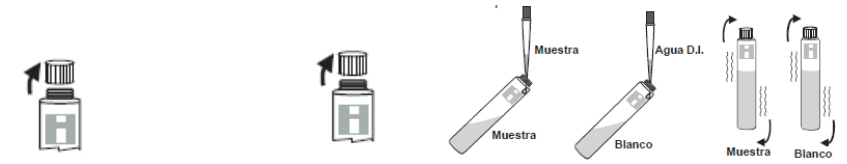

3. Cerrar fuertemente las cubetas con sus tapas correspondientes. Agitar cuidadosamente el contenido (atención: generación de calor).

4. colocar las cubetas durante 2 horas a 150°C en un termo reactor precalentado.

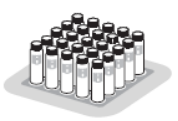

5.- transcurrida las 2 horas de digestión colocar las cubetas cuidadosamente en la parillla de enfriamiento y deje que se enfríen a temperatura ambiente.

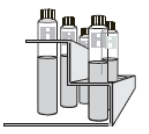

6. Seleccione el número de programa correspondiente a DQO LR y colocar la cubeta en blanco en el compartimiento de medición.

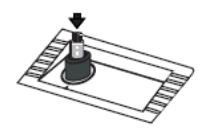

7. Presionar la tecla ZERO. Si el cero es correcto se visualizará *Zero aceptado*

8.- Sacar la cubeta del del compartimiento de medición

9. Colocar la prueba acuosa en el compartimiento de medición

10. presionar TEST. A continuación, se visualizará el resultado como mg/l de DQO.

# **b) Análisis de DQO MR (campo de medición medio0-1500mg/l O2) con test de cubetas**

Colocar adaptador para las cubetas redondas de 16mm Ø

1. Abrir una cubeta con tapa roscada blanca y añadir 2 ml de agua desionizada (cubeta en blanco)

2. Abrir una segunda cubeta de tapa roscada blanca y añadir 2 ml de prueba acuosas (cubeta de prueba).

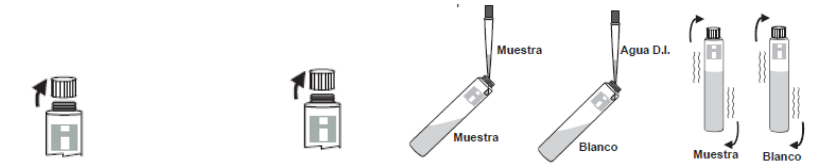

3. Cerrar fuertemente las cubetas con sus tapas correspondientes. Agitar cuidadosamente el contenido (atención: generación de calor).

4. colocar las cubetas durante 2 horas a 150°C en un termo reactor precalentado.

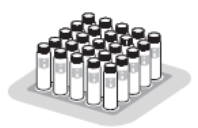

5.- transcurrida las 2 horas de digestión colocar las cubetas cuidadosamente en la parillla de enfriamiento y deje que se enfríen a temperatura ambiente.

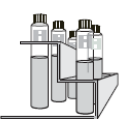

6. Seleccione el número de programa correspondiente a DQO LR y colocar la cubeta en blanco en el compartimiento de medición.

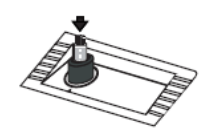

- 7. Presionar la tecla ZERO. Si el cero es correcto se visualizará *Zero aceptado*
- 8.- Sacar la cubeta del del compartimiento de medición
- 9. Colocar la prueba acuosa en el compartimiento de medición
- 10. presionar TEST. A continuación, se visualizará el resultado como mg/l de DQO.

# **c) NITROGENO TOTAL HR (campo de medición alto 10 a 150 mg/l N ) Con test de cubetas.**

1. Abra la tapa de 2 viales de Digestión (viales con banda roja).

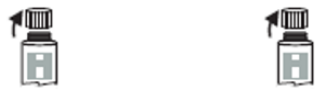

2. Añada a cada vial el contenido de un paquete de Persulfato de Potasio para análisis de Nitrógeno Total.

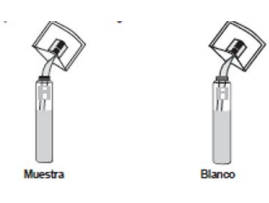

3. Añada exactamente 0,5 ml de muestra a un vial (vial muestra), y 0,5 ml de agua desionizada a otro vial (vial blanco), mientras mantiene los viales con un ángulo de 45 grados.

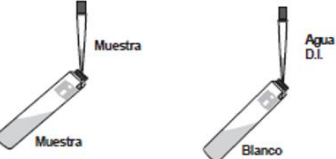

4. Cierre la tapa fuertemente y agite los viales vigorosamente durante aprox. 30 segundos hasta que todo el polvo esté completamente disuelto.

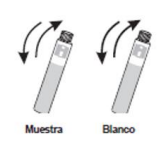

5. Inserte los viales en el reactor y caliéntelos durante 30 minutos a 105°C.

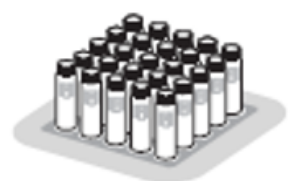

- 6. Al final del periodo de digestión coloque los viales cuidadosamente en la parrilla de enfriamiento y deje que se enfríen a temperatura ambiente.
- 7. Seleccione el número de programa correspondiente a Nitrógeno Total Rango Alto.
- 8. Abra la tapa de los viales y añada el contenido de un paquete de Metabisulfito de Sodio para análisis de Nitrógeno Total a cada vial. Cierre la tapa fuertemente y agite los viales suavemente durante 15 segundos.

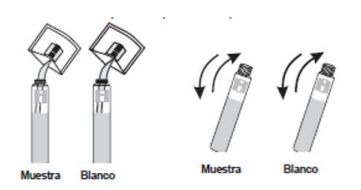

- 9. Espere 3 minutos (sin agitar los viales) para permitir que la reacción se complete.
- 10. Abra la tapa de los viales y añada el contenido de un paquete de Reactivo Nitrógeno Total 93767-0 a cada vial. Cierre la tapa fuertemente y agite los viales suavemente durante 15 segundos.
- 11. Espere 2 minutos (sin agitar los viales) para permitir que la reacción se complete.
- 12. Abra la tapa de 2 viales de reactivo (viales con banda verde).
- 13. Añada exactamente 2,0 ml de muestra digerida (del vial con banda roja de muestra digerida) a un vial de Reactivo (vial muestra), y 2,0 ml de blanco digerido (del vial con banda roja del blanco digerido) al otro vial (vial del blanco), mientras mantiene los viales con ángulo de 45 grados.

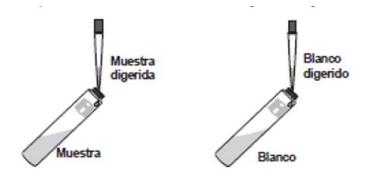

- 14. Cierre la tapa fuertemente e invierta los viales 10 veces. Dado que los viales se calientan durante el mezclado, tenga cuidado al manipularlos.
- 15. Coloque el vial del blanco en el porta- viales y empújelo hasta el fondo.
- 16. Pulse TIMER y el display mostrará la cuenta atrás previa a la medición. Como alternativa, espere 5 minutos y pulse ZERO.
- 17. Retire el vial blanco y coloque el vial de la muestra en el porta-viales.
- 18. Pulse TEST, el instrumento muestra directamente en el display la concentración en mg/l de Nitrógeno Total (N). El método detecta todas las formas orgánicas e inorgánicas de nitrógeno presentes en la muestra.

# **d) FOSFORO TOTAL HR (campo de medición alto 0,0 a 100mg/l PO4 ) con test de cubetas.**

1. Abra la tapa de 2 viales de Reactivo.

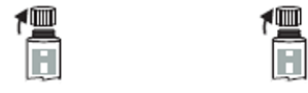

2. Añada exactamente 5,0 ml de muestra a un vial (vial muestra), y 5,0 ml de agua desionizada a otro vial (vial blanco), mientras mantiene los viales con un ángulo de 45 grados.

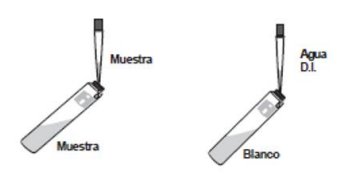

3. Añada el contenido de un paquete de Persulfato de potasio para análisis de Fósforo a cada vial. Cierre la tapa fuertemente y agite los viales suavemente hasta que todo el polvo esté completamente disuelto.

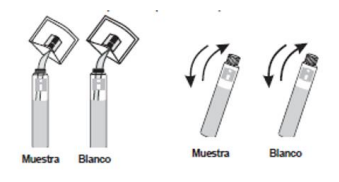

4. Inserte los viales en el reactor y caliéntelos durante 30 minutos a 150°C.

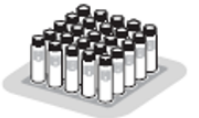

- 5. Al final de la digestión coloque los viales cuidadosamente en la parrilla de enfriamiento y deje que se enfríen a temperatura ambiente.
- 6. Seleccione el número de programa correspondiente a Fósforo Total Rango Alto.
- 7. Abra la tapa de los viales y añada exactamente 2,0 ml de Hidróxido de Sodio (NaOH) solución 1,54 N a cada vial, mientras mantiene los viales con un ángulo de 45 grados. Coloque la tapa fuertemente y mezcle invirtiendo los viales un par de veces.
- 8. Retire la tapa de los viales y añada exactamente 0,5 ml de HI 93763B-0 Reactivo Molibdovanadato a cada vial, mientras mantiene el vial con un ángulo de 45 grados. Cierre la tapa fuertemente y mezcle invirtiendo los viales un par de veces.
- 9. Coloque el vial de blanco en el porta viales y empújelo hasta el fondo. Pulse TIMER y el display mostrará la cuenta atrás previa a la medición. Como alternativa, espere 7 minutos y pulse ZERO.
- 10. Retire el vial del blanco y coloque el vial de la muestra en el pota-viales y empújelo hasta el fondo pulse TEST.
- 11. El instrumento muestra directamente en el display la concentración en mg/l de fosfatos ( $PO<sub>4</sub><sup>3</sup>$ ).
	- El método detecta las formas libres de fosfatos (ortofosfatos), formas inorgánicas condensadas (meta-, piro- y otras polifosfatos) y formas orgánicas de fosfatos presentes en la muestra.
	- Para convertir la lectura a mg/l de P2O5, multiplique por un factor de 0,748.
	- Para convertir la lectura a mg/l de concentración de fósforo (P), multiplique por un factor de 0,326.

## *Anexo C: Tablas de Datos.*

• **Registro de crecimiento de** *Typha angustifolia y Cortaderia selloana***.**

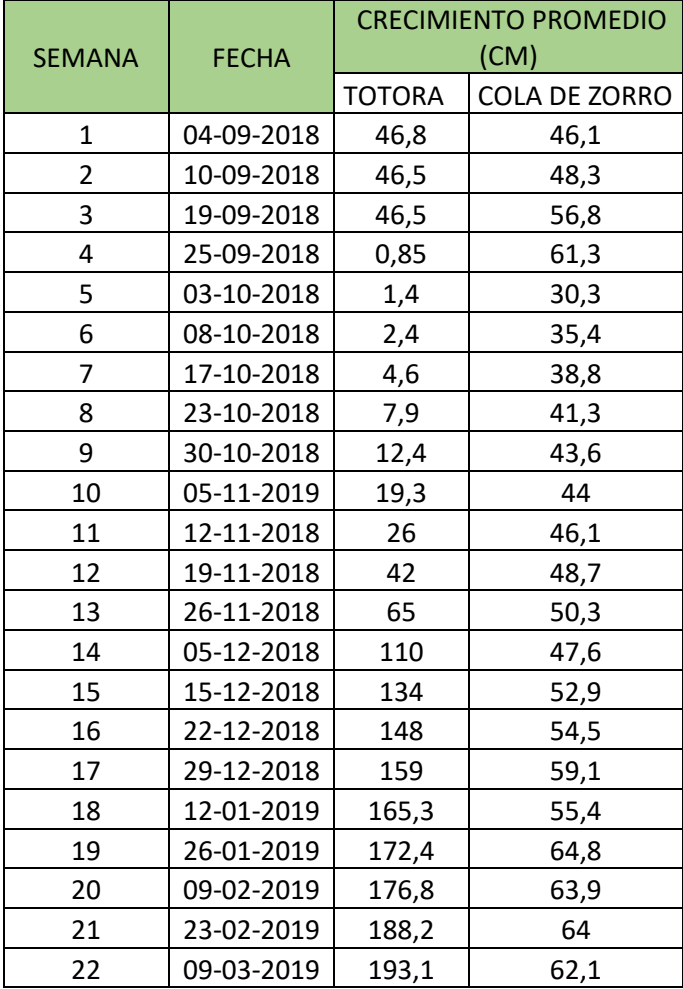

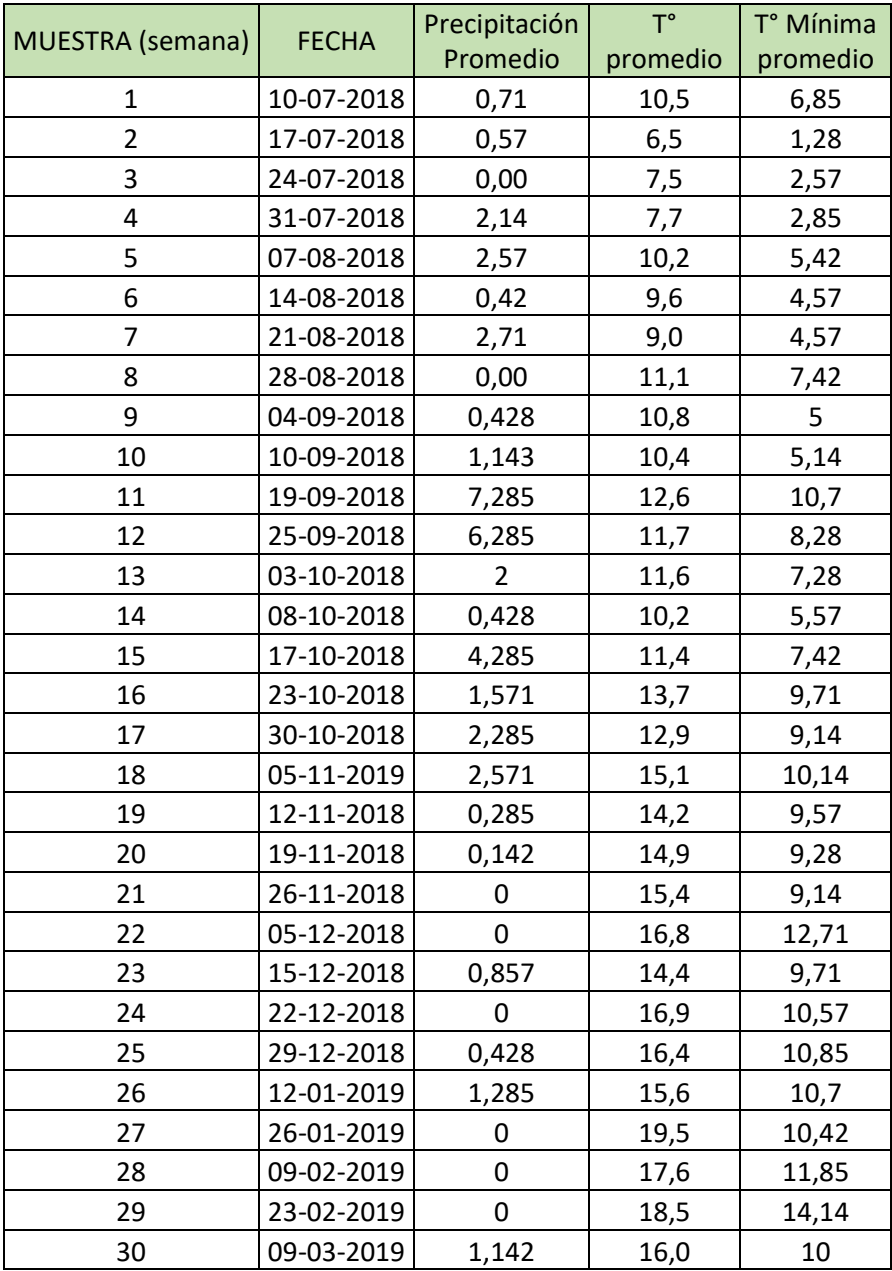

# • **Registro de Temperatura y precipitación desde puesta en marcha**

# • **Registro de eficiencia de materia orgánica.**

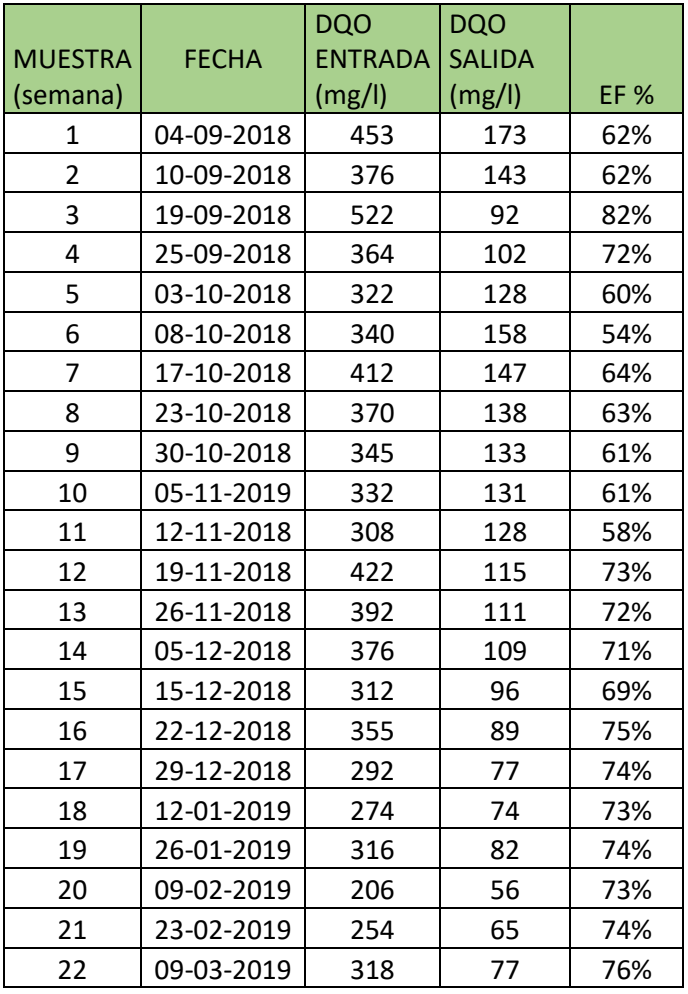

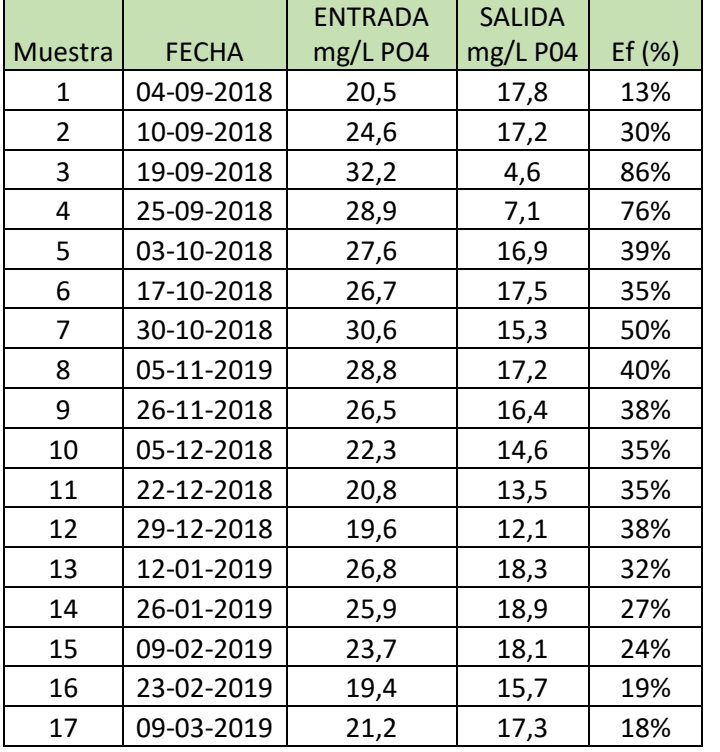

## • **Registro de Eficiencia de Eliminación de Fósforo.**

# • **Registro de eficiencia de eliminación de Nitrógeno.**

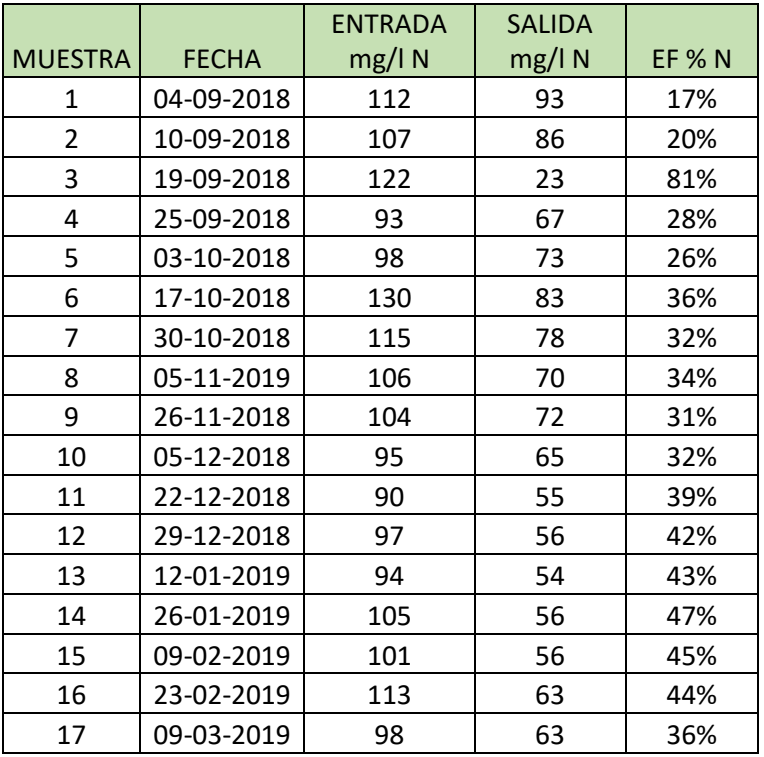

### *Anexo D: Ensayos en rocas*

• **Pesada se rocas en distintos estados.**

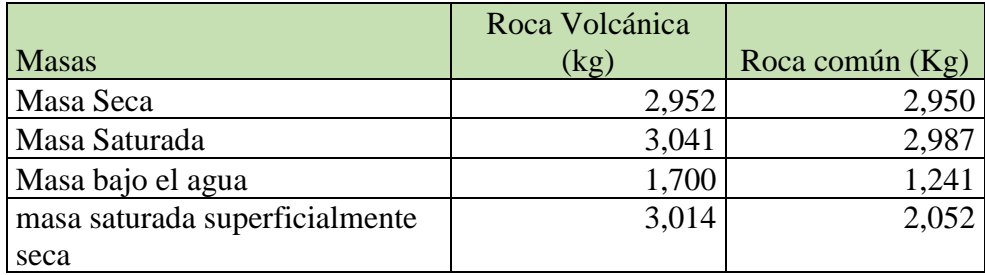

### • **Ensayo porosidad.**

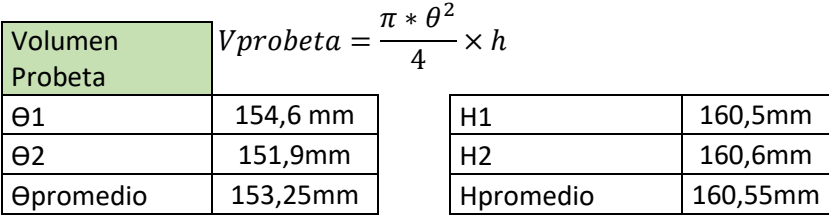

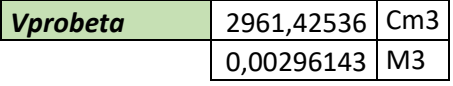

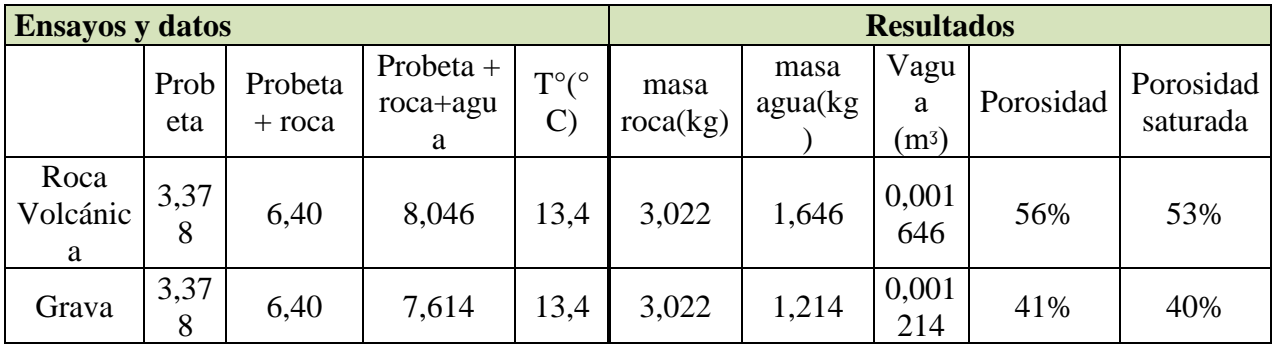

### • **Ensayo Densidad**

Volumen aparente

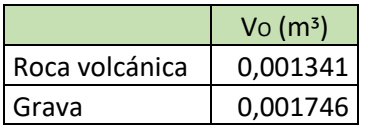

#### Densidad real seca

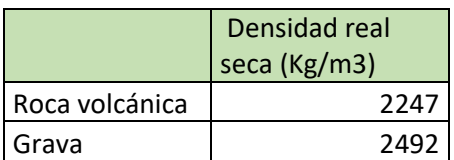

• Ensayo de Absorción

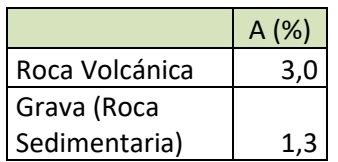

### *Anexo E: Registro fotográfico*

• **Construcción Humedal**

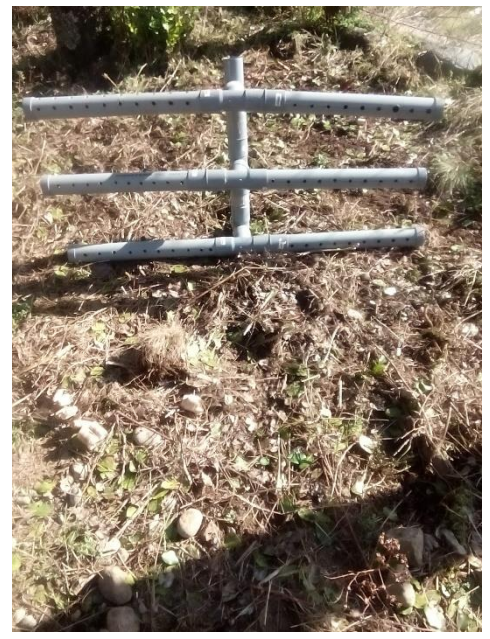

Sistema de distribución de aguas servidas Válvula de entrada al humedal Dentro del humedal

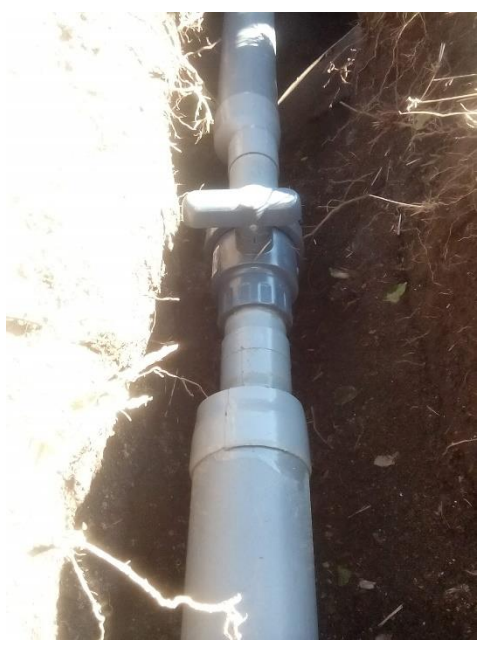

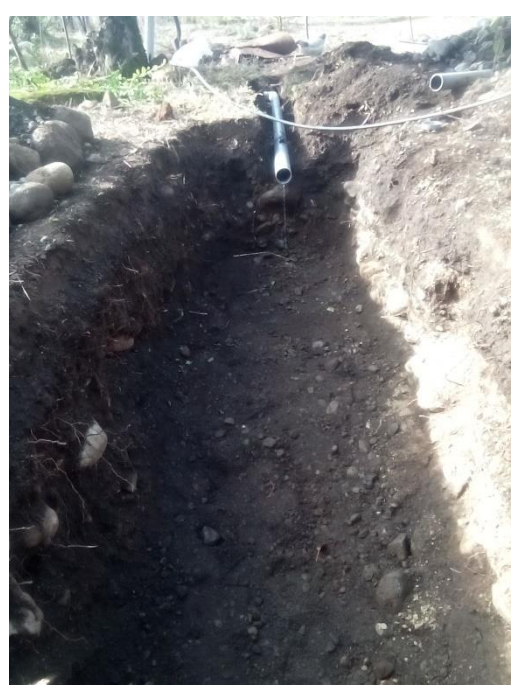

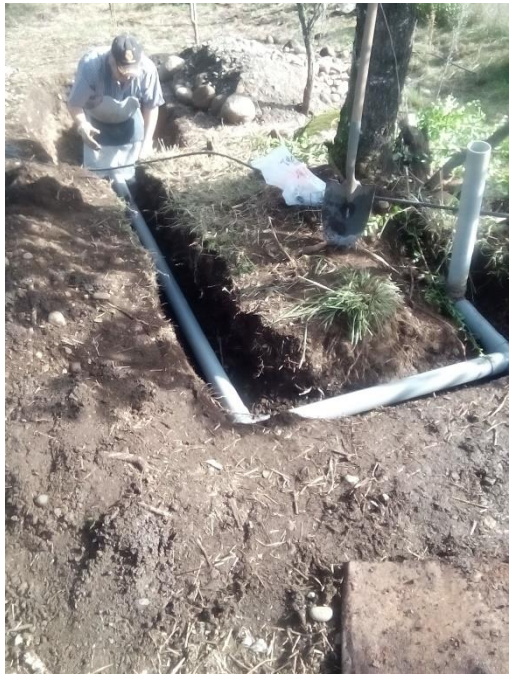

Excavación para humedalunión de fosa séptica con humedal

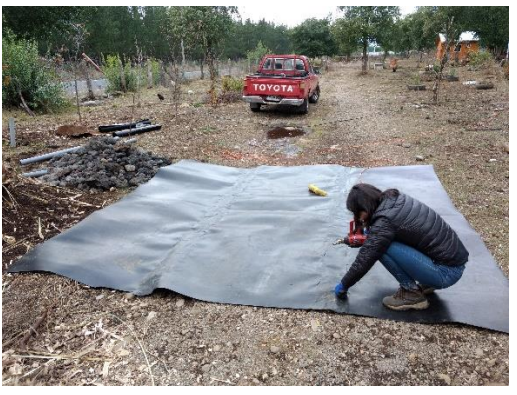

Pegado de la lámina impermeabilizante de HDPE 1.5mm

• **Toma de muestras y análisis de aguas residuales**

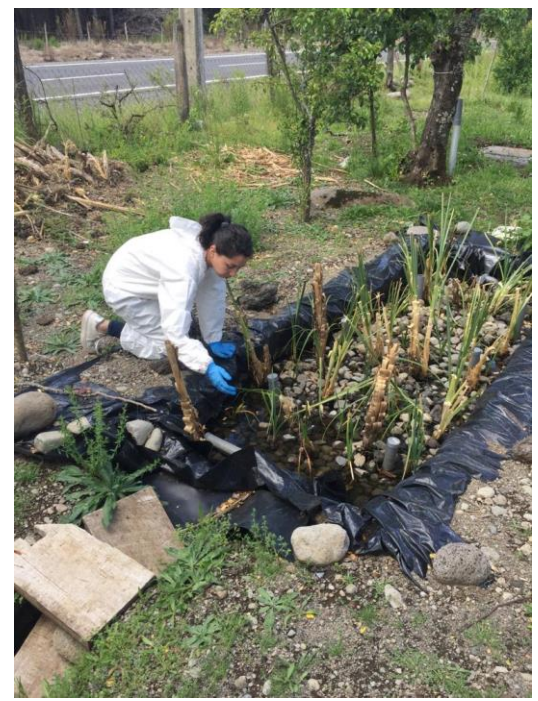

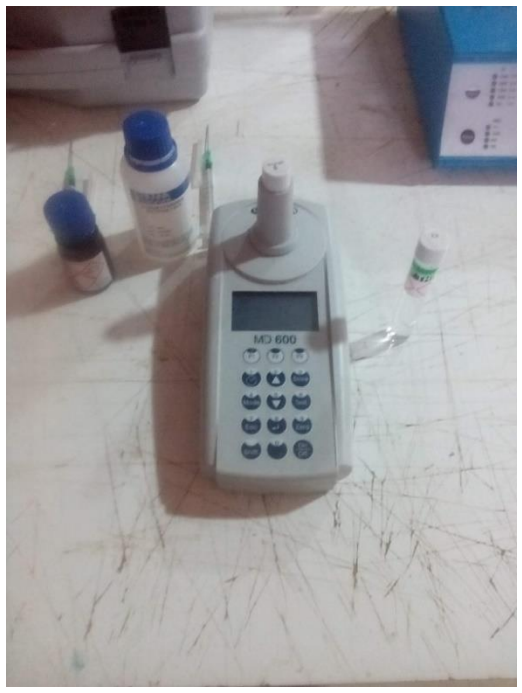

Limpieza humedal Fotómetro en proceso de análisis de DQO

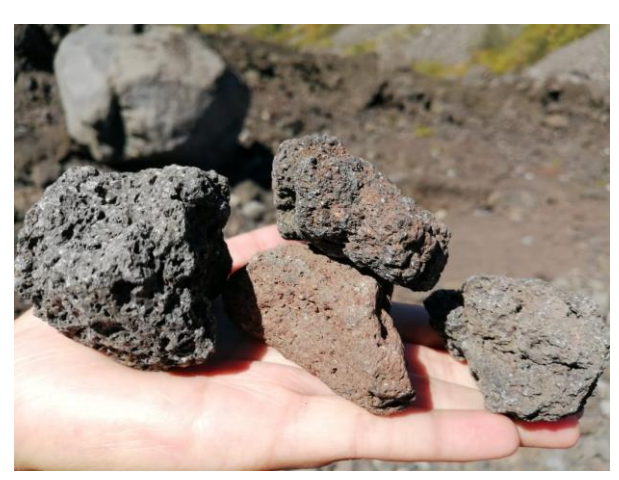

Muestra de Rocas volcánicas.

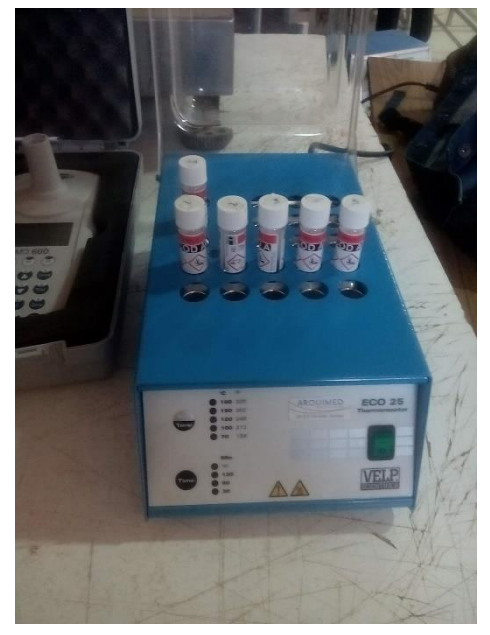

Termo reactor: proceso de digestión Análisis de Nitrógeno y Fósforo. De muestras

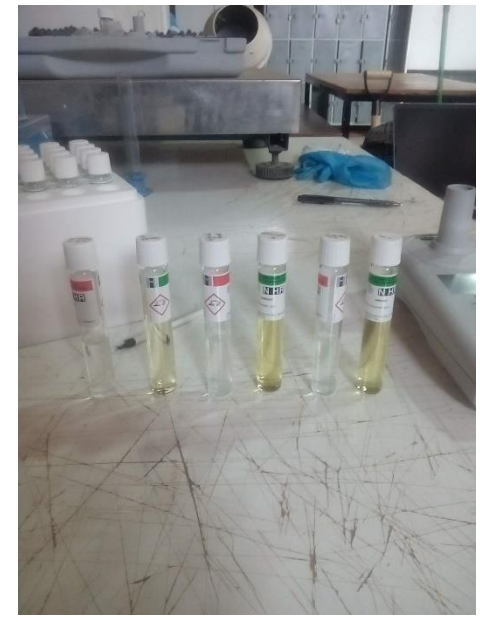

• **Ensayos en Rocas**

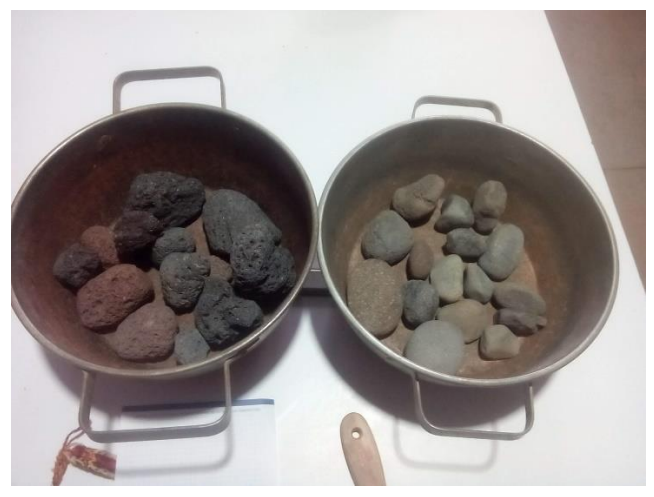

Muestras de roca volcánica y grava gruesa Ensayo de masa sumergida.

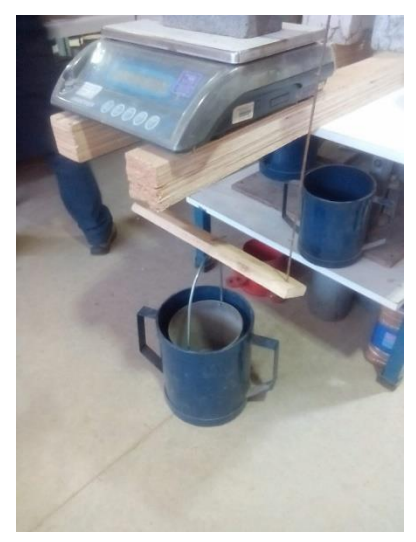

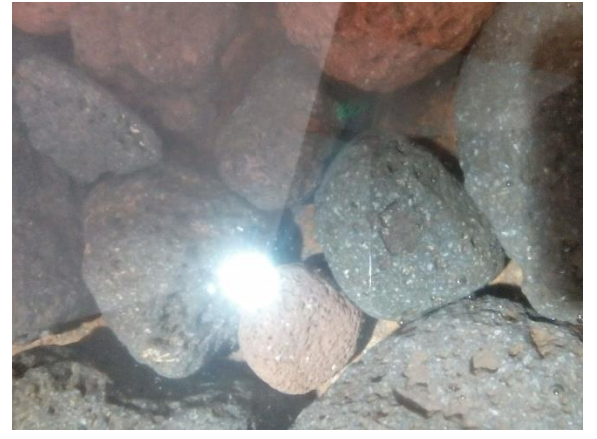

Roca volcánica sumergida.

• **Semanas de desarrollo Humedal Antuco.**

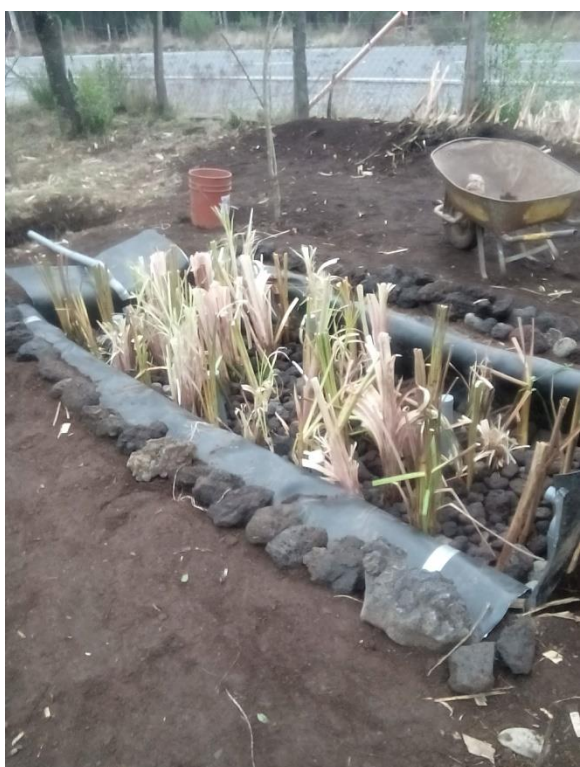

## **Semana 1 Semana 3**

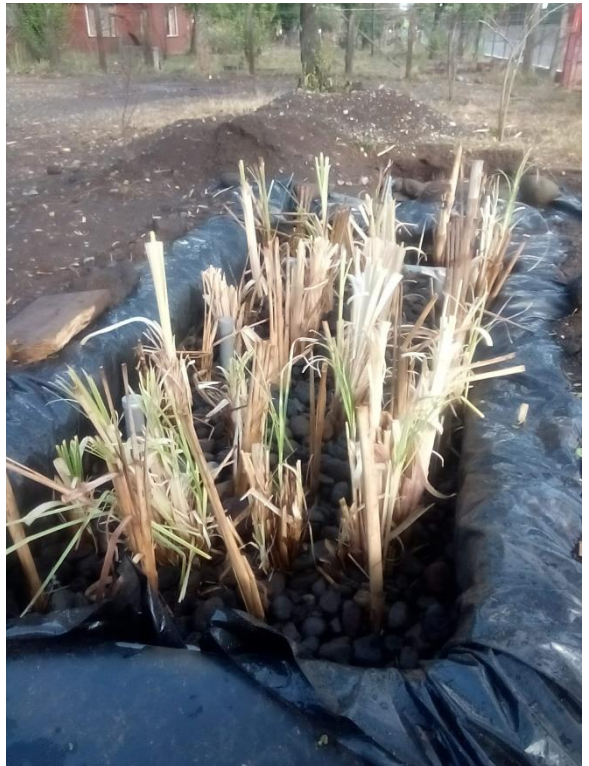

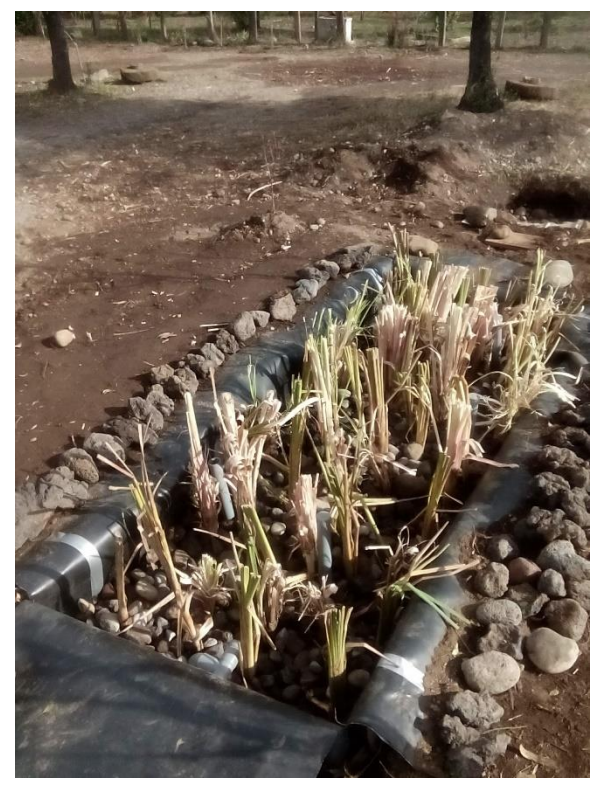

# **Semana 5 Semana 7**

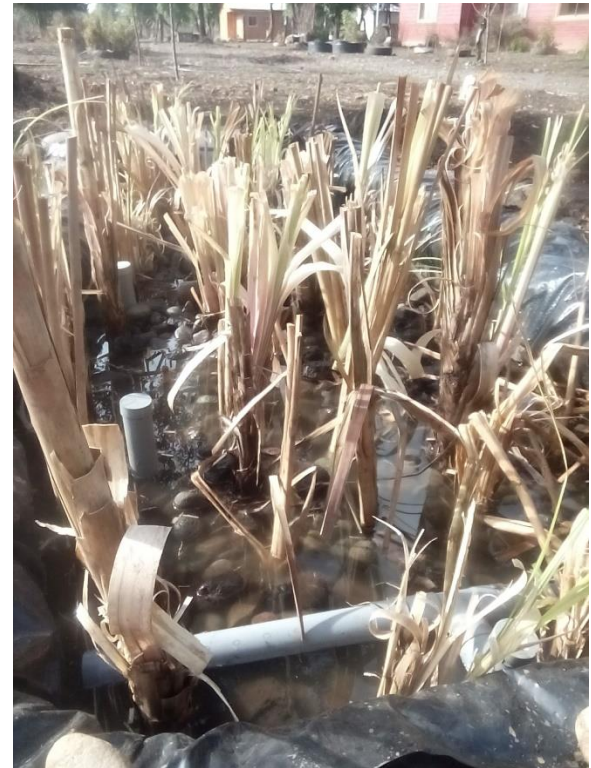

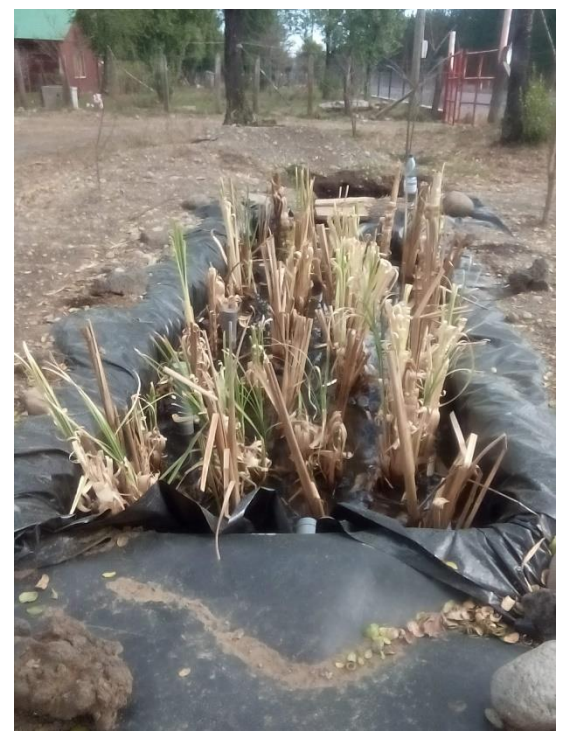

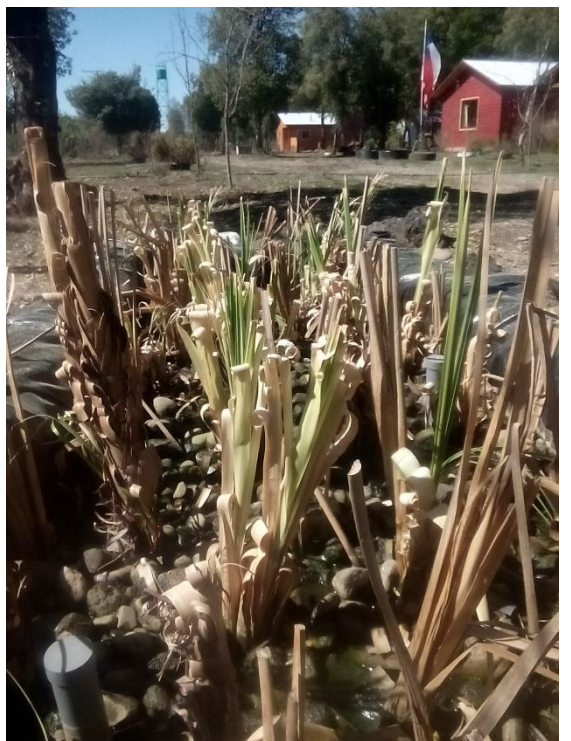

**Semana 9 Semana 11**

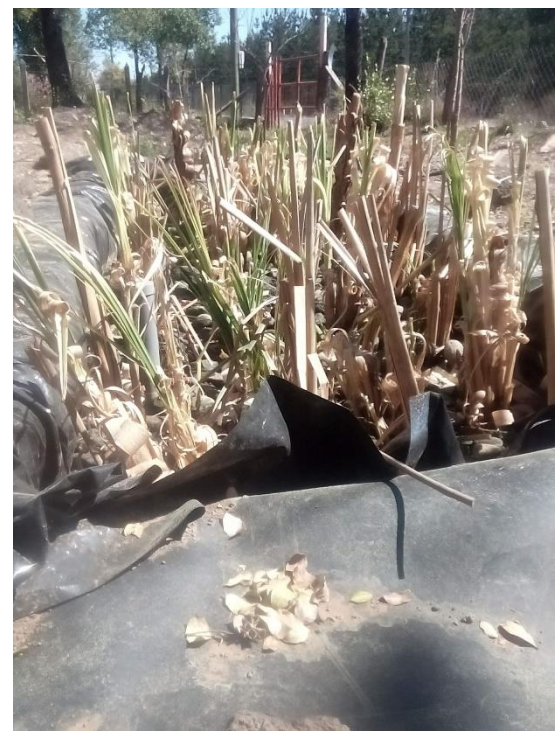

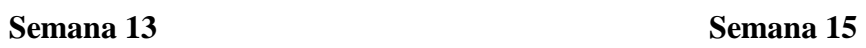

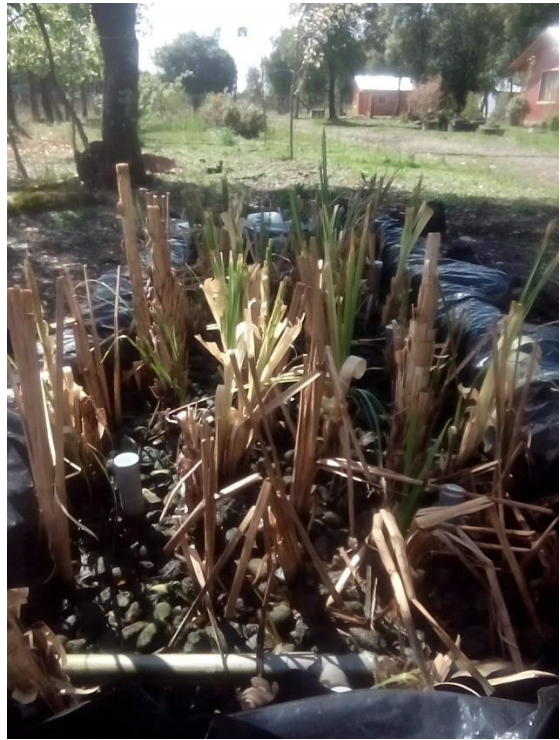

# **Semana 17 Semana 19**

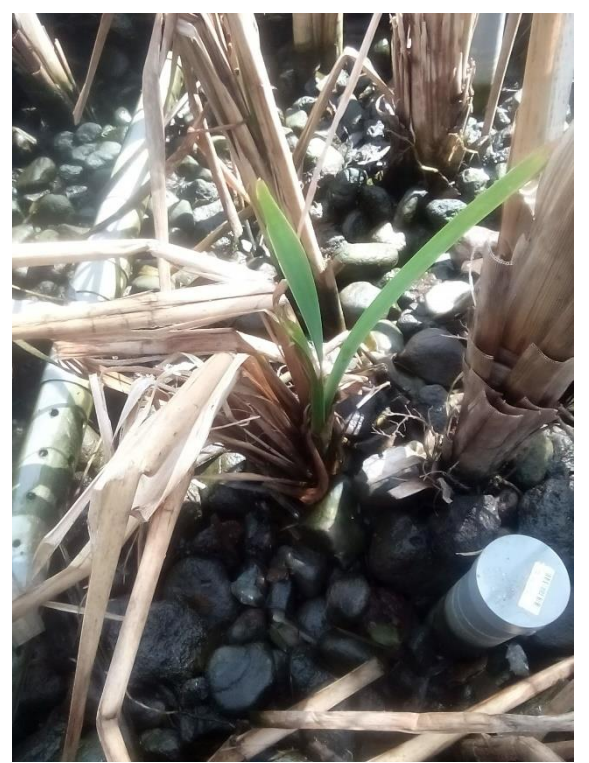

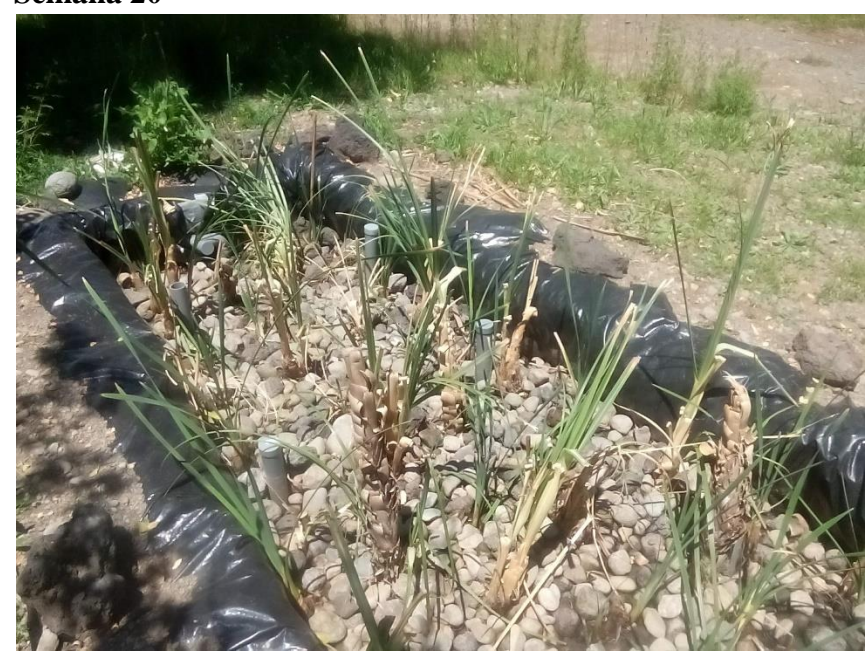

 **Semana 20**

## **Semana 21 Semana 22**

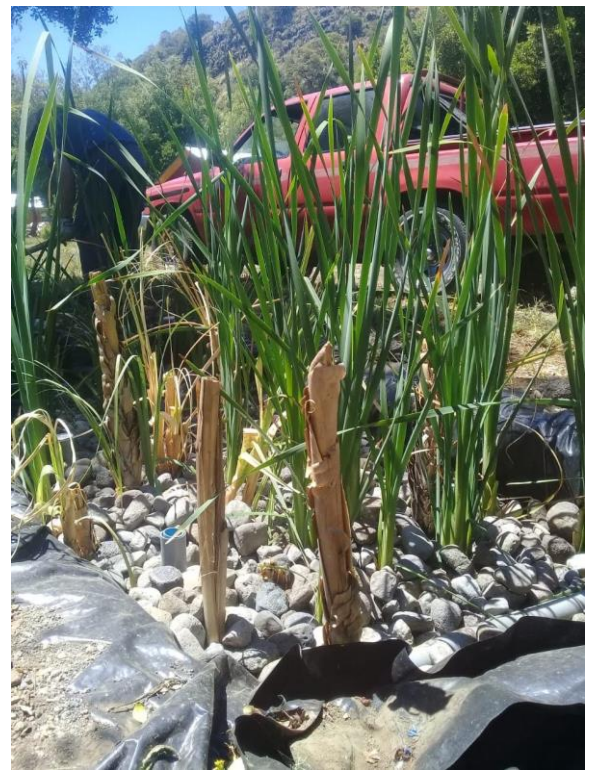

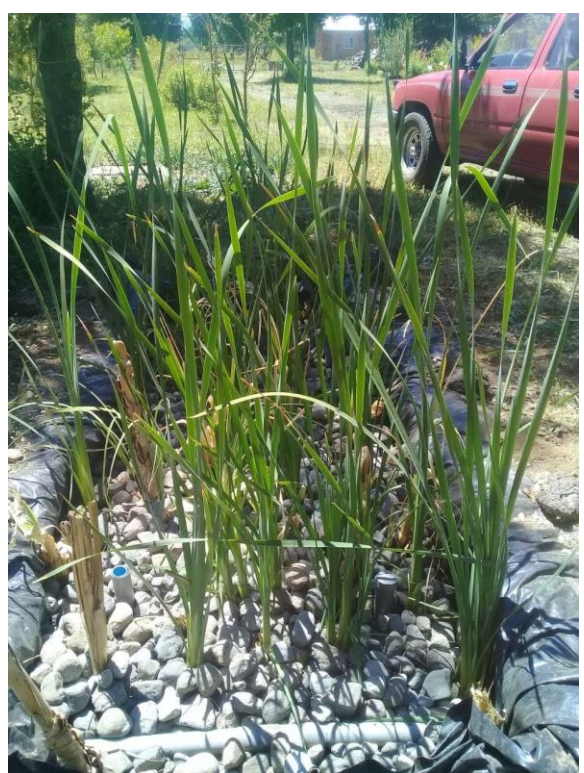